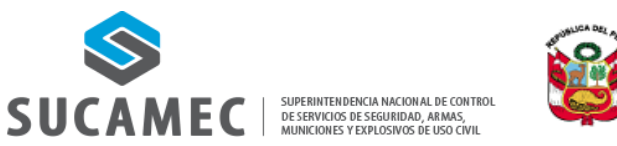

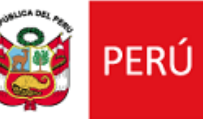

# **SUPERINTENDENCIA NACIONAL DE CONTROL DE SERVICIOS DE SEGURIDAD, ARMAS, MUNICIONES Y EXPLOSIVOS DE USO CIVIL (SUCAMEC)**

# **MANUAL DE PROCEDIMIENTO (MAPRO) PROCESO PS05 GESTIÓN DOCUMENTARIA**

# **DUEÑO DEL PROCESO: GERENCIA GENERAL - UNIDAD FUNCIONAL DE TRÁMITE DOCUMENTARIO, ACERVO DOCUMENTARIO Y ATENCIÓN AL CIUDADANO**

# **CÓDIGO: PE02.02-OGPP-DD-02 V01**

# **OFICINA GENERAL DE PLANEAMIENTO Y PRESUPUESTO (OGPP)**

**LIMA – 2021**

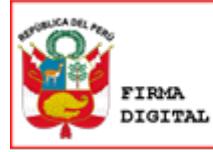

Firmado digitalmente por: NORIEGA LOPEZ Maria Del Pilar FAU 20551964940 soft Motivo: Soy el autor del documento Fecha: 13/06/2021 19:46:13-0500

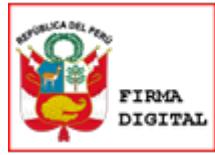

Firmado digitalmente por: ORDUÑA PAREDES Arcenio FAU 20551964940 soft Motivo: En señal de conformidad Fecha: 11/06/2021 20:06:59-0500

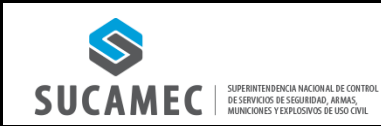

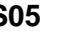

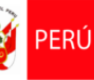

# **INDICE**

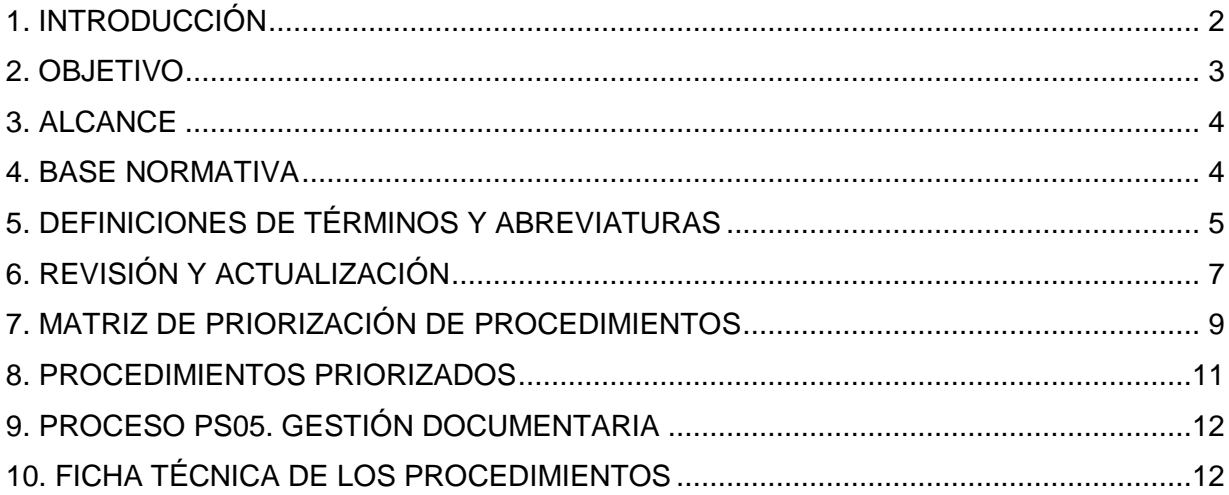

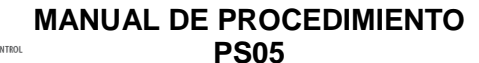

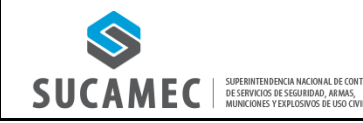

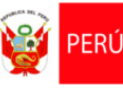

#### **1. INTRODUCCIÓN**

La Política Nacional de Modernización de la Gestión Pública indica que en los Manuales de Procedimientos (MAPROs) quedará establecida la manera como la entidad transforma los insumos disponibles en aquellos productos que tendrán como resultado la mayor satisfacción del ciudadano. Este trabajo de optimización de procesos facilitará que las entidades estimen los costos unitarios (fijos, variables y marginales) de los productos y resultados ofrecidos al ciudadano. En el desarrollo de la gestión por procesos es importante continuar con los esfuerzos relacionados a la simplificación administrativa, ya que ésta contribuye a mejorar la calidad, la eficiencia y la oportunidad de los procedimientos y servicios administrativos que la ciudadanía realiza ante la administración pública.

La Superintendencia Nacional de Control de Servicios de Seguridad, Armas, Municiones y Explosivos de Uso Civil - SUCAMEC es una institución técnica especializada de alcance nacional, adscrita al Ministerio del Interior, con autonomía administrativa, funcional y económica, encargada de, entre otros, controlar, administrar, autorizar, capacitar, supervisar, fiscalizar, normar y sancionar las actividades en el ámbito de los servicios de seguridad privada, fabricación, comercio y uso de armas, municiones y conexos, explosivos y productos pirotécnicos de uso civil.

Según indica el Reglamento de Organización y Funciones de la Superintendencia Nacional de Control de Servicios de Seguridad, Armas, Municiones y Explosivos de Uso Civil (SUCAMEC) aprobado por Decreto Supremo N° 004-2013-IN y sus modificatorias, la Gerencia General es la máxima autoridad administrativa de la institución; le compete dirigir, controlar y coordinar las actividades administrativas de la SUCAMEC; ejecuta los encargos y decisiones del Consejo Directivo y del Superintendente Nacional; asimismo, actúa como nexo de coordinación entre la Alta Dirección y sus Unidades Orgánicas; el cargo de Gerente General es un cargo de confianza. La Gerencia General - Unidad Funcional de Trámite Documentario, Acervo Documentario y Atención al Ciudadano tiene como funciones: Conducir la gestión documentaria de acuerdo con la normativa y requerimiento institucional; administrar el Archivo Central de SUCAMEC, los archivos periféricos y archivos de gestión en concordancia con la normatividad del Sistema Nacional del Archivo General de la Nación; entre otras funciones.

El presente documento se ha elaborado en base a lo establecido en la Noma Técnica N° 001-2018-PCM/SGP, Norma Técnica "Implementación de la gestión por procesos en las entidades de la administración pública" aprobado mediante Resolución de Secretaría de Gestión Pública N° 006-2018-PCM/SGP de la Secretaría de Gestión Pública (SGP) de la Presidencia del Consejo de Ministros (PCM); la cual, define a los procedimientos como la descripción documentada de cómo deben ejecutarse las actividades que conforman un proceso, tomando en cuenta los elementos que lo componen y su secuencialidad, permitiendo de esta manera una operación coherente. Además, señala que la elaboración de procedimientos es una forma de documentar los procesos de la entidad; al conjunto de estos procedimientos se le denomina Manual de Procedimientos (MAPRO).

El MAPRO del proceso PS05 Gestión Documentaria, cuyo dueño es la Gerencia General - Unidad Funcional de Trámite Documentario, Acervo Documentario y Atención al Ciudadano, ha sido elaborado con la información real de cada procedimiento, dicha información ha ido entregada por los participantes, servidores de la entidad con conocimiento técnico de los procesos de la Gerencia General - Unidad Funcional de Trámite Documentario, Acervo Documentario y Atención al Ciudadano, el cual ha contado con la asistencia técnica de la Oficina General de Planeamiento y Presupuesto (OGPP). Asimismo, se ha elaborado gracias al apoyo, compromiso y liderazgo de la Alta dirección bajo la gestión del

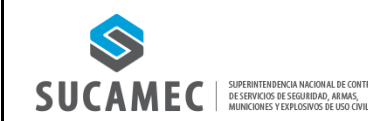

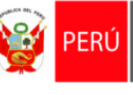

Superintendente Nacional de la SUCAMEC, General PNP (r) Juan Antonio Álvarez Manrique y la Gerente General de la SUCAMEC, Dra. María del Pilar Noriega López. Asi como también, con la dirección y supervisión del Jefe de la Oficina General de Planeamiento y Presupuesto, Arcenio Orduña Paredes.

#### **2. OBJETIVO**

El objetivo de este Manual de Procedimientos (MAPRO) consiste en proporcionar un mecanismo de control e instrumento de gestión administrativa, con el fin de simplificar, uniformizar y dinamizar los procedimientos de las principales actividades que ejecuta la Gerencia General - Unidad Funcional de Trámite Documentario, Acervo Documentario y Atención al Ciudadano, logrando una mayor eficiencia y eficacia en sus funciones.

Asimismo el MAPRO tiene múltiples beneficios, tales como:

- Formalizar y estandarizar los procedimientos del proceso PS05. Gestión Documentaria.
- Brindar un instrumento de gestión y orientación al personal que interviene directa e indirectamente en la ejecución de las labores que le compete al dueño de los procesos de la Gerencia General - Unidad Funcional de Trámite Documentario, Acervo Documentario y Atención al Ciudadano, a fin de aplicar los procedimientos correspondientes.
- Facilitar el proceso de inducción, adiestramiento y orientación del nuevo personal que ingresa a la Gerencia General - Unidad Funcional de Trámite Documentario, Acervo Documentario y Atención al Ciudadano sobre los procedimientos en que participará, permitiéndoles conocer con claridad las actividades y responsabilidades del cargo al que han sido asignados.
- Proporcionar información base para el diseño, rediseño e implementación de sistemas de gestión, organización interna del trabajo, mejoramiento de los sistemas, procedimientos y métodos de gestión.
- Contar con una herramienta que permita desarrollar acciones de mejora continua.
- Establecer las bases para la implementación de un sistema de gestión de calidad, orientando nuestros resultados a satisfacer los requerimientos de los administrados o ciudadanos con calidad.

## **3. ALCANCE**

El presente Manual de Procedimientos es de aplicación para el personal de la Gerencia General - Unidad Funcional de Trámite Documentario, Acervo Documentario y Atención al Ciudadano, así como del personal de las unidades de organización de la Superintendencia Nacional de Control de Servicios de Seguridad, Armas, Municiones y Explosivos de Uso Civil (SUCAMEC) que intervengan en las actividades de los procedimientos descritos.

#### **4. BASE NORMATIVA**

- $-$  Decreto Legislativo Nº 1127, Decreto Legislativo que crea la Superintendencia Nacional de Control de Servicios de Seguridad, Armas, Municiones y Explosivos de Uso Civil – SUCAMEC.
- $\sim$  Ley N° 30299, Ley de armas de fuego, municiones, explosivos, productos pirotécnicos y materiales relacionados de uso civil.
- Ley N° 28879, Ley de Servicios de Seguridad Privada.

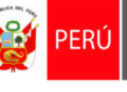

**SUCAMEC** SUPERINTENDENCIA MACIONAL DE CONTR<br>MUNICONES DE SERVICIOS DE SEGUISIDAD, ARMAS,

- $-$  Decreto Legislativo N° 1213, Decreto Legislativo que regula los servicios de seguridad privada.
- Ley N° 27658, Ley Marco de Modernización de la Gestión del Estado y sus modificatorias.
- Ley N° 30860, Ley de Fortalecimiento de la Ventanilla Única de Comercio Exterior.
- Texto Único Ordenado de la Ley Nº 27444, Ley del Procedimiento Administrativo General, aprobado por Decreto Supremo N° 004-2019-JUS.
- Texto Único Ordenado de la Ley Nº 27806, Ley de Transparencia y Acceso a la Información Pública, aprobado por Decreto Supremo Nº 021-2019-JUS.
- Texto Único de Procedimientos Administrativos de la Superintendencia Nacional de Control de Servicios de Seguridad, Armas, Municiones y Explosivos de Uso Civil – SUCAMEC, aprobado por Decreto Supremo N° 009-2018-IN.
- Reglamento de la Ley de Modernización de la Gestión del Estado, aprobado por Decreto Supremo N° 030-2002-PCM.
- Reglamento de la Ley Nº 30299, Ley de armas de fuego, municiones, explosivos, productos pirotécnicos y materiales relacionados de uso civil, aprobado por Decreto Supremo N° 010-2017-IN.
- Reglamento de la Ley Nº 28879 Ley de Servicios de Seguridad Privada, aprobado por Decreto Supremo Nº 003-2011-IN y sus modificatorias.
- Reglamento de Organización y Funciones de la Superintendencia Nacional de Control de Servicios de Seguridad, Armas, Municiones y Explosivos de Uso Civil – SUCAMEC, aprobado por Decreto Supremo N° 004-2013-IN y su modificatoria.
- Reglamento del Sistema Administrativo de Modernización de la Gestión Pública, aprobado por Decreto Supremo Nº 123-2018-PCM.
- Política Nacional de Modernización de la Gestión Pública, aprobada por Decreto Supremo Nº 004-2013-PCM.
- Metodología de Simplificación Administrativa y establece disposiciones para su implementación, para la mejora de los procedimientos administrativos y servicios prestados en exclusividad, aprobada por Decreto Supremo Nº 007-2011-PCM.
- Decreto Supremo N° 001-2020-IN, Decreto Supremo que modifica el Reglamento de la Ley N° 28879 - Ley de Servicios de Seguridad Privada, aprobado mediante Decreto Supremo N° 003-2011-IN.
- Decreto Supremo N° 117-2019-PCM, Decreto Supremo que ratifica procedimientos administrativos de las entidades del Poder Ejecutivo como resultado del Análisis de Calidad Regulatoria de conformidad con lo dispuesto en el artículo 2 del Decreto Legislativo N° 1310, Decreto Legislativo que aprueba medidas adicionales de simplificación administrativa.
- Resolución Ministerial N° 1063-2019-INT, que dispone la eliminación, simplificación y reemplazo de requisitos, así como la adecuación de procedimientos administrativos contenidos en el TUPA de la SUCAMEC.
- Norma Técnica N° 001-2018-SGP, Norma Técnica para la implementación de la gestión por procesos en las entidades de la administración pública, aprobada por Resolución de Secretaría de Gestión Pública N° 006-2018-PCM/SGP.

# **5. DEFINICIONES DE TÉRMINOS Y ABREVIATURAS**

#### **5.1. DEFINICIONES**

- **Actividades**: Es el conjunto articulado de tareas permanentes, continuas, interrelacionas y secuenciales que consumen los insumos necesarios (recursos humanos, tecnológicos y financieros) para la generación de los productos.
- **Alcance del procedimiento:** Áreas involucradas en el proceso.

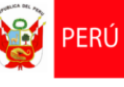

 $SUCAMEC$   $\parallel$  SUPERINTENDENCIA MACIONAL DE CON

- **Base normativa:** Disposiciones legales que regulan el procedimiento.
- **Descripción del requisito para iniciar el procedimiento:** Elementos de entrada que dan inicio al procedimiento, pudiendo ser entre otros, formulario, una solicitud, un escrito, un reclamo, una denuncia, etc.
- **Dueño del proceso:** Es quien tiene la responsabilidad y la autoridad definidas para diseñar, implementar, controlar y mejorar los procesos a su cargo, con el propósito de asegurar que se cumpla su resultado previsto. Tiene los siguientes roles: Facilitar o asegurar la disponibilidad de los recursos para la aplicación de las disposiciones contenidas en la presente Norma Técnica de los procesos a su cargo, resolver los casos de controversia que se puedan generar en el marco de lo establecido en la presente Norma Técnica y revisar y elevar lo que corresponda a la máxima autoridad administrativa de la entidad para la aprobación de la documentación generada.
- **Elementos de entrada**: Necesidades y expectativas de las personas, las cuales ingresan al proceso para ser transformados en los productos. Los elementos de entrada pueden ser tangibles (expedientes, formularios, solicitudes, escritos, reclamos, denuncias) o intangibles (información).
- **Facilitador metodológico:** Servidor con conocimiento técnico sobre gestión por procesos. Tiene los siguientes roles: Conducir, orientar y brindad asistencia técnica al equipo en la aplicación del modelo planteado en la presente Norma Técnica, revisar y dar conformidad sobre los aspectos técnicos de la presente Norma Técnica.
- **Fuente:** Origen del requisito, pudiendo ser, una persona, una organización, otro proceso, etc.
- **Gestión por procesos:** Forma de planificar, organizar, dirigir y controlar las actividades de trabajo de manera transversal y secuencial a las diferentes unidades de organización, para contribuir con el propósito de satisfacer las necesidades y expectativas de los ciudadanos, así como con el logro de los objetivos institucionales. En este marco, los procesos se gestionan como un sistema definido por la red de procesos, sus productos y sus interacciones, creando así un mejor entendimiento de lo que aporta valor a la entidad.
- **Objetivo del procedimiento:** Propósito que se espera alcanzar con la implementación del procedimiento.
- **Participantes:** Servidores de la entidad con conocimiento técnico de los procesos en los que se desempeña. Tienen los siguientes roles: Proporcionar información relevante de los procesos en los que se desempeña de acuerdo a lo requerido y elaborar la documentación (mapa, fichas técnicas, diagramas de procesos, entre otros).
- **Procedimiento:** Descripción documentada de cómo deben ejecutarse las actividades que conforman un proceso, tomando en cuenta los elementos que lo componen y su secuencialidad, permitiendo de esta manera una operación coherente.
- **Producto Controlado**: Entiéndase como producto controlado a armas, municiones y materiales conexos; explosivos, pirotécnicos y materiales relacionados y servicio de seguridad privada.
- **Representante del dueño del proceso:** Tiene los siguientes roles: Consolidar las sugerencias y observaciones de los participantes del equipo; resolver, de corresponder, o trasladar al dueño del proceso los casos de controversia que se puedan generar en el marco de la establecido en la presente Norma Técnica; participar en la elaboración y presentar la documentación producida al dueño del proceso para su revisión y realizar el seguimiento de los acuerdos de las reuniones.
- **Siglas y definiciones:** Descripción de abreviaturas y acrónimos que se emplean en el procedimiento así como conceptos que se consideran pertinentes explicar a fin de aclarar los contenidos del procedimiento.

SUCAMEC SUPERINTENDENCIA NACIONAL DE CON

**PS05**

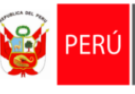

### **5.2. ABREVIATURAS**

#### **A. Unidades de organización de la SUCAMEC**

- **GAMAC:** Gerencia de Armas, Municiones y Artículos Conexos.
- **GCF:** Gerencia de Control y Fiscalización.
- **GP:** Gerencia de Políticas.
- **GSSP:** Gerencia de Servicios de Seguridad Privada.
- **GG:** Gerencia General.
- **GEPP:** Gerencia de Explosivos y Productos Pirotécnicos de Uso Civil.
- **OCIMIN:** Oficina Comunicaciones e Imagen Institucional.
- **OFELUC:** Oficina Fortalecimiento Ético y Lucha Contra la Corrupción.
- **OGA:** Oficina General de Administración.
- **OGAJ:** Oficina General de Asesoría Jurídica.
- **OGPP:** Oficina General de Planeamiento y Presupuesto.
- **OGRH:** Oficina General de Recursos Humanos.
- **OGTIC:** Oficina General de Tecnologías de la Información y Comunicaciones.
- **OCI:** Órgano de Control Institucional.

#### **B. Unidades funcionales no orgánicas de la SUCAMEC**

#### **GAMAC**

- Unidad Funcional No Orgánica de Arsenales y verificación de armas.
- Unidad Funcional No Orgánica de Licencias y emisión de tarjetas de propiedad de armas de fuego.
- Unidad Funcional No Orgánica de Comercio de armas, municiones y materiales relacionados de uso civil. **GEPP**
- Unidad Funcional No Orgánica de Comercio de explosivos y productos pirotécnicos.
- Unidad Funcional No Orgánica de Autorizaciones de explosivos y productos pirotécnicos.
- Unidad Funcional No Orgánica de Registro y capacitaciones de explosivos y productos pirotécnicos. **GSSP**
- Unidad Funcional No Orgánica de Autorizaciones de servicios de seguridad privada.
- Unidad Funcional No Orgánica de Autorizaciones de registro y habilitación de servicios de seguridad privada. **OGA**
- Unidad Funcional No Orgánica de Ejecución Coactiva.
- Unidad Funcional de Logística.
- Unidad Funcional de Contabilidad.
- Unidad Funcional de Tesorería. **GG**
- Unidad Funcional de Trámite Documentario, Acervo Documentario y Atención al Ciudadano. **OGPP**
- Unidad Funcional de Presupuesto.
- Unidad Funcional Planeamiento.
- Unidad Funcional No Orgánica de Inversiones

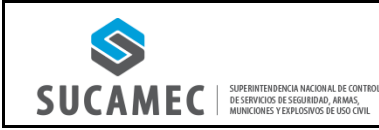

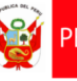

#### **6. REVISIÓN Y ACTUALIZACIÓN**

El presente Manual de Procedimientos está sujeto a revisión y actualización cada vez que se produzcan cambios organizacionales en la SUCAMEC que afecten el proceso PS05. Gestión Documentaria o a la Gerencia General - Unidad Funcional de Trámite Documentario, Acervo Documentario y Atención al Ciudadano en su condición de dueño del proceso; o cuando la dinámica operativa lo requiera, previa coordinación con la Oficina General de Planeamiento y Presupuesto, en su condición de Facilitador metodológico, considerando lo dispuesto en la Norma Técnica N° 001-2018-PCM-SGP.

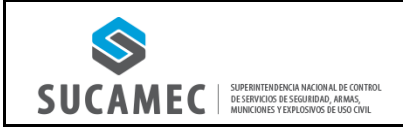

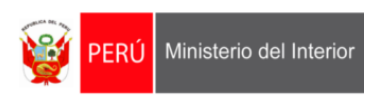

### **7. MATRIZ DE PRIORIZACIÓN DE PROCEDIMIENTOS**

Para determinar qué procedimientos priorizar para el MAPRO PS05. Gestión Documentaria se procedió a utilizar una Matriz de priorización, en la cual se han utilizado los criterios indicados en la Noma Técnica N° 001-2018-PCM/SGP, los cuales han sido contestados por el dueño de los procedimientos con "SI" o "NO", según corresponda. El total de "SI", se han multiplicado por la prioridad que ha asignado el dueño de los procedimientos (1: Baja, 3: Medio, 5: Alta). Finalmente, los procedimientos priorizados son los que tienen como valor de ponderación mayor o igual a 15.

Los criterios utilizados para la priorización son los siguientes:

- Criterio 1: El proceso vinculado involucre servidores con competencias diversas.
- Criterio 2: El proceso vinculado representa una alta carga de trabajo operativa.
- Criterio 3: El proceso vinculado NO cuenta con un nivel de tecnificación o automatización.
- Criterio 4: El personal involucrado no cuenta con competencias técnicas suficientes para ejecutar las actividades siguiendo instrucciones no documentadas del dueño del proceso.
- Criterio 5: El proceso vinculado es ejecutado por personal con alta rotación.

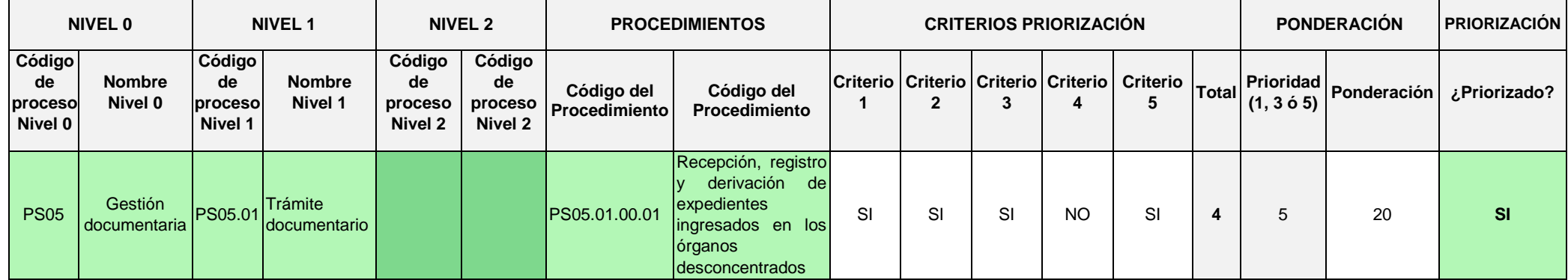

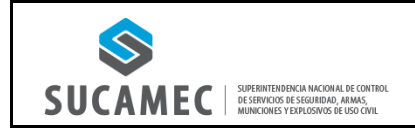

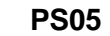

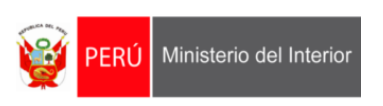

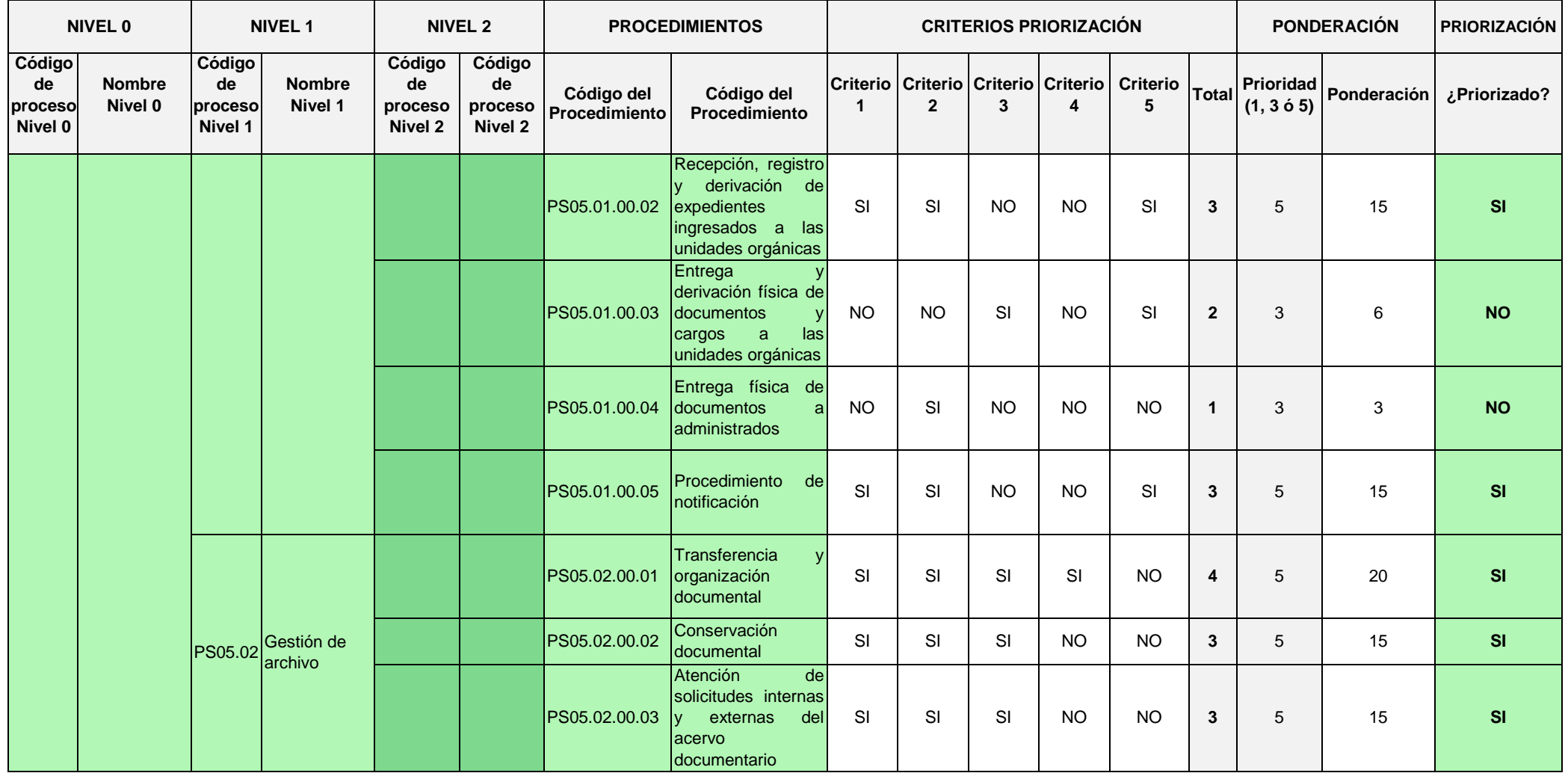

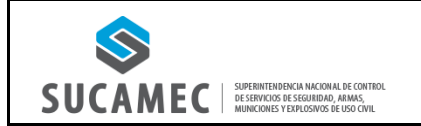

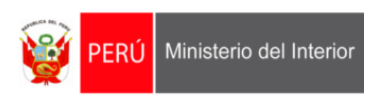

# **8. PROCEDIMIENTOS PRIORIZADOS**

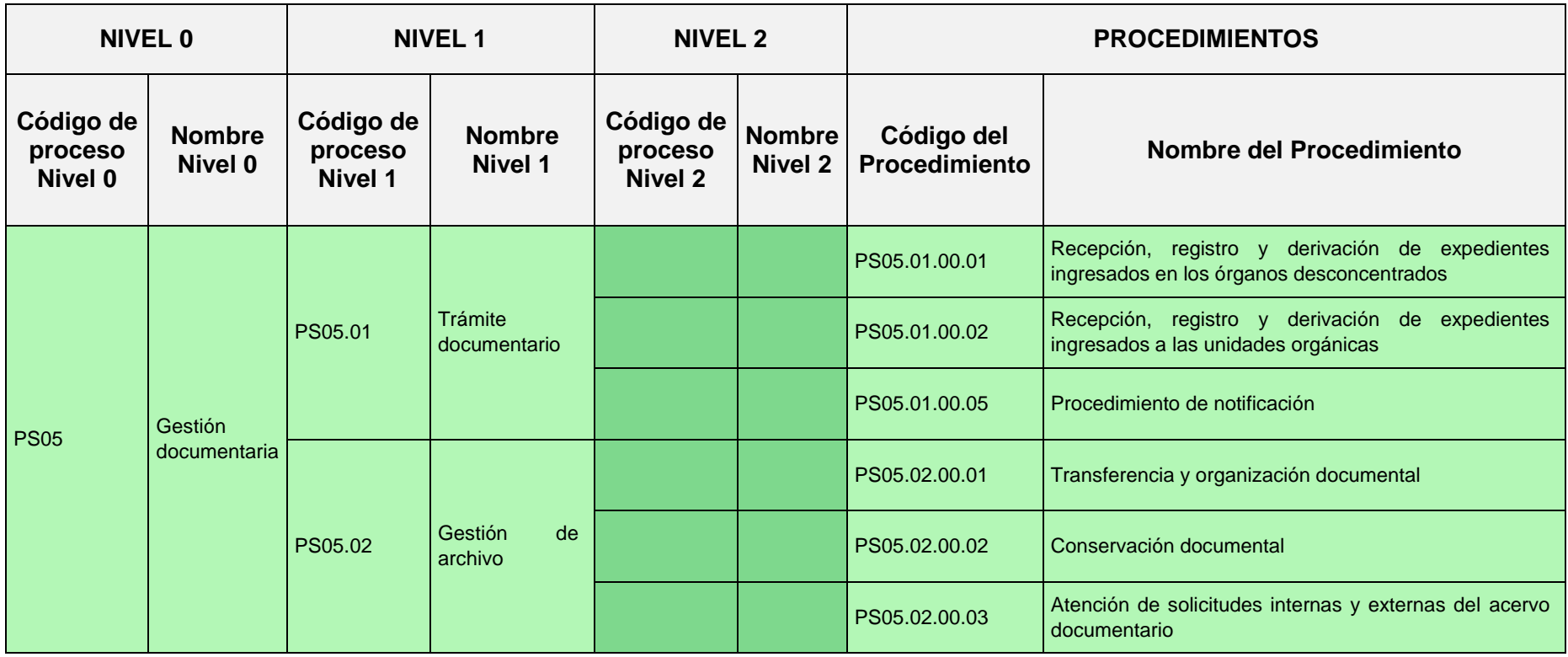

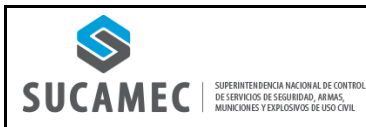

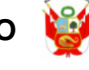

### **9. PROCESO PS05. GESTIÓN DOCUMENTARIA**

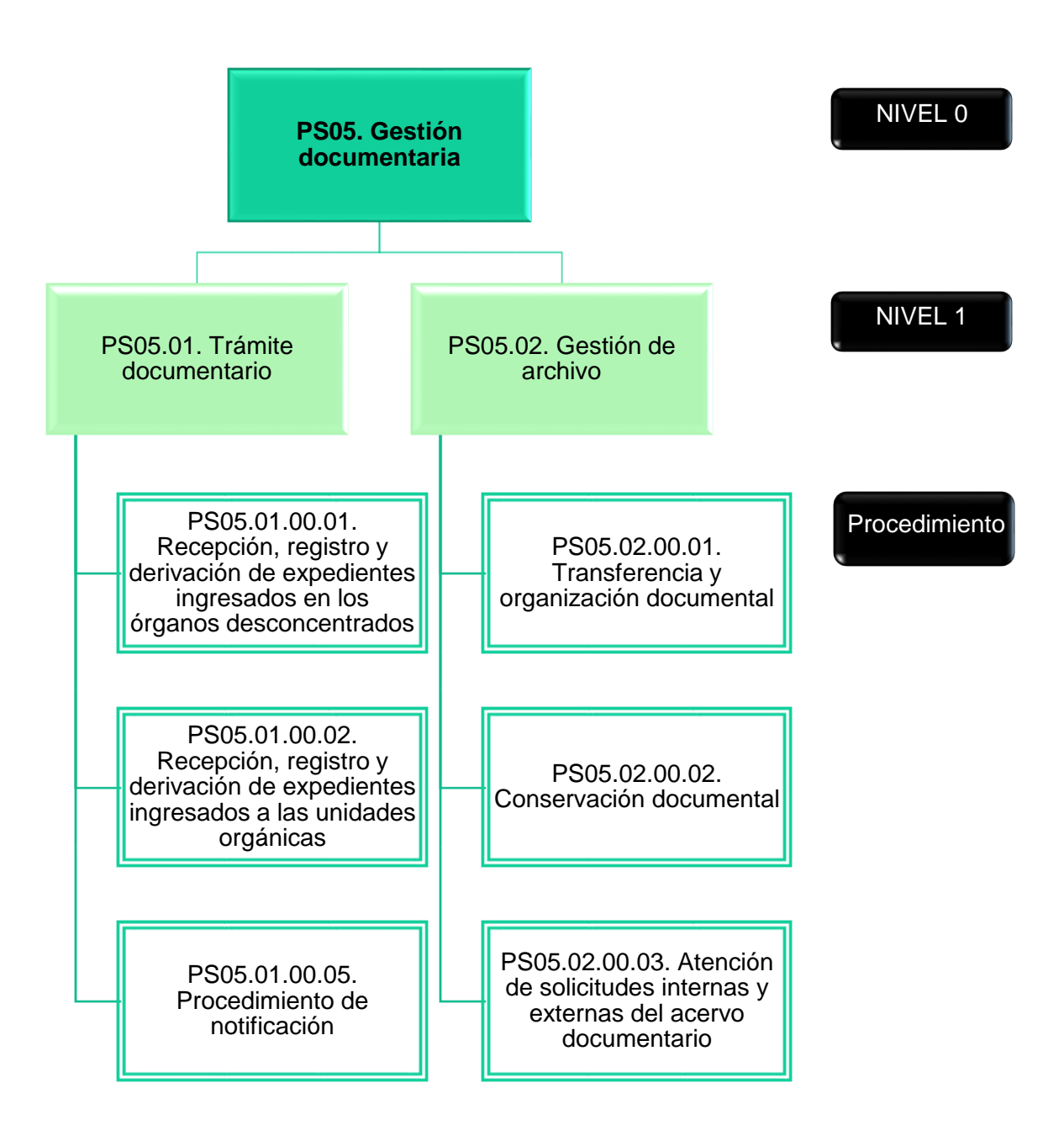

## **10. FICHA TÉCNICA DE LOS PROCEDIMIENTOS**

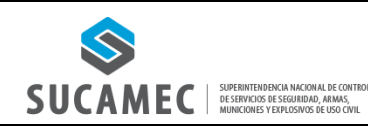

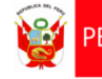

#### **1. FICHA DE PROCEDIMIENTO**

#### **Código: PS05.01.00.01 Versión: 01**

**Nombre del procedimiento: Recepción, registro y derivación de expedientes ingresados en los Órganos desconcentrados.**

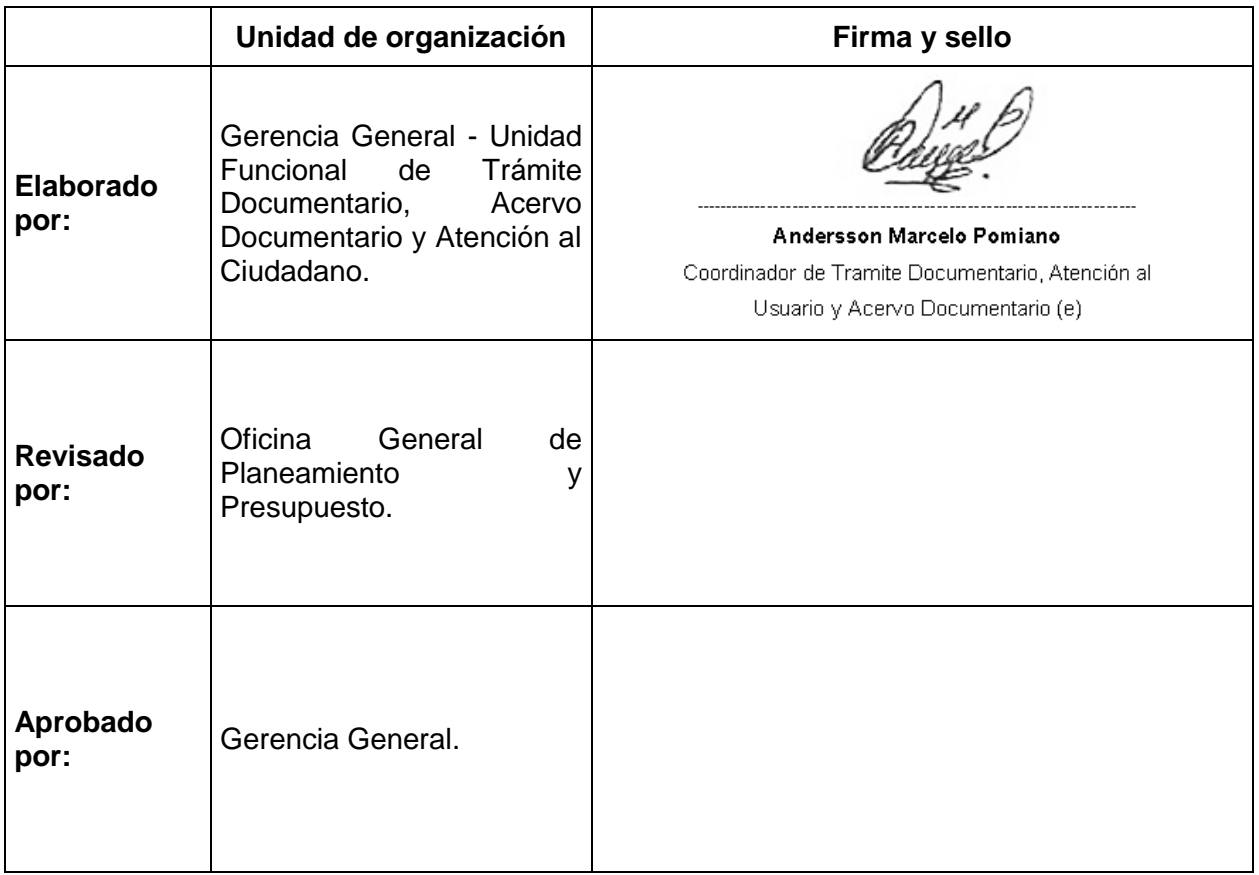

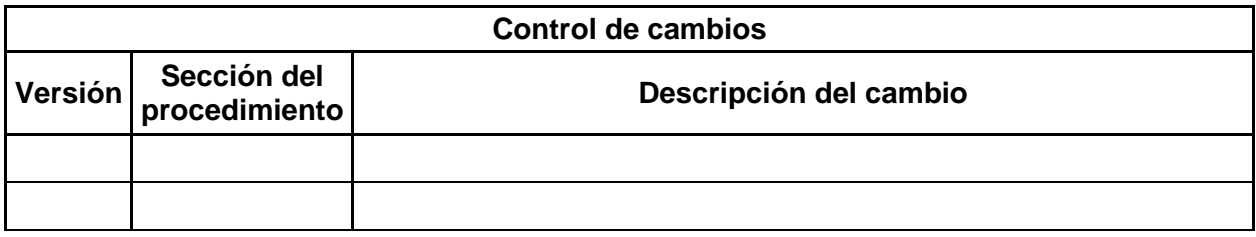

#### **Objetivo del procedimiento:**

Recibir y registrar correctamente los expedientes en los diferentes Órganos Desconcentrados y derivarlos a la Sede central.

#### **Alcance del procedimiento:**

- Superintendencia Nacional.
- Gerencia General.
- Órganos desconcentrados.
- Unidades de organización de la SUCAMEC.

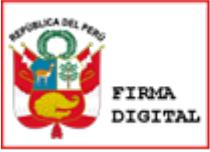

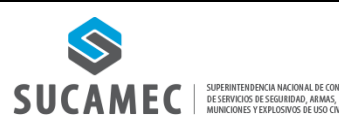

#### **Base normativa:**

- Decreto Legislativo N° 1127, Decreto Legislativo que crea la Superintendencia Nacional de Control de Servicios de Seguridad, Armas, Municiones y Explosivos de Uso Civil– SUCAMEC.
- Texto Único Ordenado de la Ley Nº 27444, Ley del Procedimiento Administrativo, General aprobado por Decreto Supremo Nº 004-2019-JUS.
- Texto Único de Procedimientos Administrativos (TUPA) de la SUCAMEC, aprobado por Decreto Supremo N° 009-2018-IN.
- Directiva "Disposiciones que regulan el proceso de notificaciones", aprobado mediante Resolución de Superintendencia N° 367-2021-SUCAMEC.

#### **Siglas y definiciones:**

#### **Siglas:**

- 1) UFNO TD: Unidad Funcional de Tramite Documentario, Atención al Usuario y Acervo Documentario.
- 2) U.O.: Unidades de Organización.
- 3) O.D.: Órgano Desconcentrado.
- 4) SN: Superintendencia Nacional.
- 5) GG: Gerencia General.
- 6) CYDOC: Sistema de Gestión de Expedientes.
- 7) TUPA: Texto Único de Procedimientos Administrativos.

#### **Definiciones:**

- 1) Procedimiento administrativo: Es un conjunto de actos y diligencias tramitados ante las entidades que culminan en la emisión de un acto administrativo produciéndose efectos jurídicos individuales o individualizables sobre intereses, obligaciones o derechos de la ciudadanía.
- 2) Expediente: Es el conjunto de los documentos que corresponden a un determinado proceso.
- 3) Registro: Numeración secuencial que se le brinda a un expediente en el sistema CYDOC.
- 4) Plataforma SEL: Es una plataforma digital que permite a los usuarios registrarse para realizar consultas de información propia y trámites de manera virtual.
- 5) Mesa de partes presencial: Lugar físico para la recepción de la documentación de los usuarios.
- 6) Mesa de partes virtual: Sistema de correo electrónico utilizado para la recepción de la documentación virtual de los usuarios.
- 7) Ventanilla virtual: Es un servicio incluido en la plataforma SEL que permite a los usuarios ingresar sus solicitudes de procedimientos TUPA de manera virtual.
- 8) Oficio: Es un tipo de documento que sirve para comunicar disposiciones, consultas, órdenes, informes, o también para llevar a cabo gestiones.
- 9) Memorando: Es un escrito que en general circula en el ámbito de las oficinas y demás contextos laborales, a través del cual se informa acerca de algo o se da alguna instrucción concreta a los miembros de la organización.

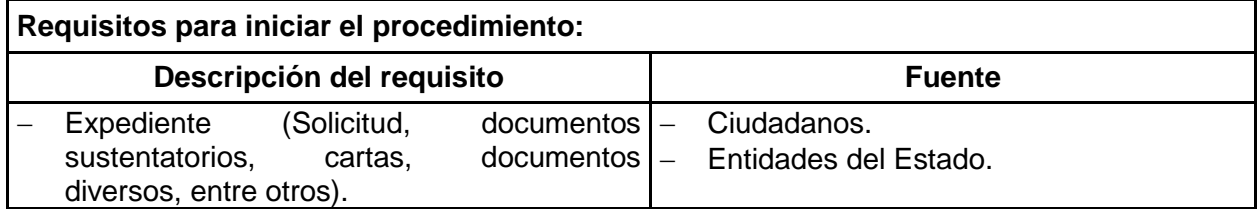

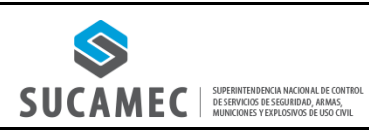

**PS05**

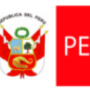

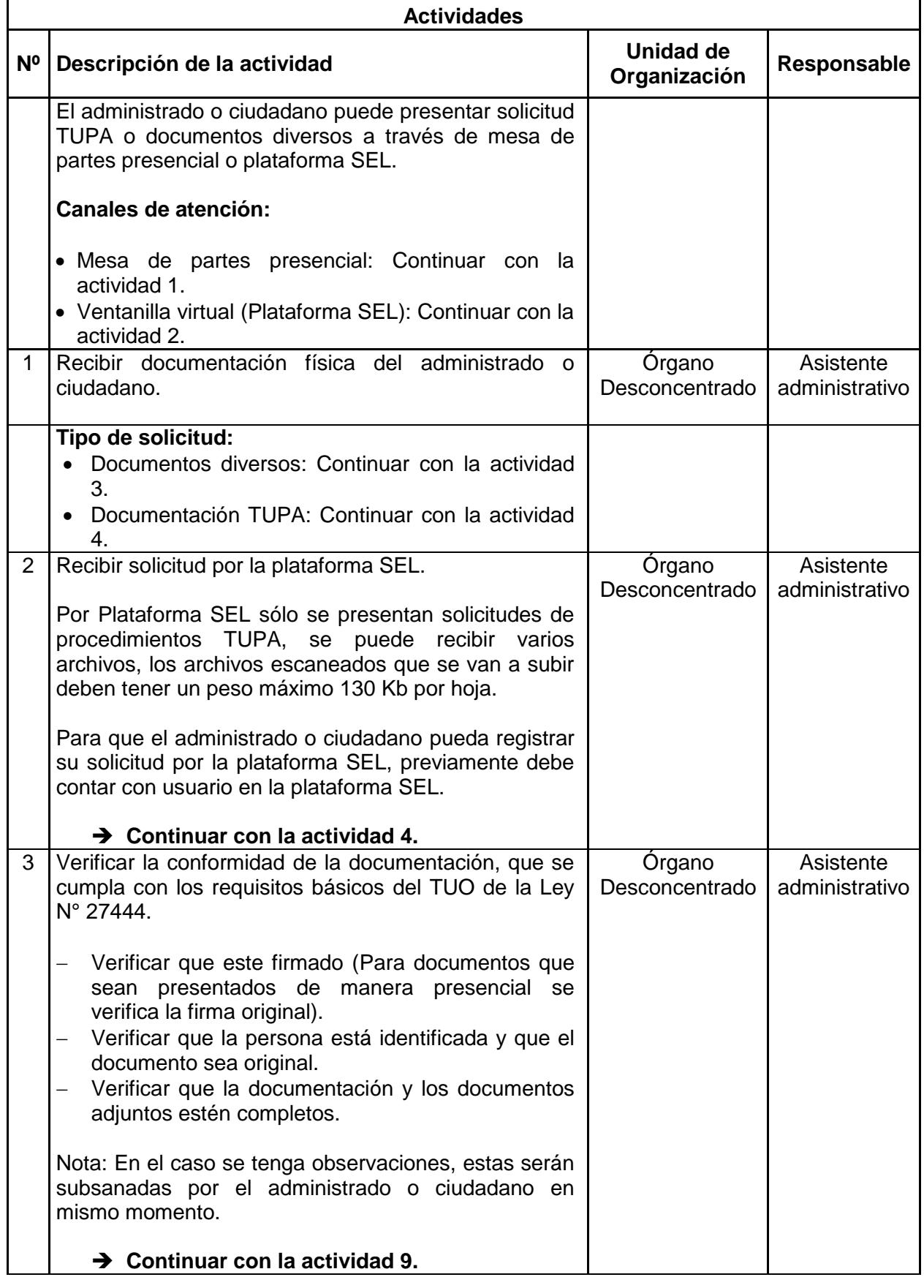

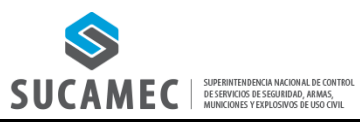

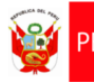

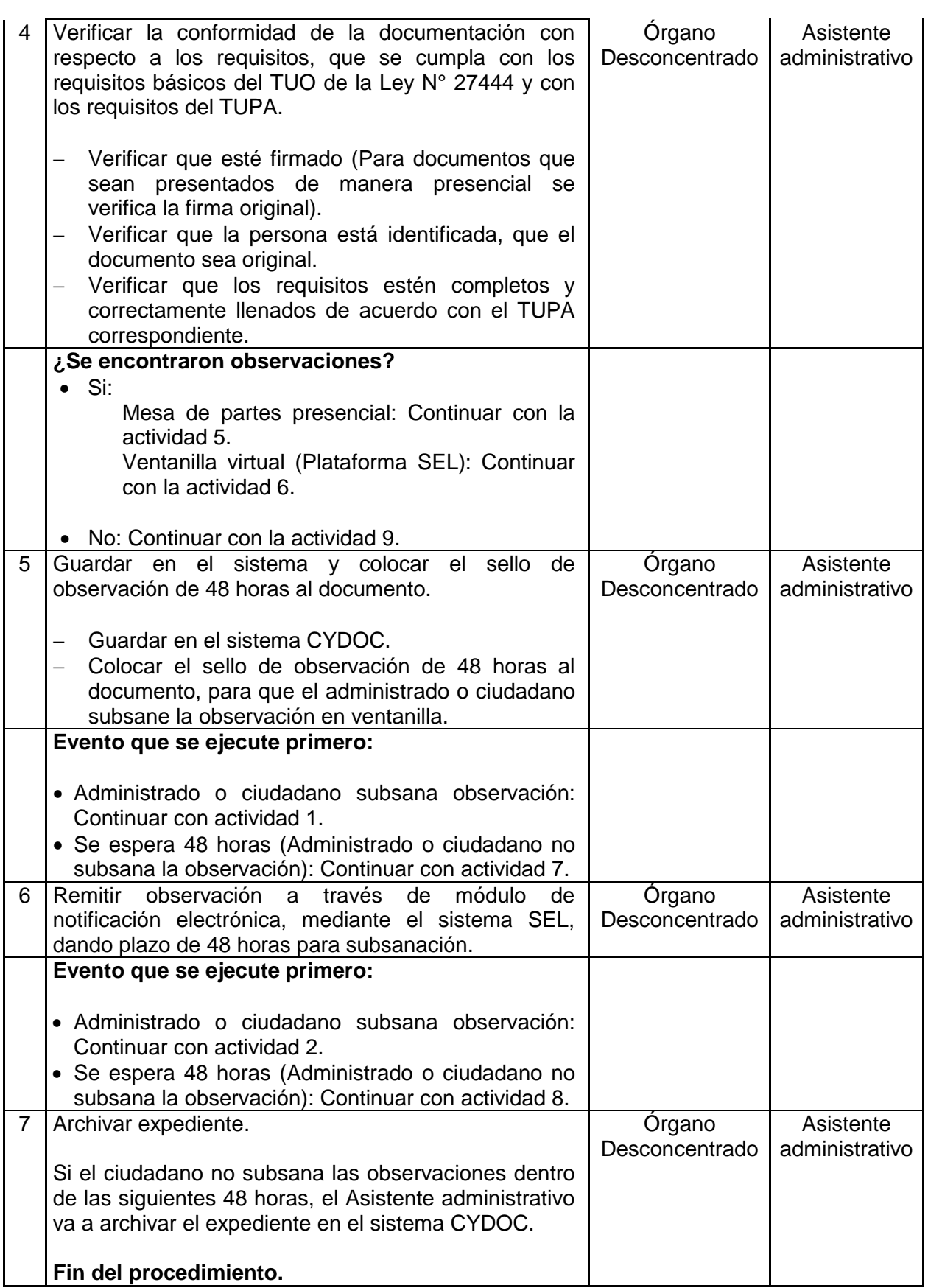

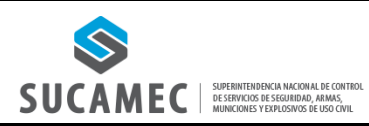

**PS05**

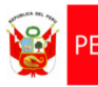

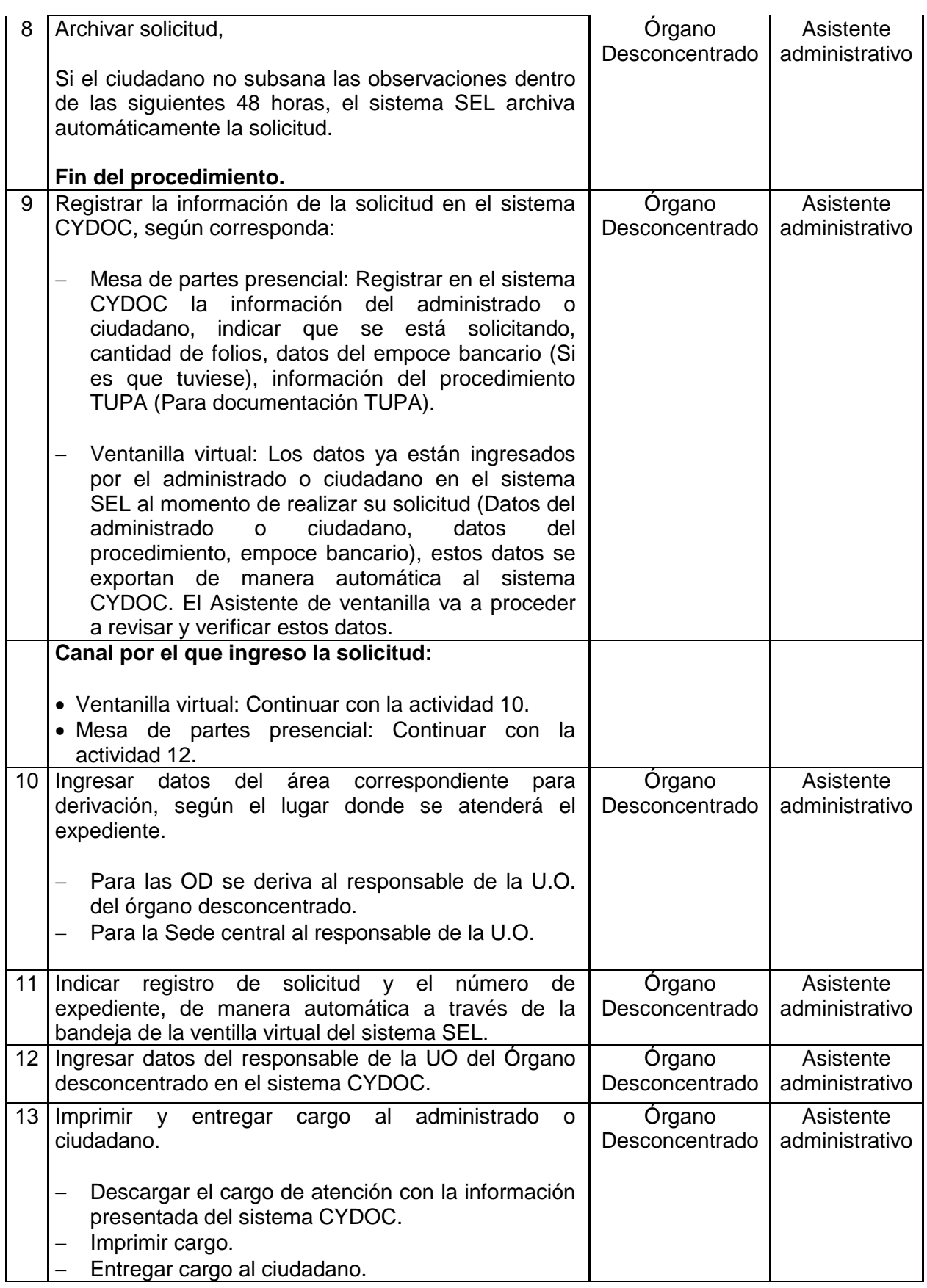

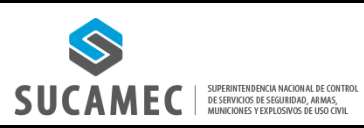

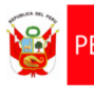

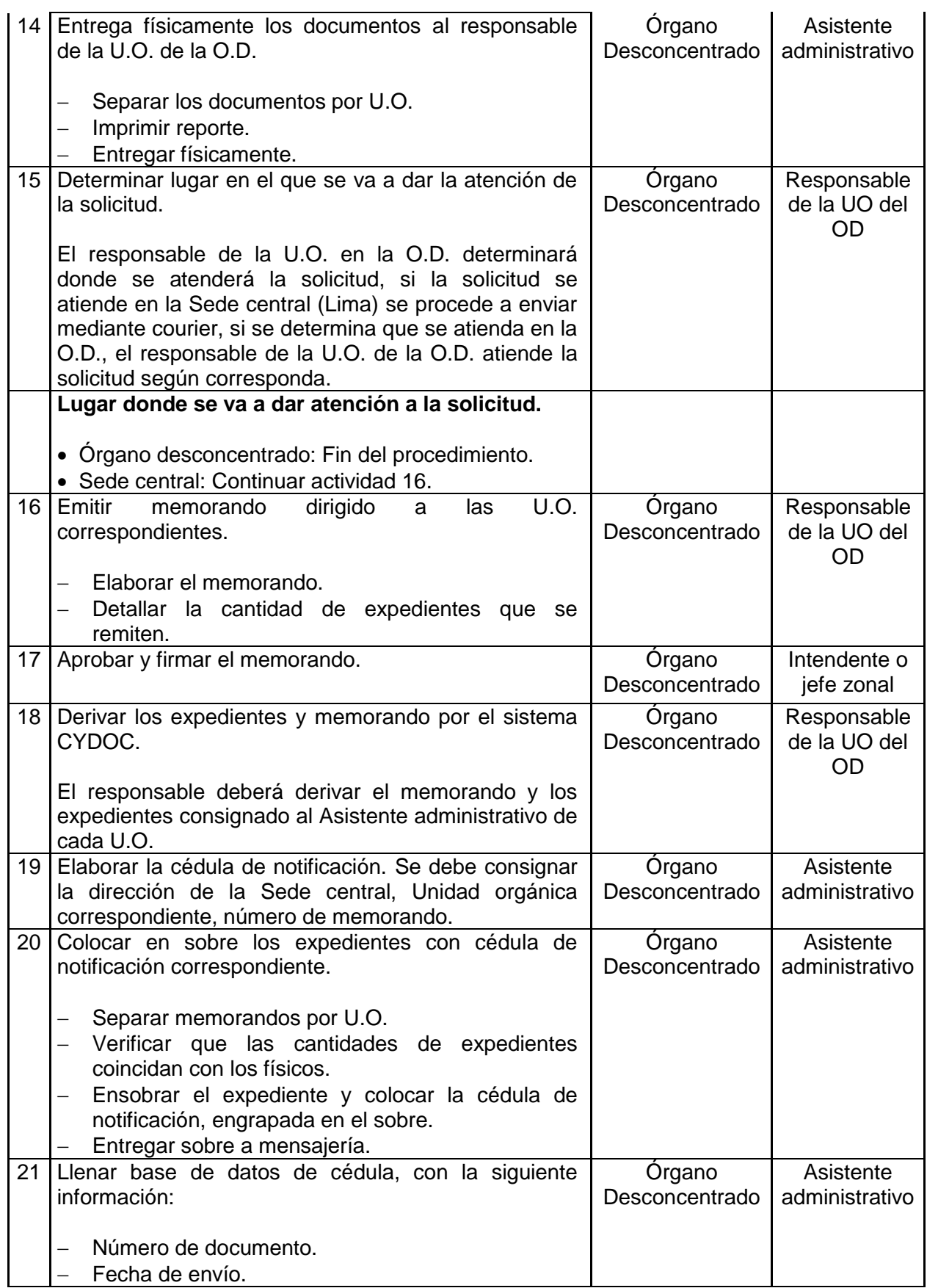

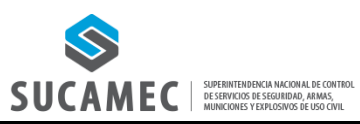

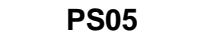

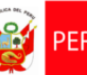

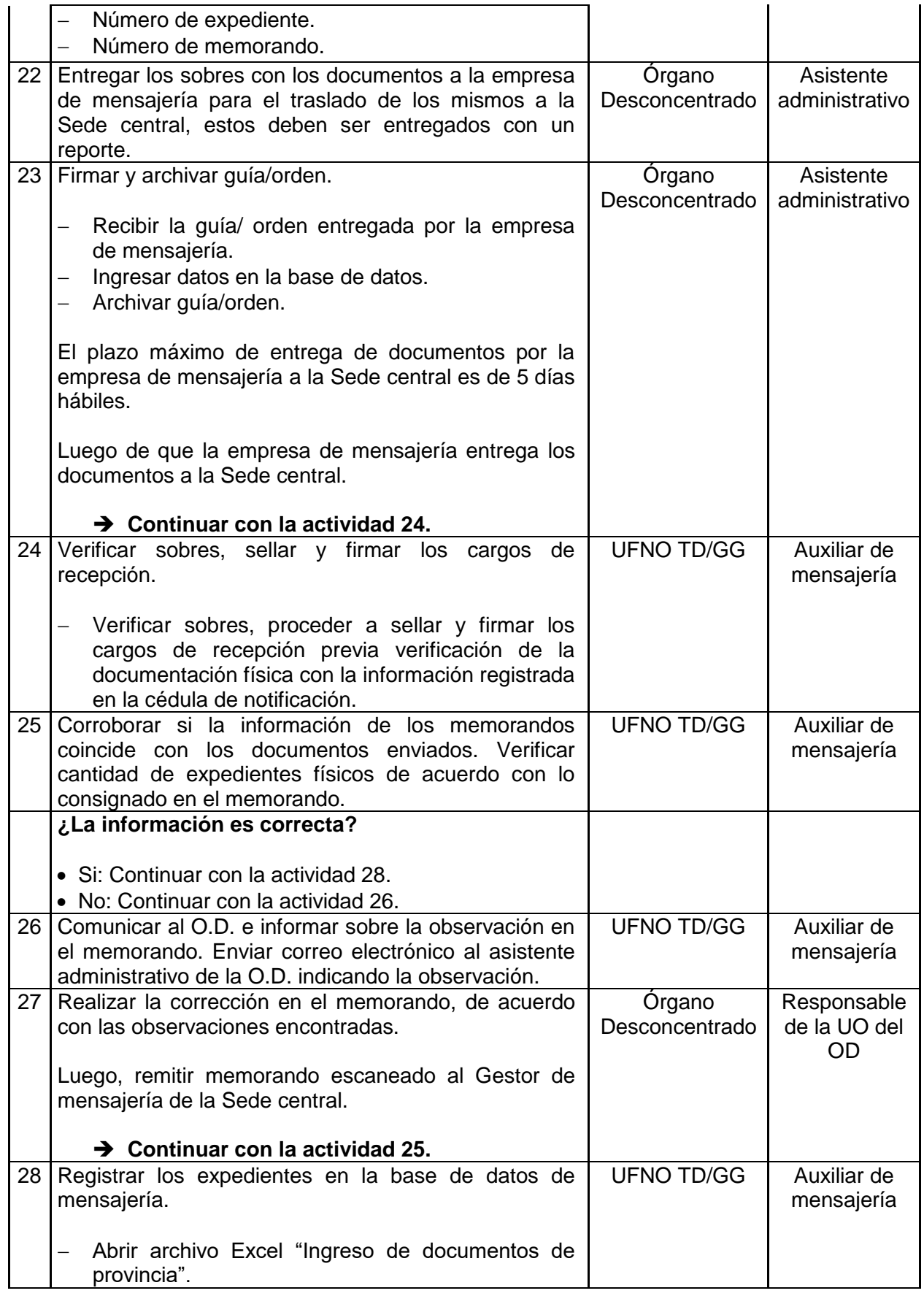

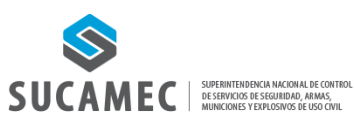

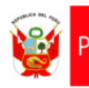

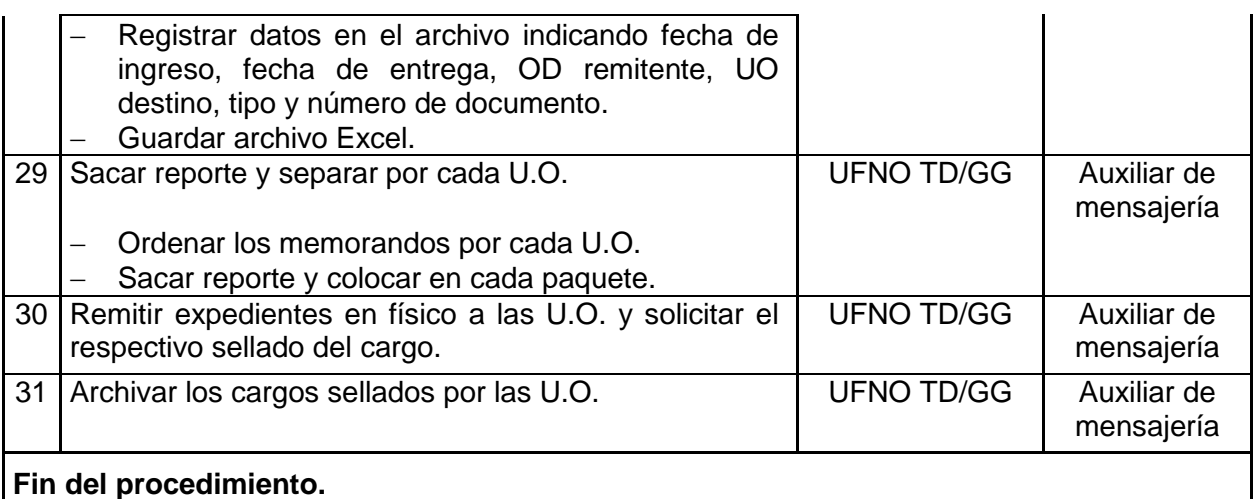

# **Documentos que se generan:**

- Memorando.
- Cédulas de notificación.
- Cargos.
- Expedientes.

**Proceso relacionado:** PS05.01.Trámite documentario.

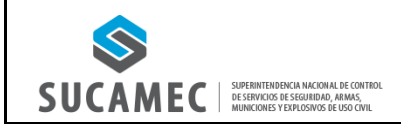

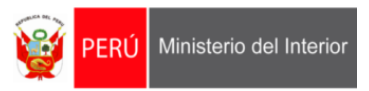

# **2. DIAGRAMA DEL PROCESO: PS05.01.TRÁMITE DOCUMENTARIO.**

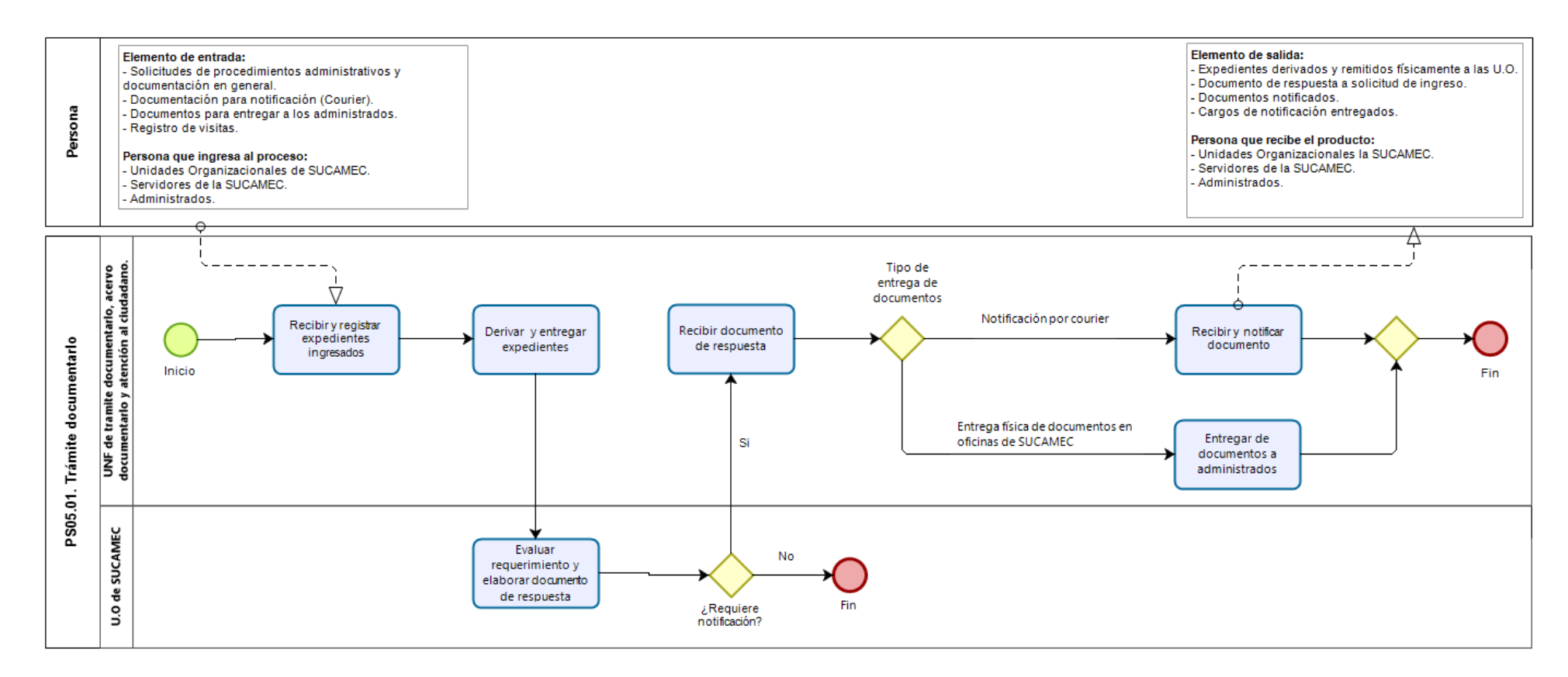

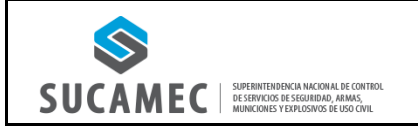

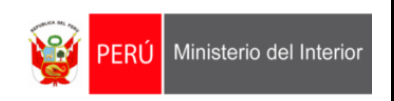

**3. DIAGRAMA DEL PROCEDIMIENTO: PS05.01.00.01 RECEPCIÓN, REGISTRO Y DERIVACIÓN DE EXPEDIENTES INGRESADOS EN ÓRGANOS DESCONCENTRADOS A LA SEDE CENTRAL.**

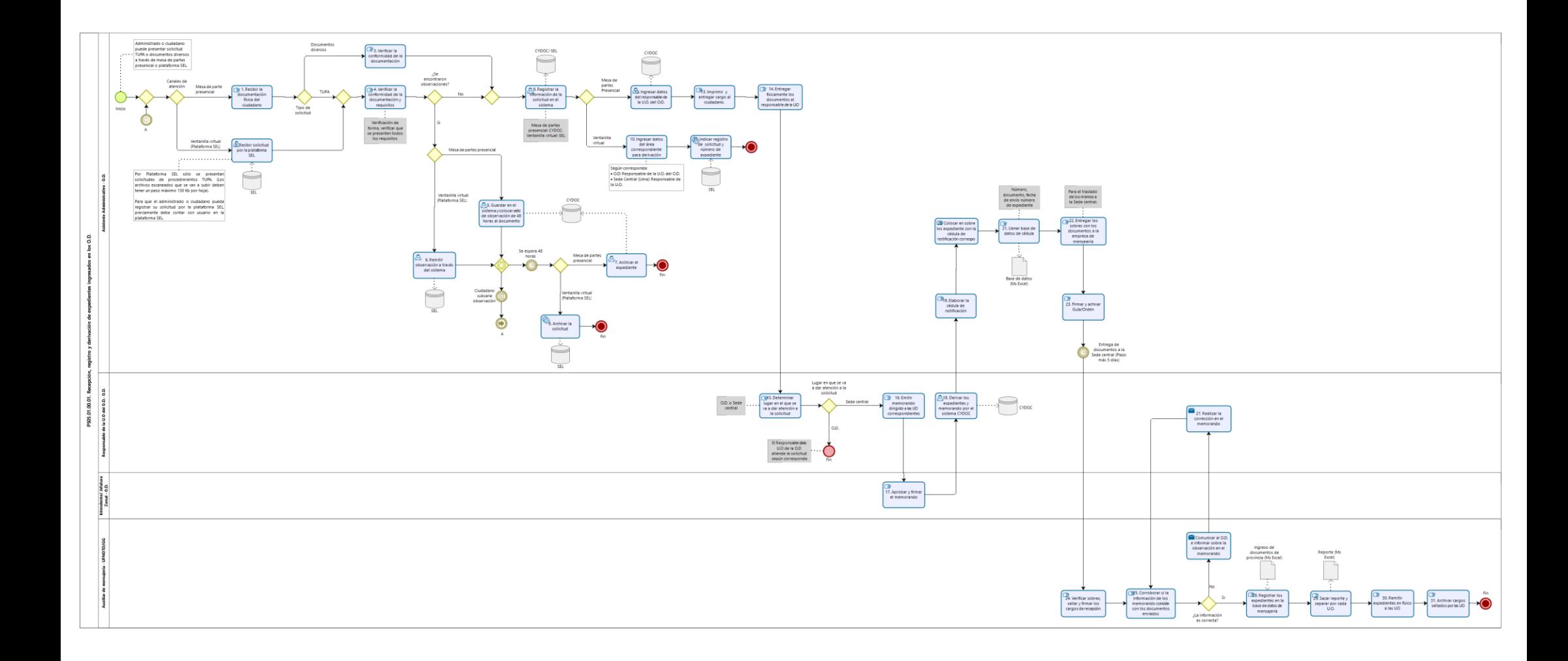

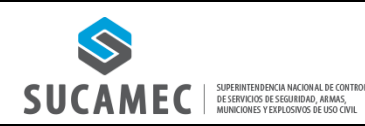

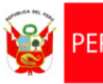

#### **1. FICHA DE PROCEDIMIENTO**

#### **Código: PS05.01.00.02 Versión: 01**

#### **Nombre del procedimiento: Recepción, registro y derivación de expedientes ingresados a las unidades orgánicas**

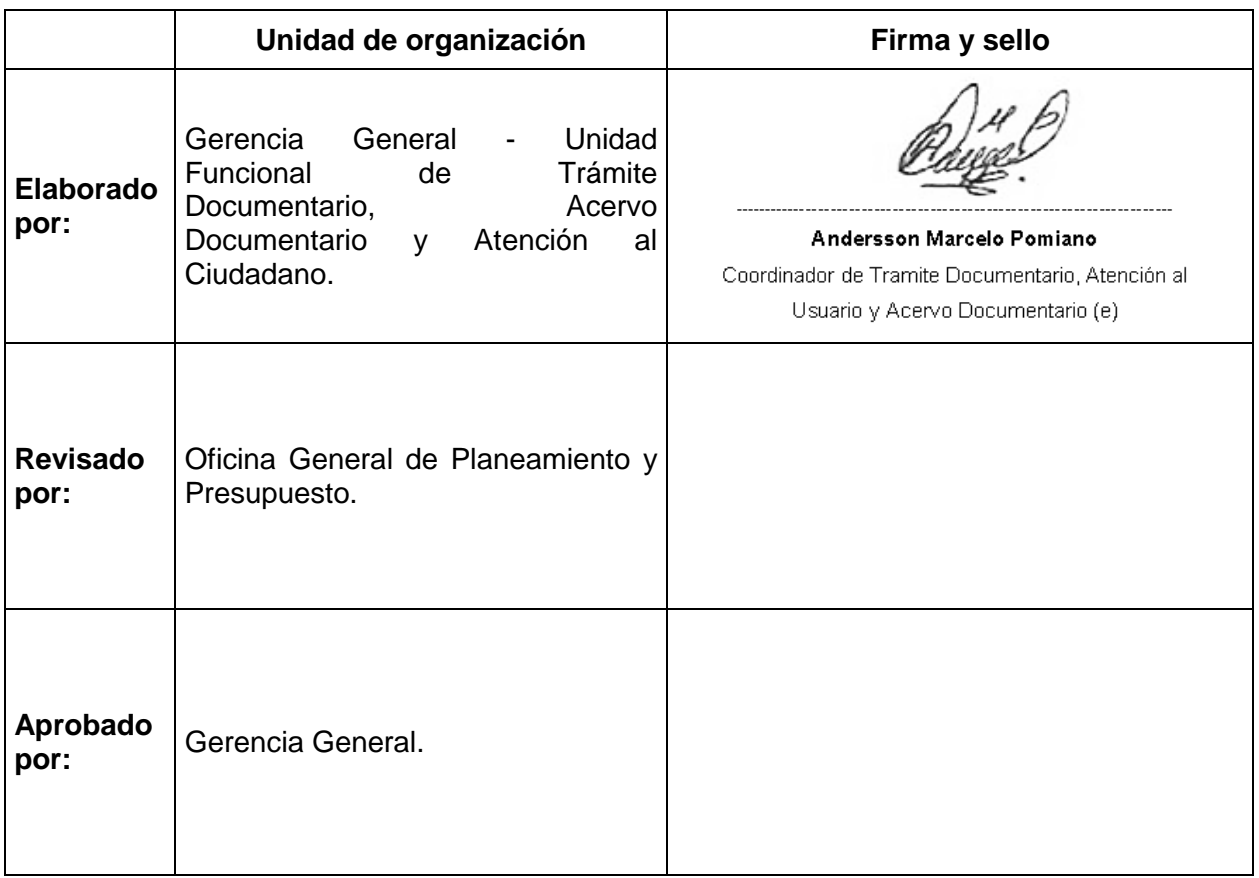

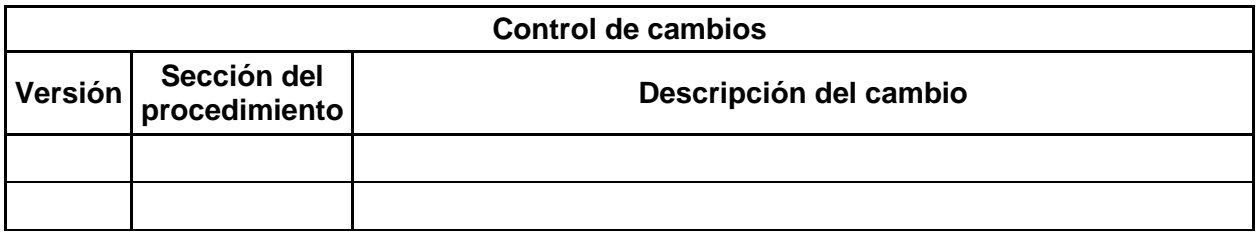

#### **Objetivo del procedimiento:**

Brindar un servicio eficiente con respecto a la recepción, registro y derivación de los documentos de los ciudadanos que ingresen a través de la mesa de partes presencial, de la mesa de partes virtual y la ventanilla virtual en la Sede central de la SUCAMEC.

#### **Alcance del procedimiento:**

- Superintendencia Nacional.
- Gerencia General.
- Unidades de organización de la SUCAMEC.

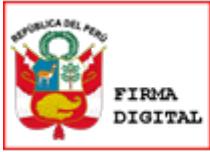

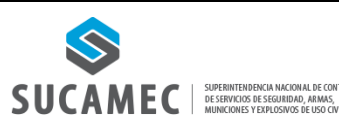

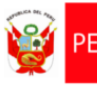

#### **Base normativa:**

- Decreto Legislativo N° 1127, Decreto Legislativo que crea la Superintendencia Nacional de Control de Servicios de Seguridad, Armas, Municiones y Explosivos de Uso Civil– SUCAMEC.
- Ley N° 30299, Ley de Armas de Fuego, Municiones, Explosivos, Productos Pirotécnicos y Materiales Relacionados de Uso Civil.
- Ley N° 28879, Ley de Servicios de Seguridad Privada.
- Texto Único Ordenado de la Ley Nº 27444, Ley del Procedimiento Administrativo, General aprobado por Decreto Supremo Nº 004-2019-JUS.
- Texto Único Ordenado de la Ley Nº 27806, Ley de Transparencia y Acceso a la Información Pública, aprobado por Decreto Supremo Nº 021-2019-JUS.
- Texto Único de Procedimientos Administrativos (TUPA) de la SUCAMEC, aprobado por Decreto Supremo N° 009-2018-IN.

#### **Siglas y definiciones:**

#### **Siglas:**

- 1) UFNO TD: Unidad Funcional de Trámite Documentario, Acervo Documentario y Atención al Ciudadano.
- 2) U.O.: Unidades de Organización.
- 3) SN: Superintendencia Nacional.
- 4) GG: Gerencia General.
- 5) CYDOC: Sistema de Gestión de expedientes.
- 6) TUPA: Texto Único de Procedimientos Administrativos.

#### **Definiciones:**

- 1) Procedimiento administrativo: Es un conjunto de actos y diligencias tramitados ante las entidades que culminan en la emisión de un acto administrativo produciéndose efectos jurídicos individuales o individualizables sobre intereses, obligaciones o derechos de la ciudadanía.
- 2) Expediente: Es el conjunto de los documentos que corresponden a un determinado proceso.
- 3) Registro: Numeración secuencial que se le brinda a un expediente en el sistema CYDOC.
- 4) Administrado o ciudadano: Persona natural o jurídica sujeta a las Administraciones públicas.
- 5) Plataforma SEL: Es una plataforma digital que permite a los ciudadanos registrarse para realizar consultas de información propia y trámites de manera virtual.
- 6) Mesa de partes presencial: Lugar físico para la recepción de la documentación de los ciudadanos.
- 7) Mesa de partes virtual: Sistema de correo electrónico utilizado para la recepción de la documentación virtual de los ciudadanos.
- 8) Ventanilla virtual: Es un servicio incluido en la plataforma SEL que permite a los ciudadanos ingresar sus solicitudes de procedimientos TUPA de manera virtual.

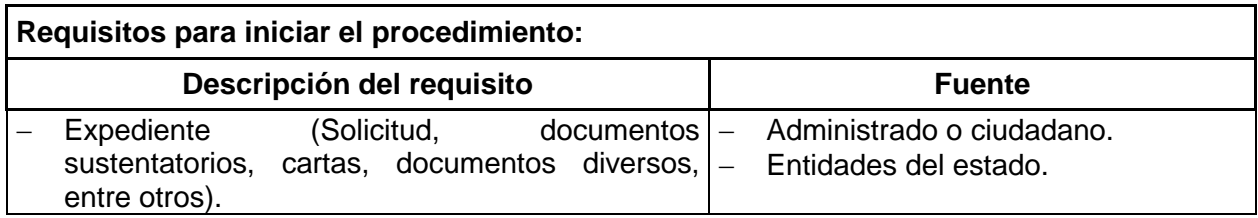

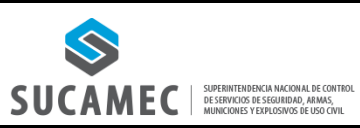

**PS05**

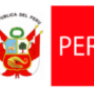

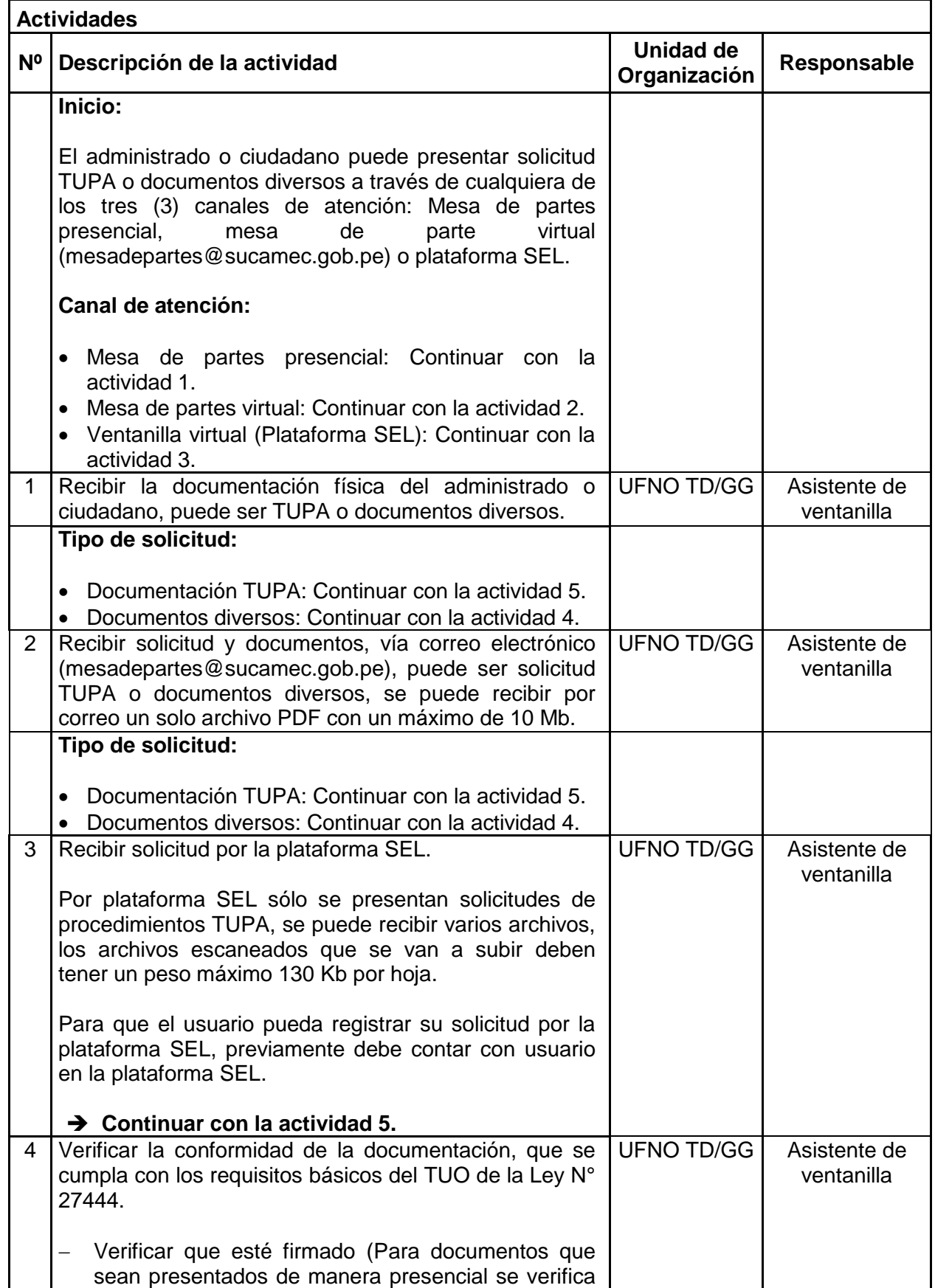

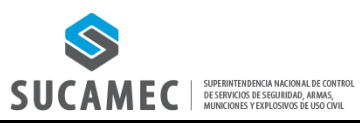

**PS05**

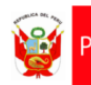

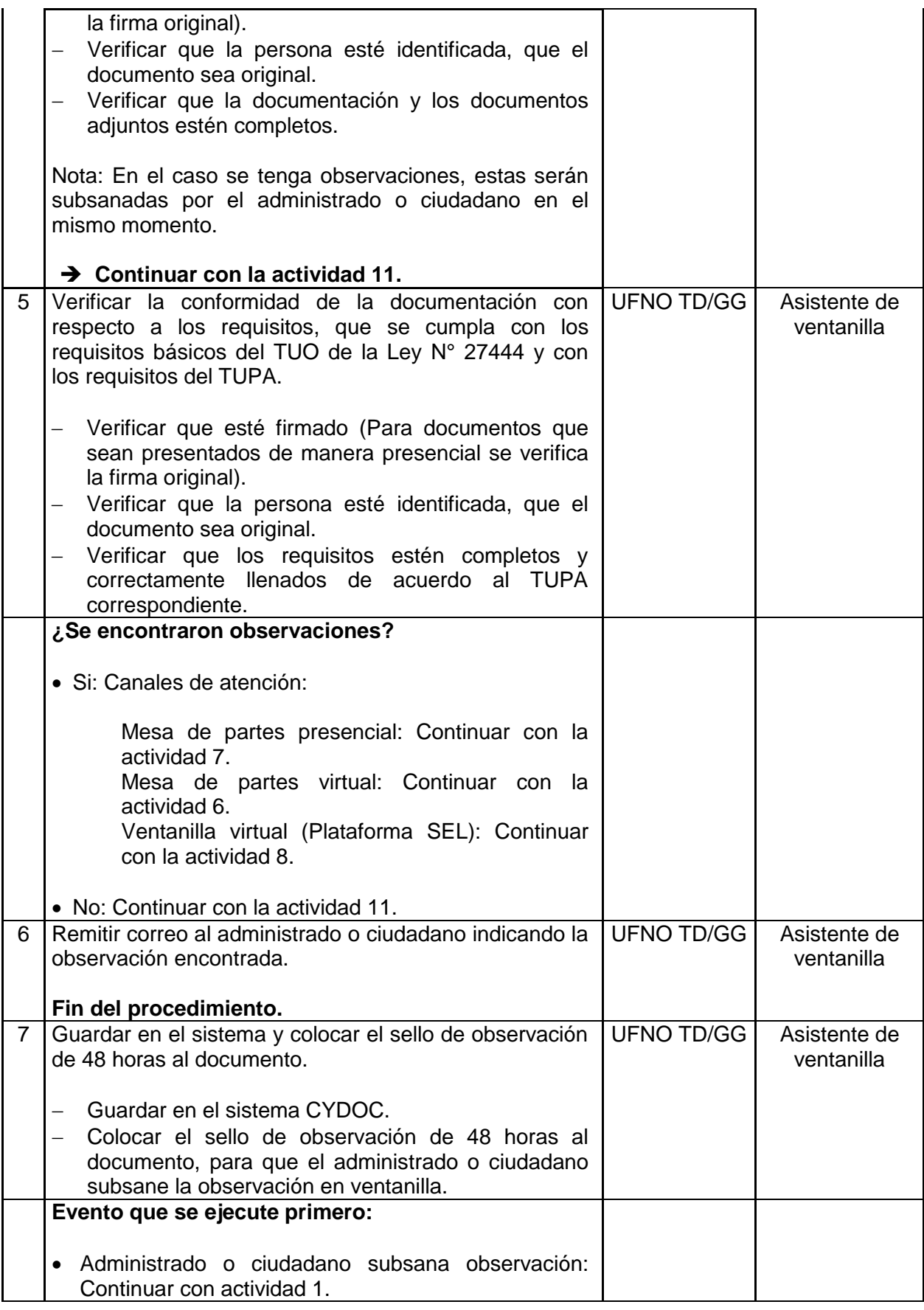

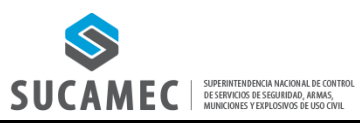

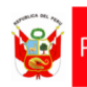

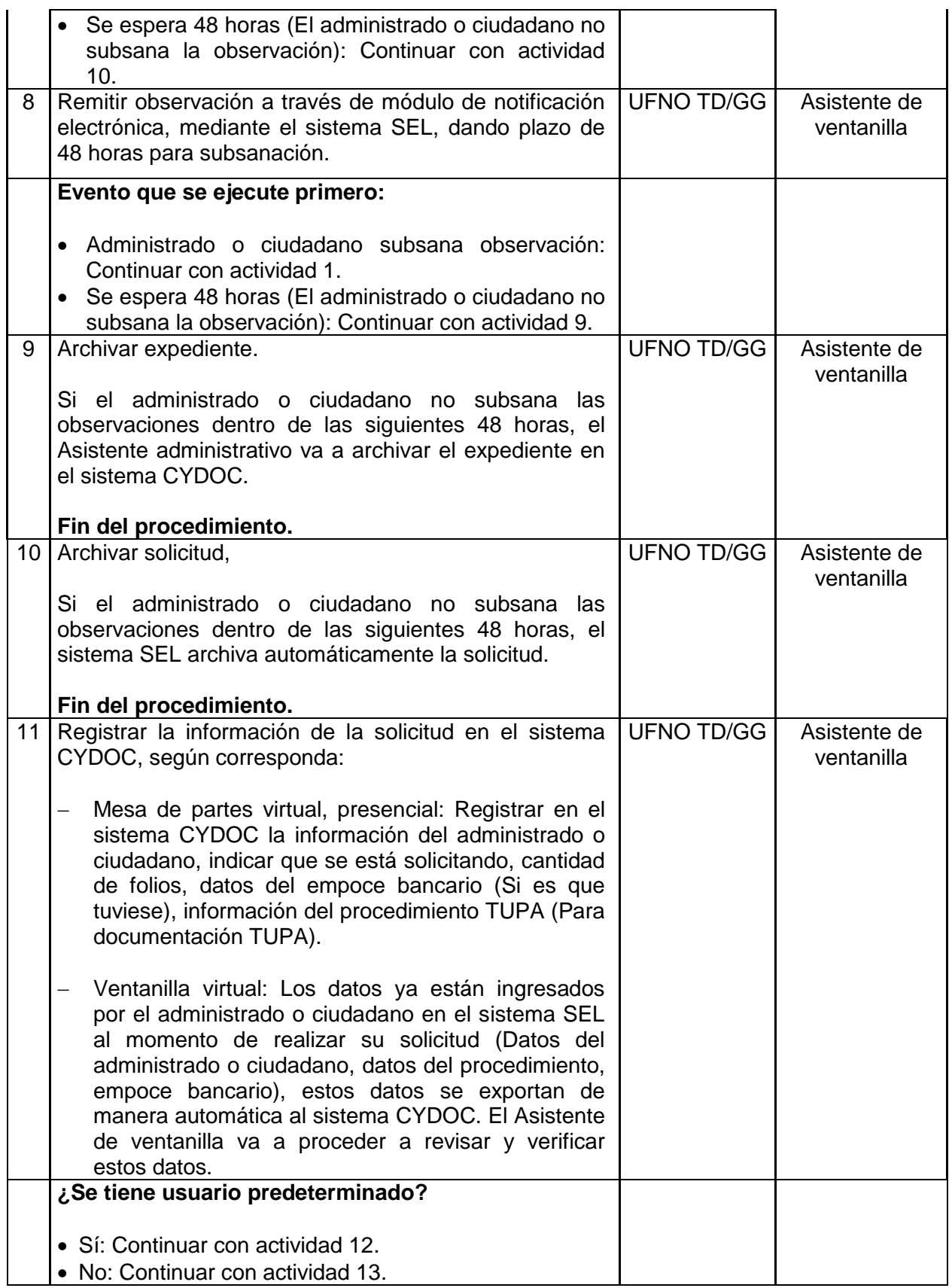

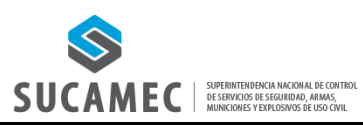

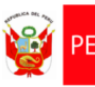

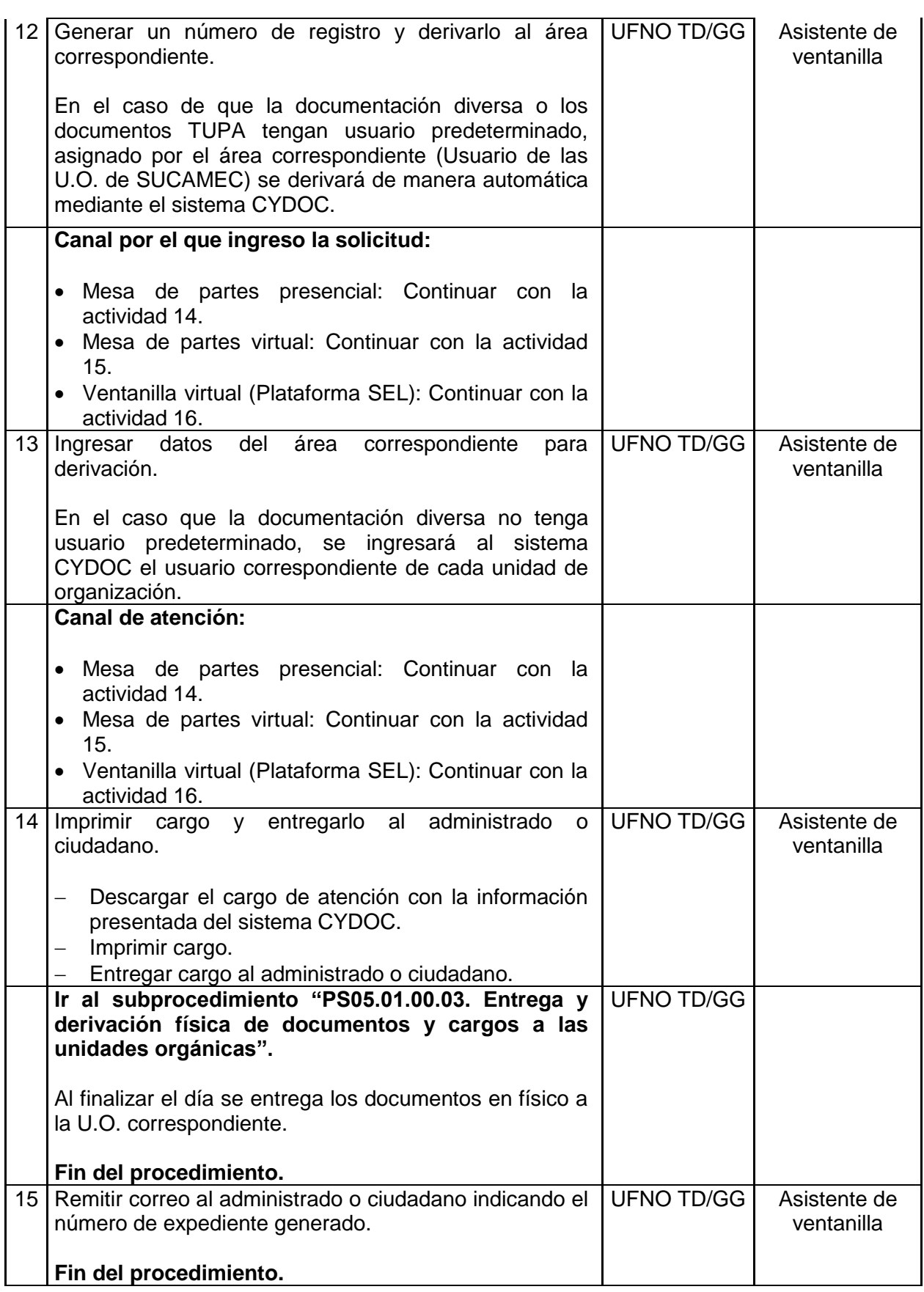

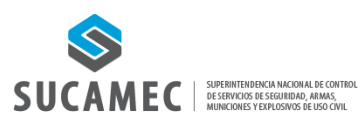

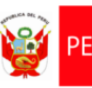

PERÚ Ministerio del Interior

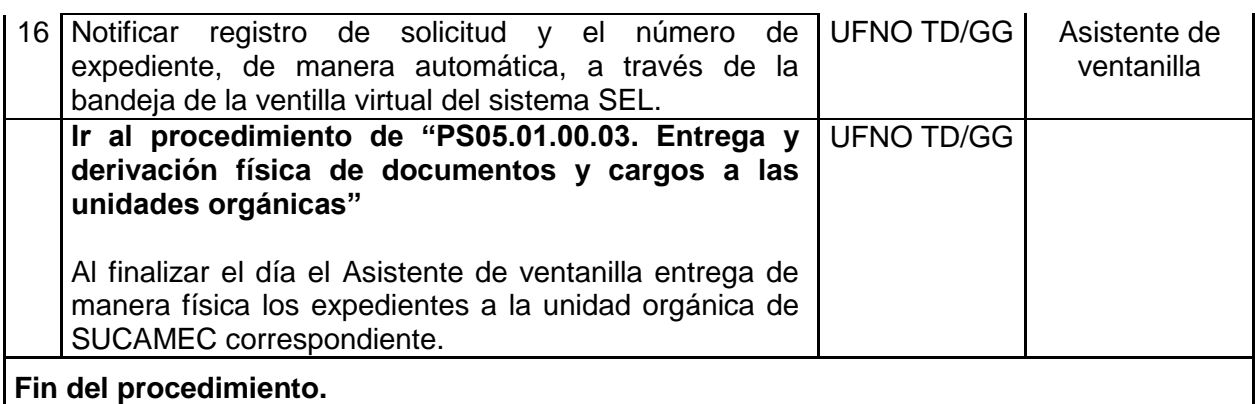

# **Documentos que se generan:**

Cargos físicos de entrega de documento.

- Notificaciones vía correo electrónico.
- Notificaciones vía Plataforma SEL.

**Proceso relacionado:** PS05.01.Trámite documentario.

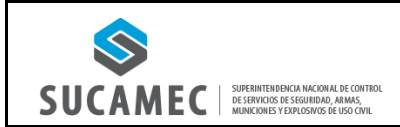

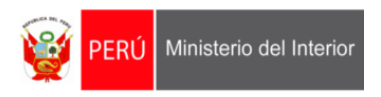

# **2. DIAGRAMA DEL PROCESO: PS05.01.TRÁMITE DOCUMENTARIO.**

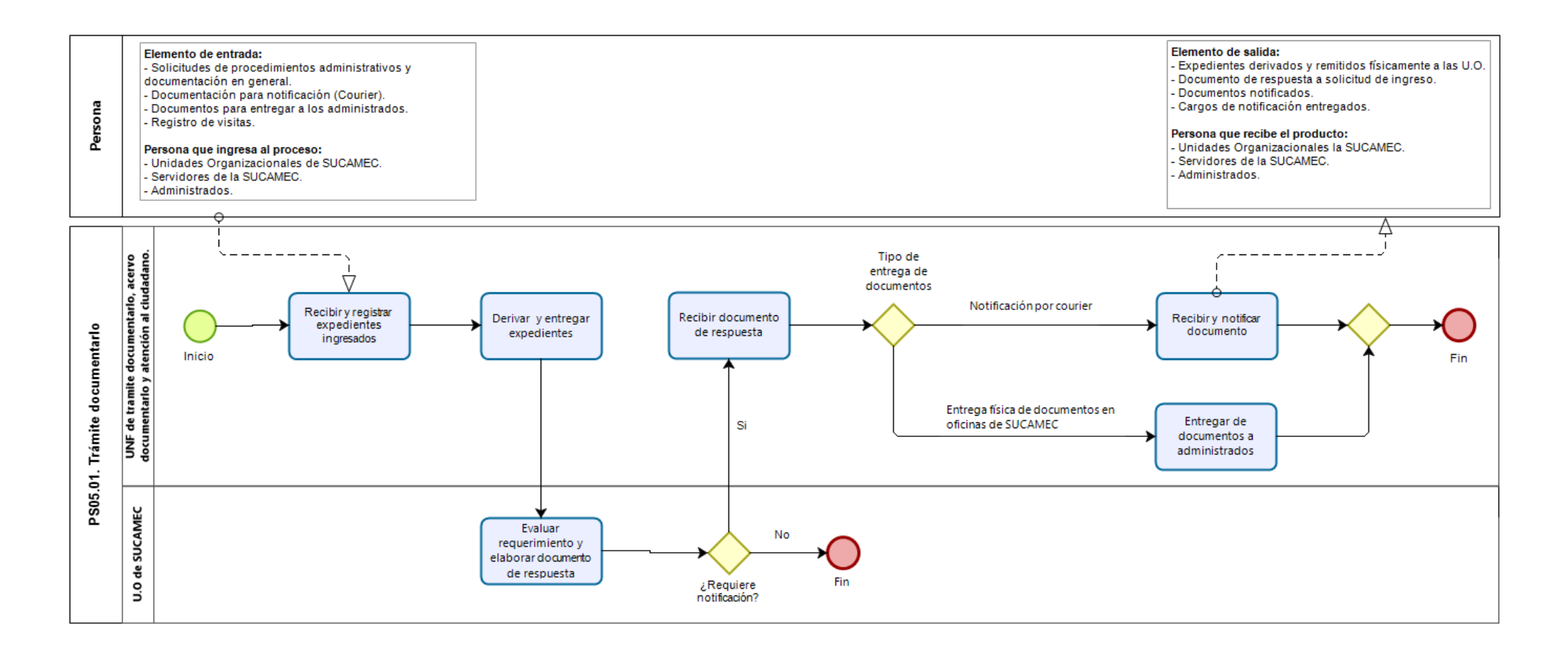

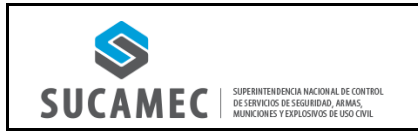

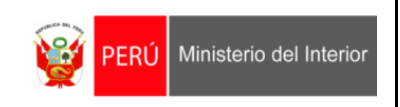

#### **3. DIAGRAMA DEL PROCEDIMIENTO: PS05.01.00.02 RECEPCIÓN, REGISTRO Y DERIVACIÓN DE EXPEDIENTES INGRESADOS A LAS UNIDADES ORGÁNICAS.**

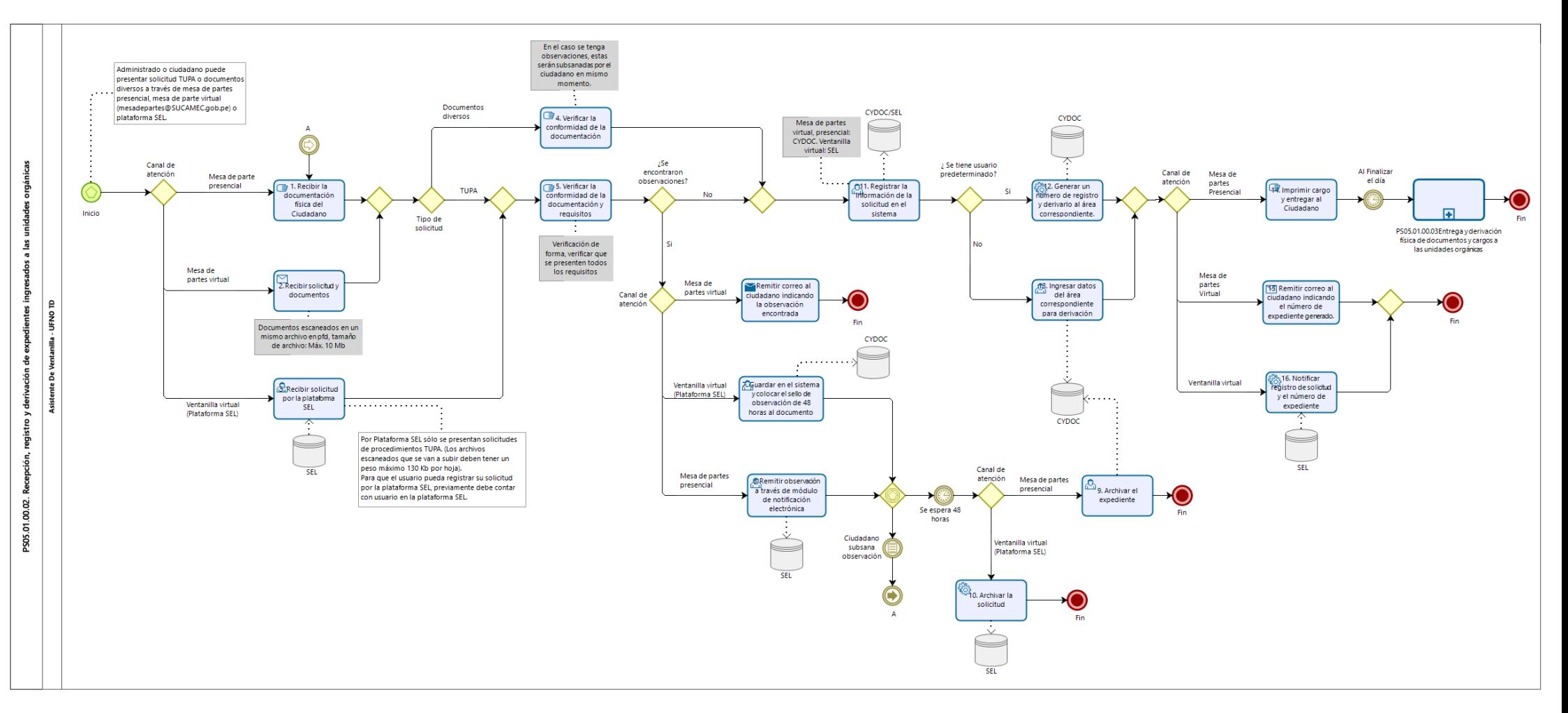

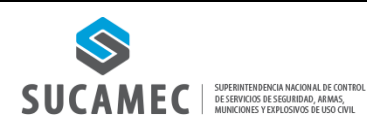

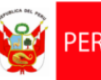

#### **1. FICHA DE PROCEDIMIENTO**

## **Código: PS05.01.00.05 Versión: 01**

**Nombre del procedimiento: Procedimiento de Notificación**

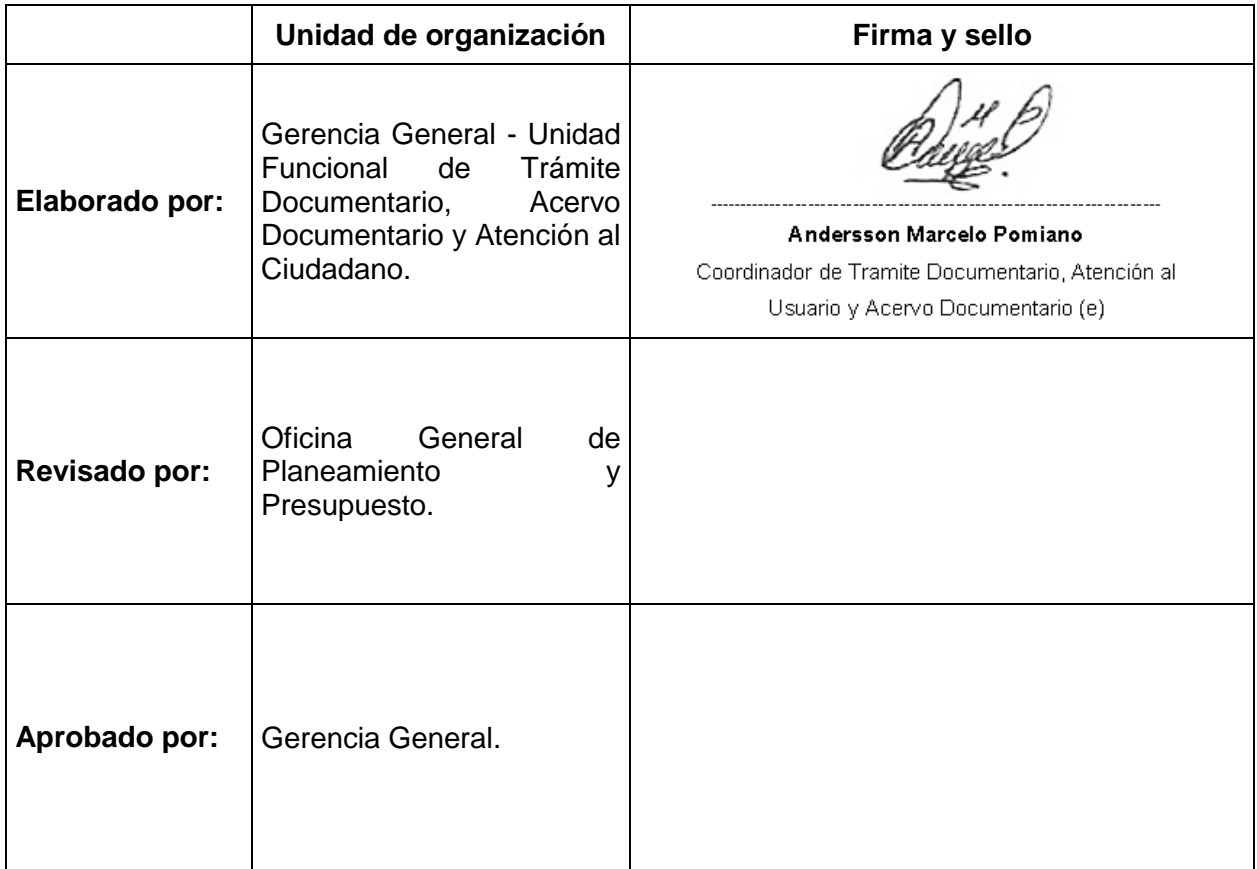

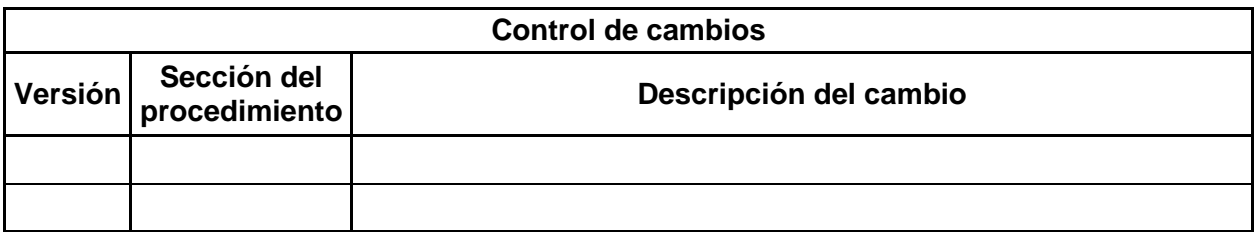

#### **Objetivo del procedimiento:**

Realizar la correcta notificación de los documentos a los ciudadanos.

#### **Alcance del procedimiento:**

- Superintendencia Nacional.
- Gerencia General.
- Unidades de organización de la SUCAMEC.
- Órganos Desconcentrados

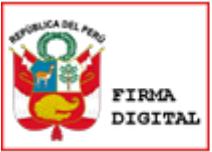

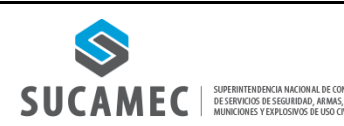

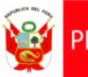

#### **Base normativa:**

- Decreto Legislativo N° 1127, Decreto Legislativo que crea la Superintendencia Nacional de Control de Servicios de Seguridad, Armas, Municiones y Explosivos de Uso Civil– SUCAMEC.
- Ley N° 30299, Ley de Armas de Fuego, Municiones, Explosivos, Productos Pirotécnicos y Materiales Relacionados de Uso Civil.
- $-$  Ley N° 28879, Ley de Servicios de Seguridad Privada.
- Texto Único Ordenado de la Ley Nº 27444, Ley del Procedimiento Administrativo, General aprobado por Decreto Supremo Nº 004-2019-JUS.
- Texto Único Ordenado de la Ley Nº 27806, Ley de Transparencia y Acceso a la Información Pública, aprobado por Decreto Supremo Nº 021-2019-JUS.
- Texto Único de Procedimientos Administrativos (TUPA) de la SUCAMEC, aprobado por Decreto Supremo N° 009-2018-IN.
- Directiva "Disposiciones que regulan el proceso de Notificaciones", aprobado mediante Resolución de Superintendencia N° 367-2021-SUCAMEC.

#### **Siglas y definiciones:**

#### **Siglas:**

- 1) SUCAMEC: Superintendencia Nacional de Control de Servicios de Seguridad, Armas, Municiones y Explosivos de Uso Civil.
- 2) UFNO TD: Unidad Funcional de Trámite Documentario, Acervo Documentario y Atención al Ciudadano.
- 3) U.O.: Unidades de Organización.
- 4) SN: Superintendencia Nacional.
- 5) GG: Gerencia General.
- 6) CYDOC: Sistema de gestión de expedientes.

#### **Definiciones:**

- 1)Procedimiento administrativo: Es un conjunto de actos y diligencias tramitados ante las entidades que culminan en la emisión de un acto administrativo produciéndose efectos jurídicos individuales o individualizables sobre intereses, obligaciones o derechos de la ciudadanía.
- 2)Notificación: Acto mediante el cual se pone a conocimiento del administrado un acto administrativo.
- 3)Cédula de Notificación: Documento mediante el cual se deja constancia de la notificación del acto administrativo emitido por las Unidades de Organización de la SUCAMEC.
- 4)Registro: Numeración secuencial que se le brinda a un expediente en el sistema CYDOC.
- 5)Administrado o usuario: Persona natural o jurídica sujeta a las Administraciones públicas.
- 6)Plataforma SEL: Es una plataforma digital que permite a los usuarios registrarse para realizar consultas de información propia y trámites de manera virtual.
- 7)Mesa de partes presencial: Lugar físico para la recepción de la documentación de los usuarios.
- 8)Mesa de partes virtual: Sistema de correo electrónico utilizado para la recepción de la documentación virtual de los usuarios.
- 9)Ventanilla virtual: Es un servicio incluido en la plataforma SEL que permite a los usuarios ingresar sus solicitudes de procedimientos TUPA de manera virtual.

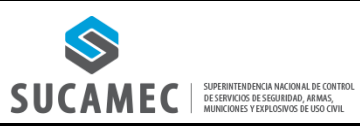

**PS05**

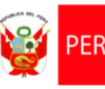

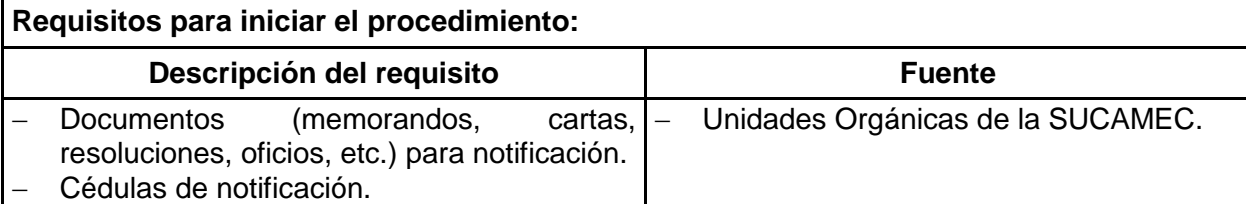

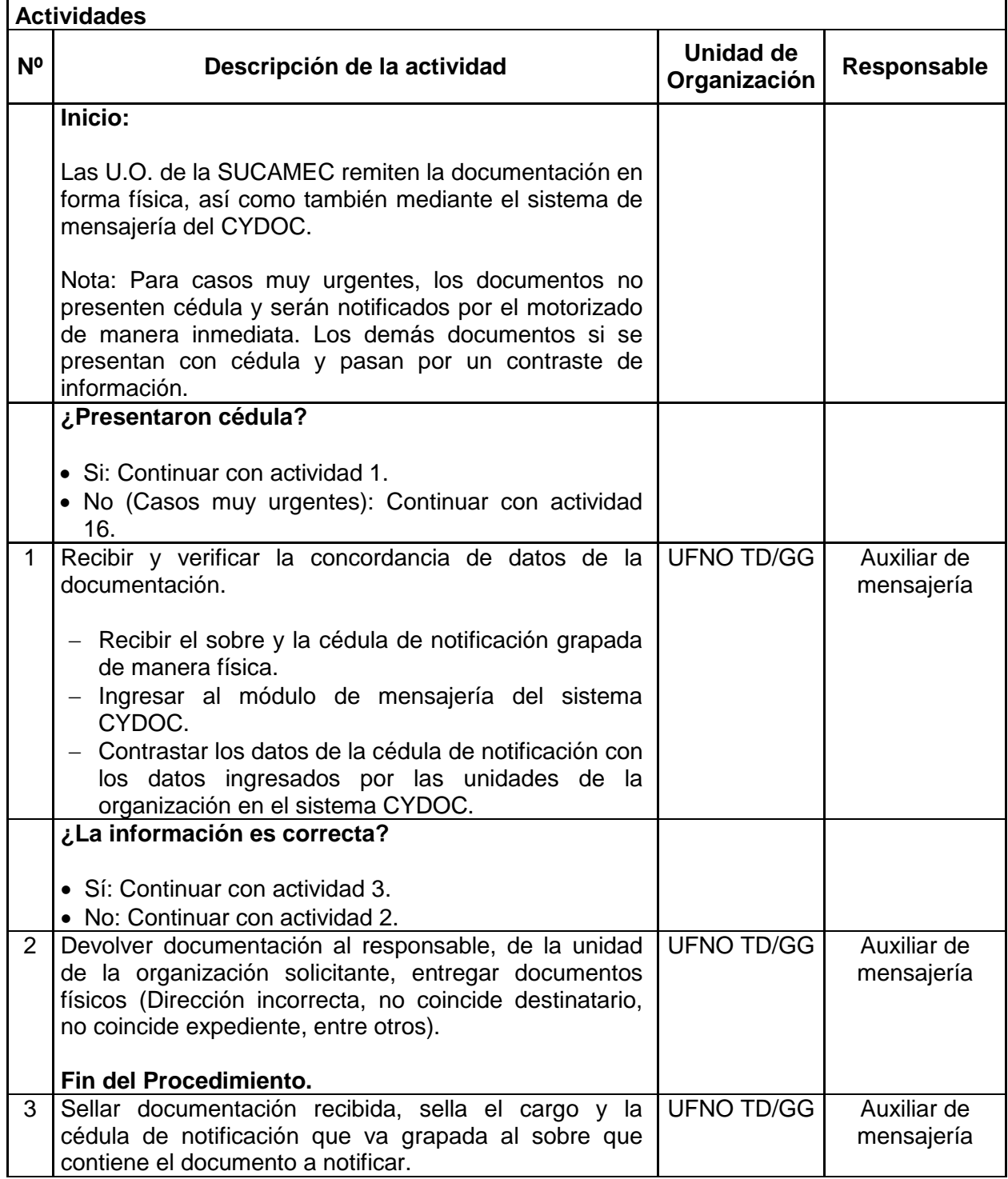

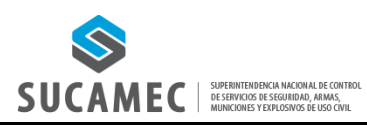

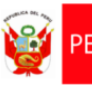

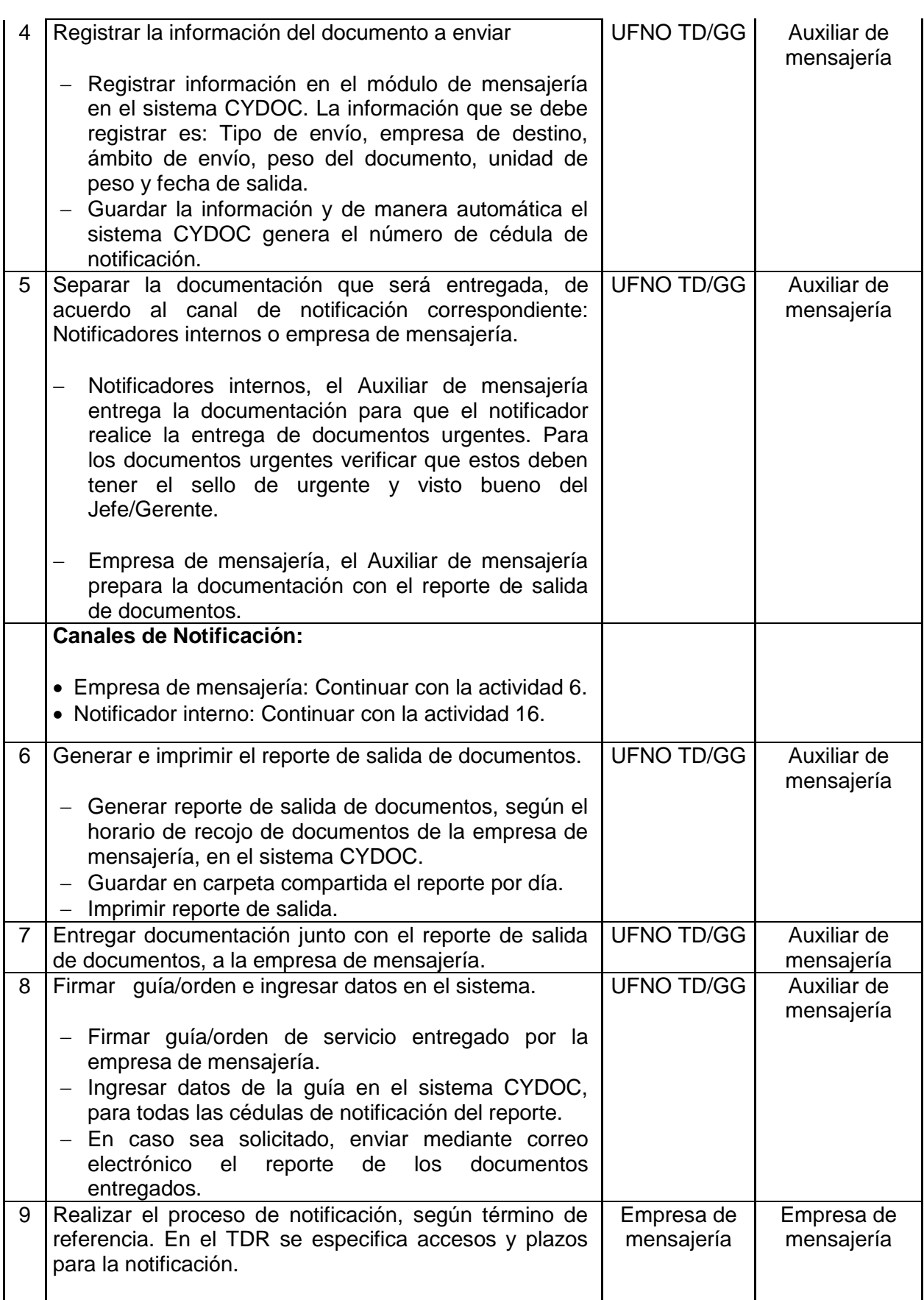

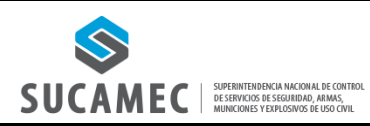

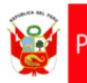

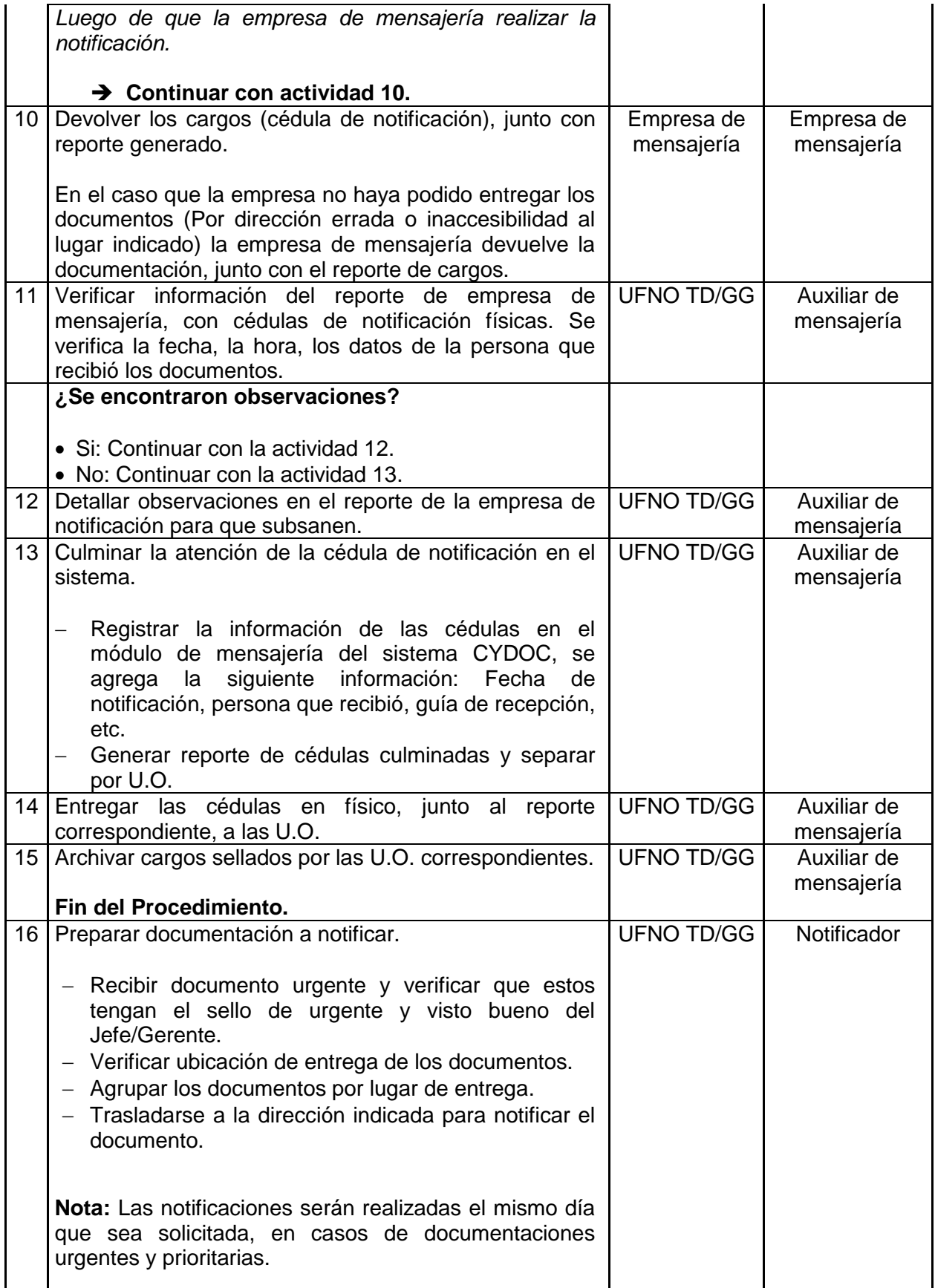

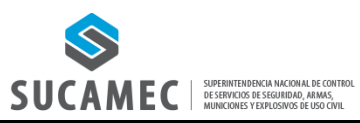

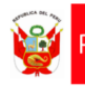

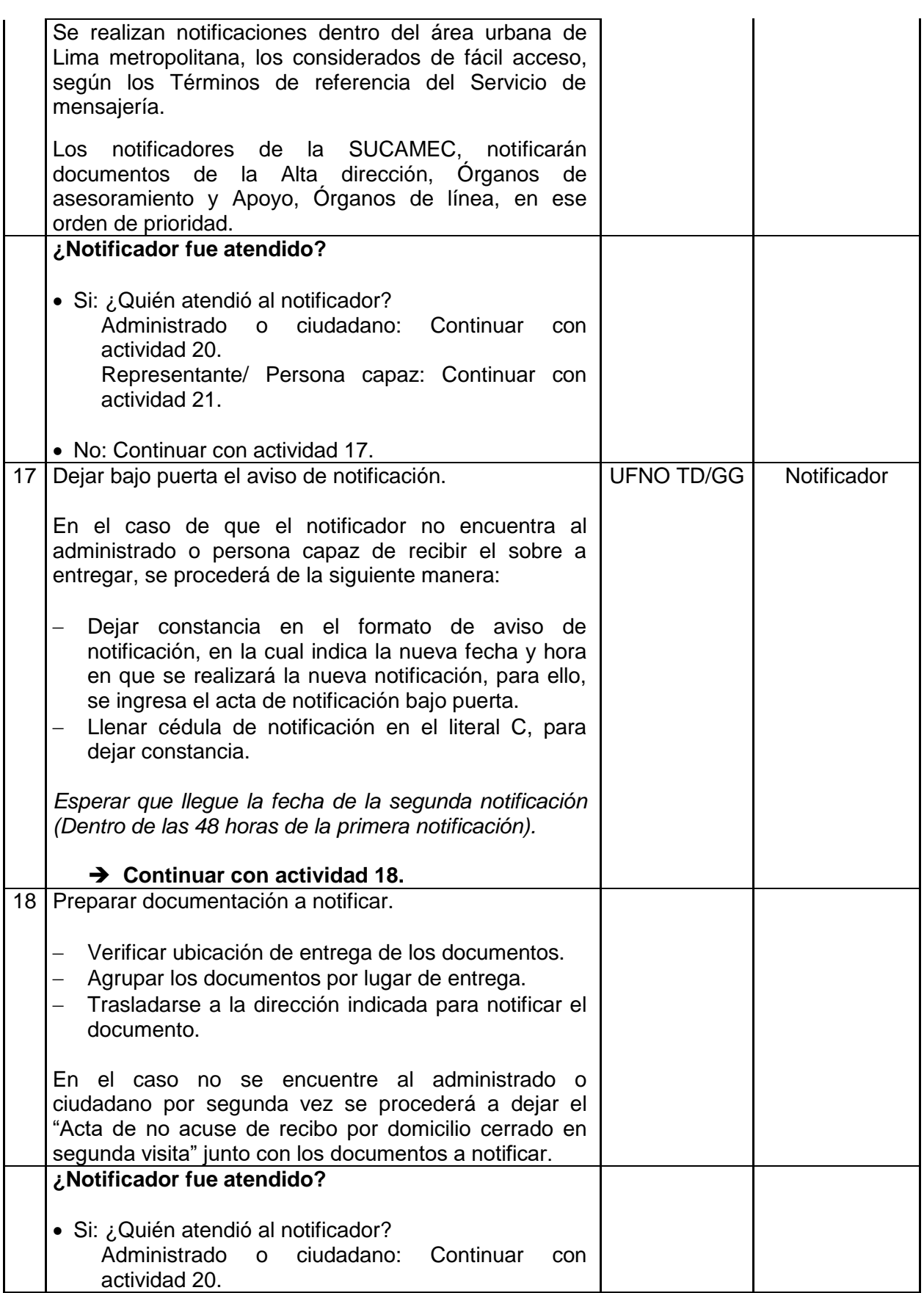

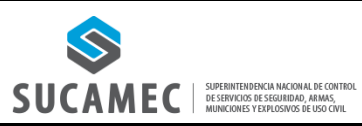

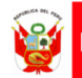

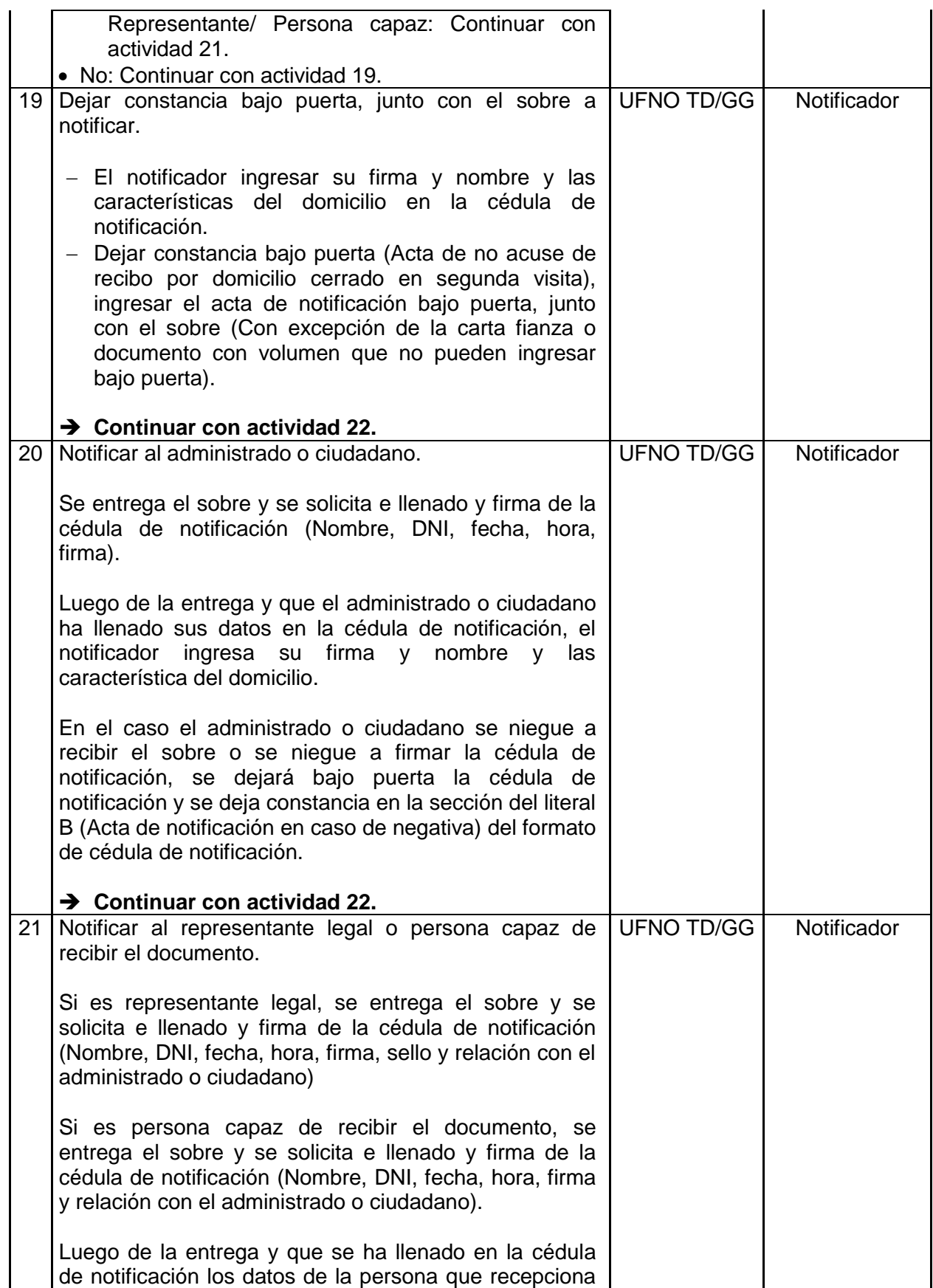

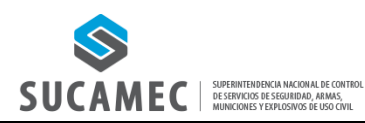

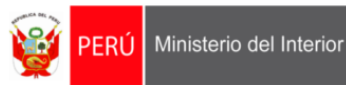

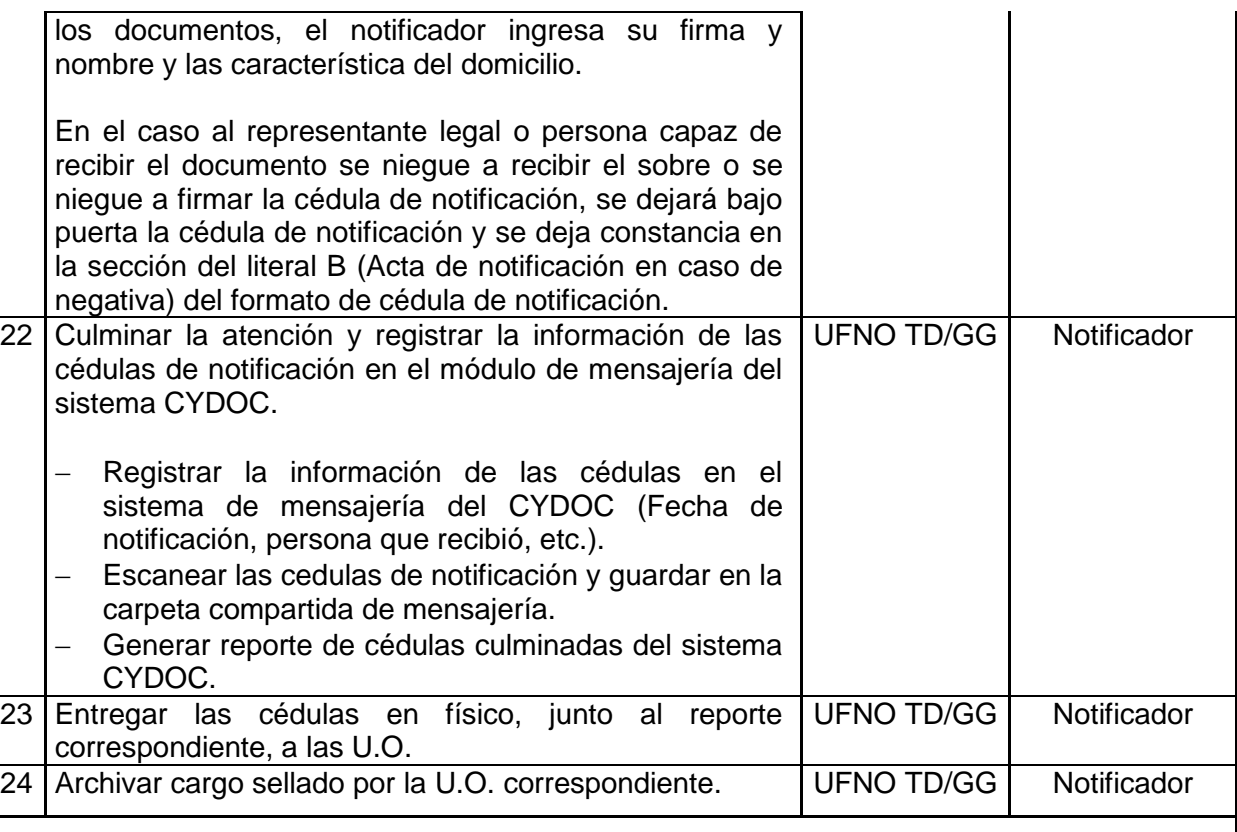

**Fin del procedimiento.**

# **Documentos que se generan:**

- Cargos de notificación.
- Reportes.
- Orden de servicio.
- Cedulas de notificación.

**Proceso relacionado:** PS05.01.Trámite documentario.

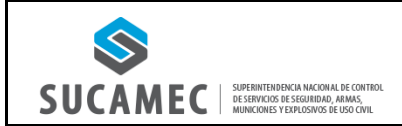

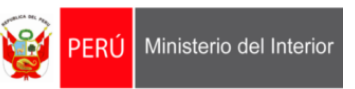

# **2. DIAGRAMA DEL PROCESO: PS05.01. TRÁMITE DOCUMENTARIO.**

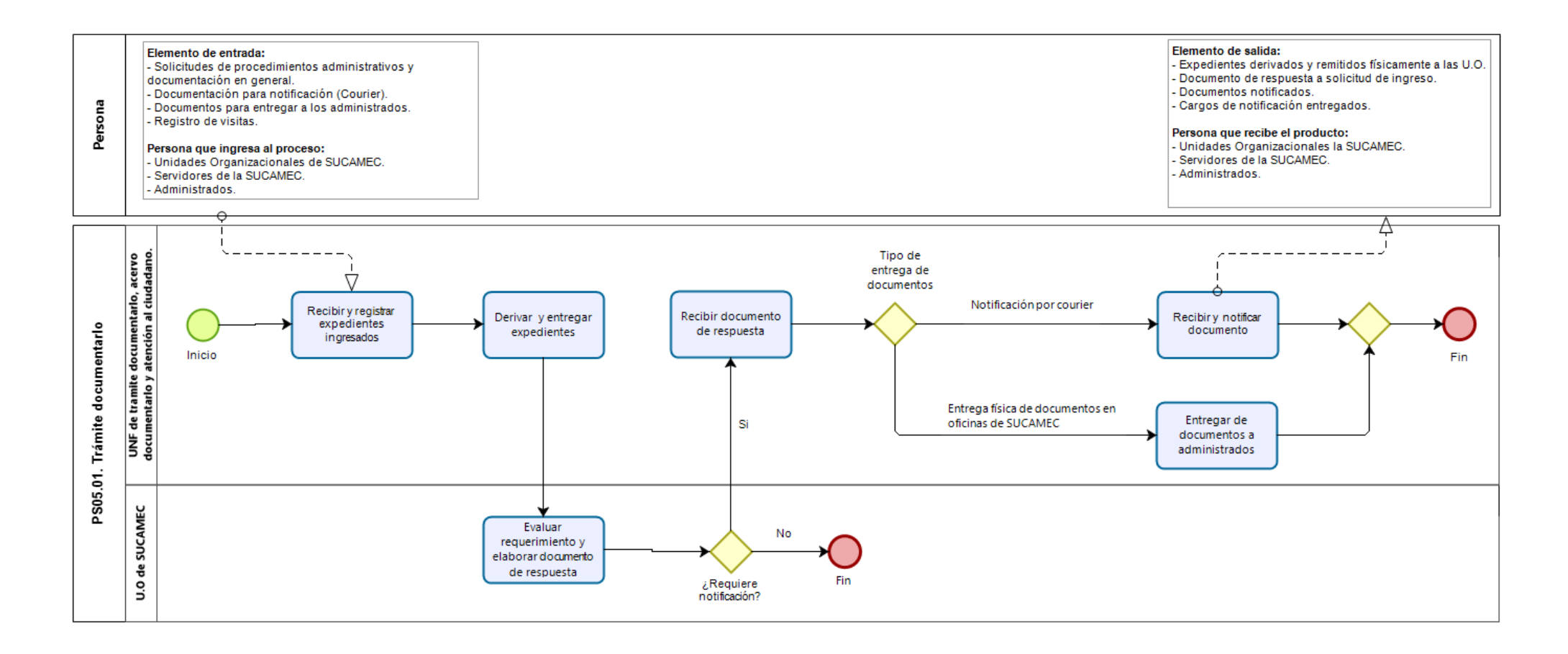

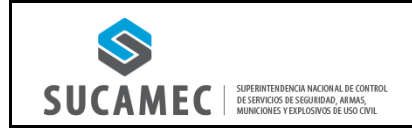

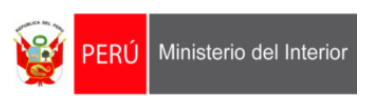

# **3. DIAGRAMA DEL PROCEDIMIENTO: PS05.01.00.05. PROCEDIMIENTO DE NOTIFICACIÓN.**

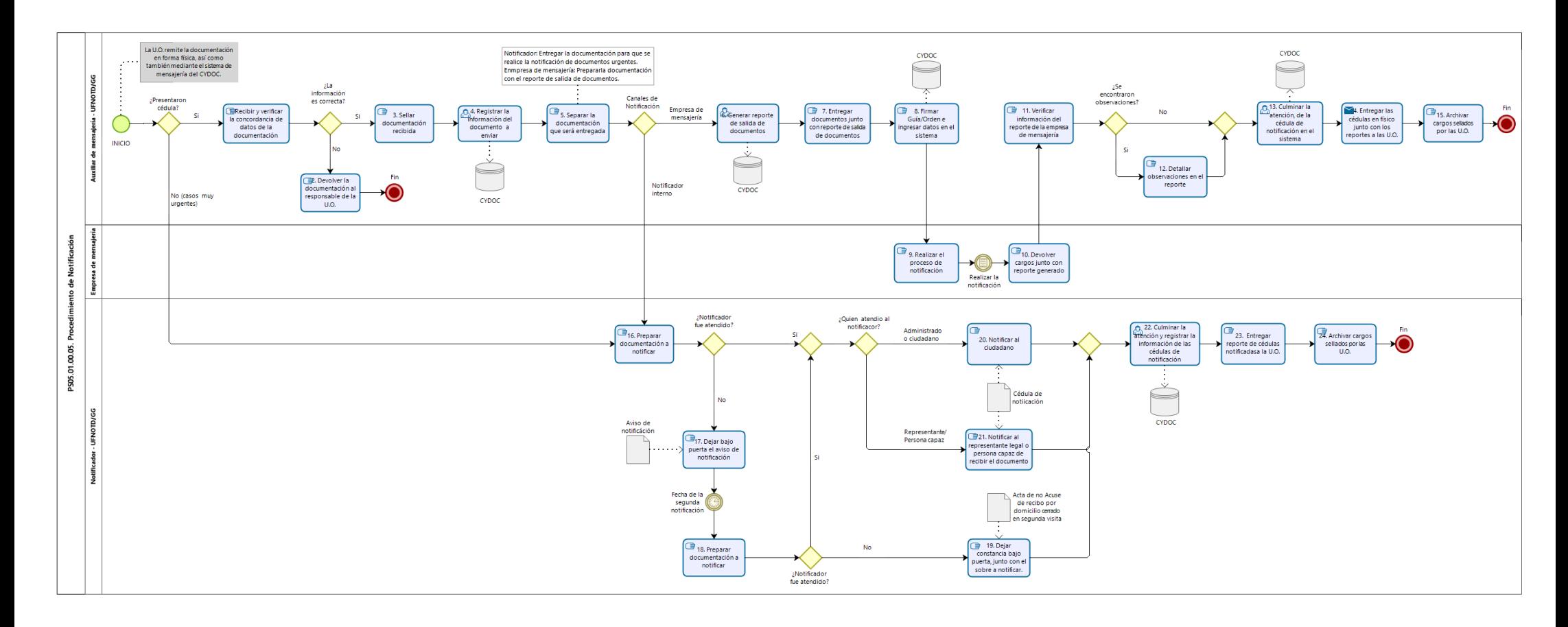

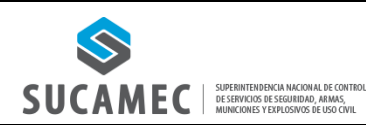

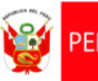

#### **1. FICHA DE PROCEDIMIENTO**

#### **Código: PS05.02.00.01 Versión: 01**

#### **Nombre del procedimiento: Transferencia y organización documental.**

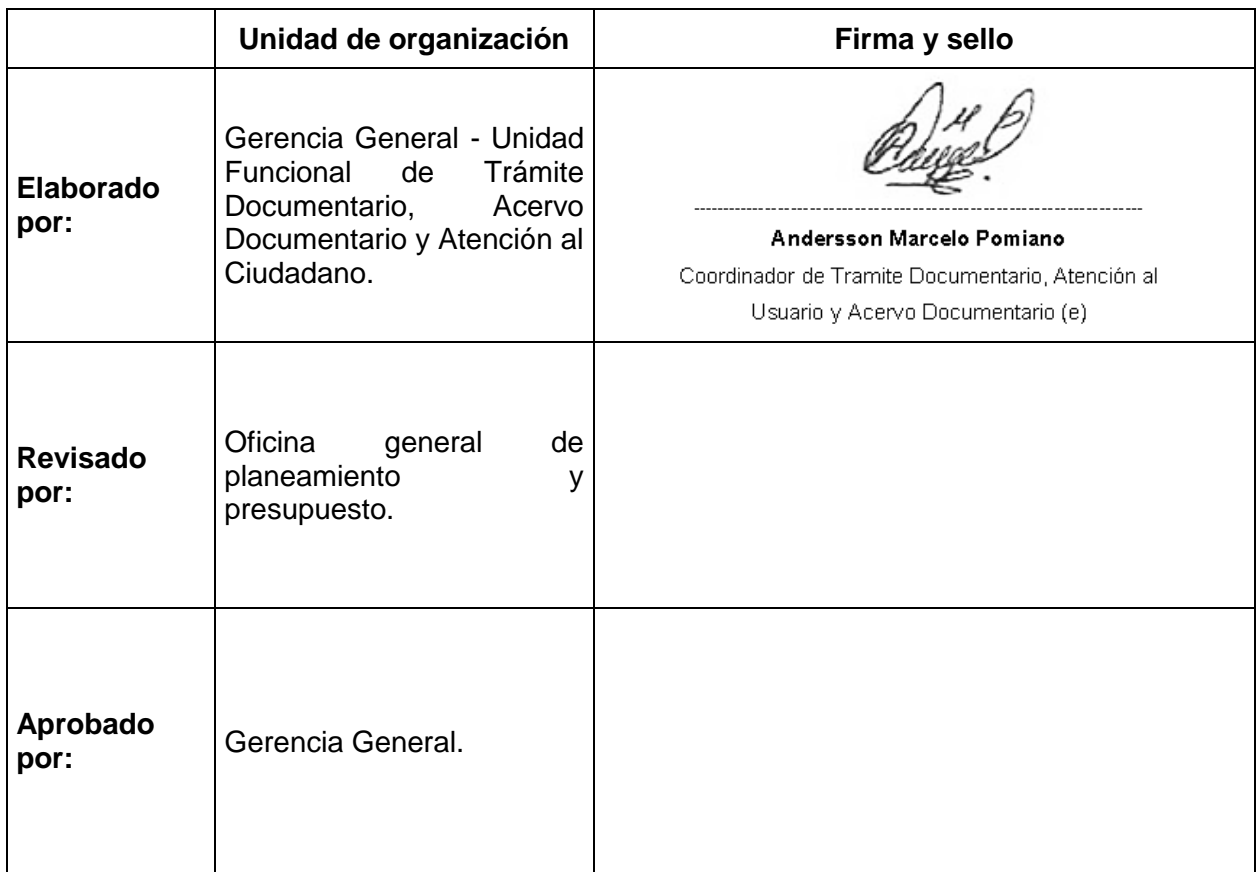

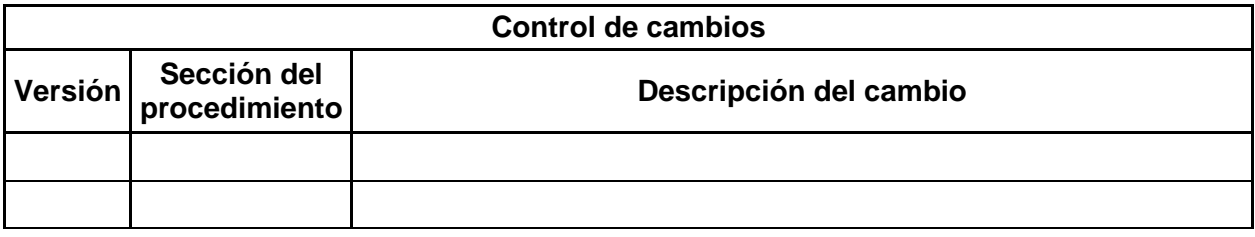

#### **Objetivo del procedimiento:**

Realizar la correcta identificación de la documentación, clasificarla de manera orgánica, funcional o por procesos y ordenarla alfabética, numérica o cronológica.

#### **Alcance del procedimiento:**

- Superintendencia Nacional.
- Gerencia General.
- Unidades de organización de la SUCAMEC.

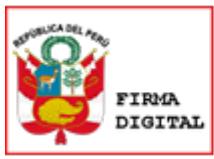

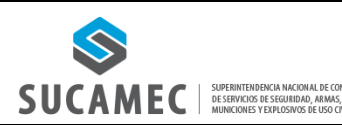

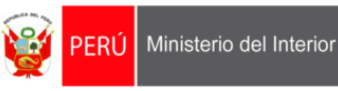

- Decreto Legislativo N° 1127, Decreto Legislativo que crea la Superintendencia Nacional de Control de Servicios de Seguridad, Armas, Municiones y Explosivos de Uso Civil– SUCAMEC.
- Ley N° 25323, crea el Sistema Nacional de Archivos.
- Ley N° 27815, Ley del Código de Ética de la Función Pública y sus modificatorias.
- Ley N° 28716, Ley de Control Interno de las entidades del Estado y sus modificatorias.
- Ley N° 28296, Ley General del Patrimonio Cultural de la Nación y sus modificatorias.
- Ley N° 25323, Ley que crea el Sistema Nacional de Archivos.
- Decreto Ley N° 19414, declara es de utilidad pública la defensa, conservación e incremento del patrimonio documental
- Texto Único Ordenado de la Ley Nº 27444, Ley del Procedimiento Administrativo General, aprobado por Decreto Supremo Nº 004-2019-JUS.
- Texto Único Ordenado de la Ley Nº 27806, Ley de Transparencia y Acceso a la Información Pública, aprobado por Decreto Supremo Nº 021-2019-JUS.
- Reglamento de Organización y Funciones de la Superintendencia Nacional de Control de Servicios de Seguridad, Armas, Municiones y Explosivos de Uso Civil – SUCAMEC aprobado por Decreto Supremo N 004-2013-IN y modificado por Decreto Supremo N 017- 2013-IN.
- Reglamento del Decreto Ley N° 19414, aprobado por Decreto Supremo Nº 022-75- ED.
- Reglamento de la Ley N° 28296, Ley General del Patrimonio Cultural de la Nación, aprobado por Decreto Supremo N° 011-2006-ED.
- Modelo de Gestión Documental en el marco del Decreto Legislativo N° 1310, aprobado por Resolución de Secretaría de Gobierno Digital N° 001-2017- PCM/SEGDI y su modificatoria.
- Directiva N° 005-2015-SUCAMEC denominada "Autenticación de documentos y certificación de firmas", aprobada por Resolución de Superintendencia N° 1074- 2015- SUCAMEC.

#### **Normas archivísticas:**

- Lineamientos para la digitalización del Patrimonio Documental Archivístico del Archivo General de la Nación, aprobados por Resolución Directoral N° 002-2019- AGN/J-DC.
- $-$  Directiva N° 001-2018-AGN-DAI "Norma para la eliminación de documentos de archivo del Sector Público", aprobada por Resolución Jefatural N° 242-2018-AGN-J.
- Directiva N° 009-2019-AGN-DDPA "Norma para la Administración de Archivos en la Entidad Pública", aprobado por Resolución Jefatural N° 179-2019-AGN-J.
- Directiva N° 010-2019-AGN-DDPA "Norma para la Organización de Documentos Archivísticos en la Entidad Pública", aprobada por Resolución Jefatural N° 180- 2019- AGN-J.
- Directiva N° 011-2019-AGN-DDPA "Norma para la Descripción Archivística en la Entidad Pública", aprobada por Resolución Jefatural N° 213-2019-AGN-J.
- Directiva N° 012-2019-AGN-DDPA "Norma para la valoración Documental en la Entidad Pública" aprobada por Resolución Jefatural N° 214-2019-AGN-J.
- Directiva N° 01-2020-AGN-DDPA "Norma para Servicios Archivísticos en la Entidad Pública", aprobada por Resolución Jefatural N° 010-2020-AGN-J.
- Directiva N° 001-2019-AGN-DC "Norma para la Conservación de Documentos Archivísticos en la Entidad Pública", aprobado por Resolución Jefatural N° 304- 2019- AGN/J.

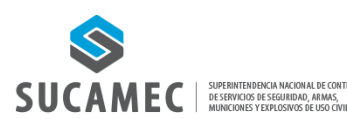

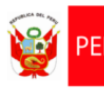

 Directiva Nº 002-2019-AGN-DDPA, "Normas para la Transferencia de Documentos Archivísticos de las Entidades Públicas", aprobada por Resolución Jefatural N° 022- 2019-AGN-J.

#### **Siglas y definiciones:**

#### **Siglas:**

- 1) UFNO-TD: Unidad Funcional de Trámite Documentario, Acervo Documentario y Atención al Ciudadano.
- 2) U.O.: Unidades de organización.
- 3) SN: Superintendencia Nacional.
- 4) GG: Gerencia General.
- 5) OGTIC: Oficina General de Tecnologías de la Información y Comunicaciones.
- 6) OAA: Órgano de administración de archivos.
- 7) CYDOC: Sistema de gestión de expedientes.
- 8) TUPA: Texto Único de Procedimientos Administrativos.
- 9) BD: Base de datos donde se registra la documentación enviada por la UO usuaria.
- 10) CCD: Cuadro clasificador de documentos.

#### **Definiciones:**

- 1) Archivo: Conjunto organizado de documentos conservados por cualquier técnica, en cualquier medio de soporte y que están destinados al servicio.
- 2) Archivo central: Es el ambiente conformado por la documentación proveniente de las transferencias recibidas de las distintas unidades orgánicas de la entidad, aquí se centraliza la documentación que ya no es de uso frecuente en los archivos de gestión, pero cuyo valor administrativo aún no ha caducado, pueden ser objeto de consulta por parte de la administración de la entidad o por parte de los ciudadanos.
- 3) Comunicación externa: Se refiere a los documentos de origen externo cursados a manera de comunicación entre la entidad y los administrados o entre la entidad y otras partes interesadas externas. También aplica para los documentos de origen interno generados para los mismos fines.
- 4) Comunicación interna: Hace referencia a los documentos de origen interno que son cursados entre las diversas áreas de la entidad a manera de comunicación, en el cumplimiento de sus funciones.
- 5) Confidencialidad: Propiedad de que la información esté disponible y no sea divulgada a personas, entidades o procesos no autorizados (Adaptado de la ISO 27001).
- 6) Conservación: Proceso que consiste en mantener la integridad física del soporte y de la información contenida en éste, a través de la implementación de medidas de preservación y restauración, con la finalidad que se mantengan accesibles para su posterior consulta.
- 7) Cuadro clasificador de documentos: Instrumento de gestión documental que referencia y controla las series documentales generadas en virtud de las diferentes funciones y actividades de cada unidad orgánica del Ministerio de Cultura.
- 8) Disponibilidad: Característica, cualidad o condición de la información que se encuentra a disposición de quien tiene que acceder a esta, bien sean personas, procesos y aplicaciones.
- 9) Documento: Información contenida en cualquier medio de soporte y que ha sido creada o recibida como información y prueba por la entidad en el desarrollo de sus actividades o en virtud de sus obligaciones legales.
- 10) Gestión documental: Conjunto de procesos sistemáticos responsables de administrar

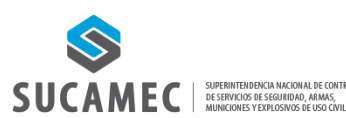

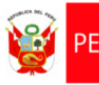

Ministerio del Interior PERÚ Í

el flujo de documentos administrativos en la entidad, aplicando principios de eficacia, racionalización y economía. Abarca los procesos de la recepción, emisión, archivo y control y despacho.

- 11) Lote: Cantidad definida de documentos reunidos como conjunto.
- 12) Medio de soporte: Medio con aptitud para contener información registrada (textual, cartográfico, audiovisual, táctil, entre otros), pudiendo ser papel, magnético, digital, u otros.
- 13) Metro lineal: Unidad de medida establecida para trabajos de archivos.
- 14) Procedimiento administrativo: Conjunto de actos y diligencias tramitados en la entidad, conducentes a la emisión de un acto administrativo que produzca efectos jurídicos individuales o individualizables sobre intereses, obligaciones o derechos de los administrados (D.S. N° 006-2017-JUS).
- 15) Programa de control de documentos: Documento de gestión archivística, que establece las series documentales que produce o recibe una entidad pública como resultado de sus actividades, precisando el número de años que deben conservarse y los periodos de retención en cada nivel de archivo hasta su transferencia al Archivo General de la Nación o su eliminación.
- 16) Serie documental: Conjunto de documentos que poseen características comunes, el mismo tipo documental (Informes, memorandos, libros de contabilidad, etc.) o el mismo asunto y que, por consiguiente, son archivados, usados, transferidos o eliminados como unidad.
- 17) Signatura: Señal que se pone a los objetos o documentos con la finalidad de diferenciarlos de otros.

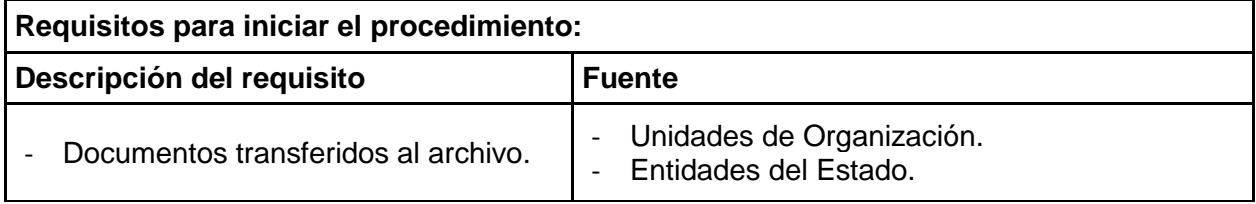

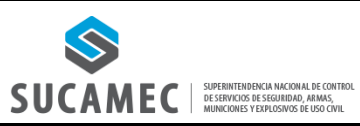

**PS05**

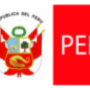

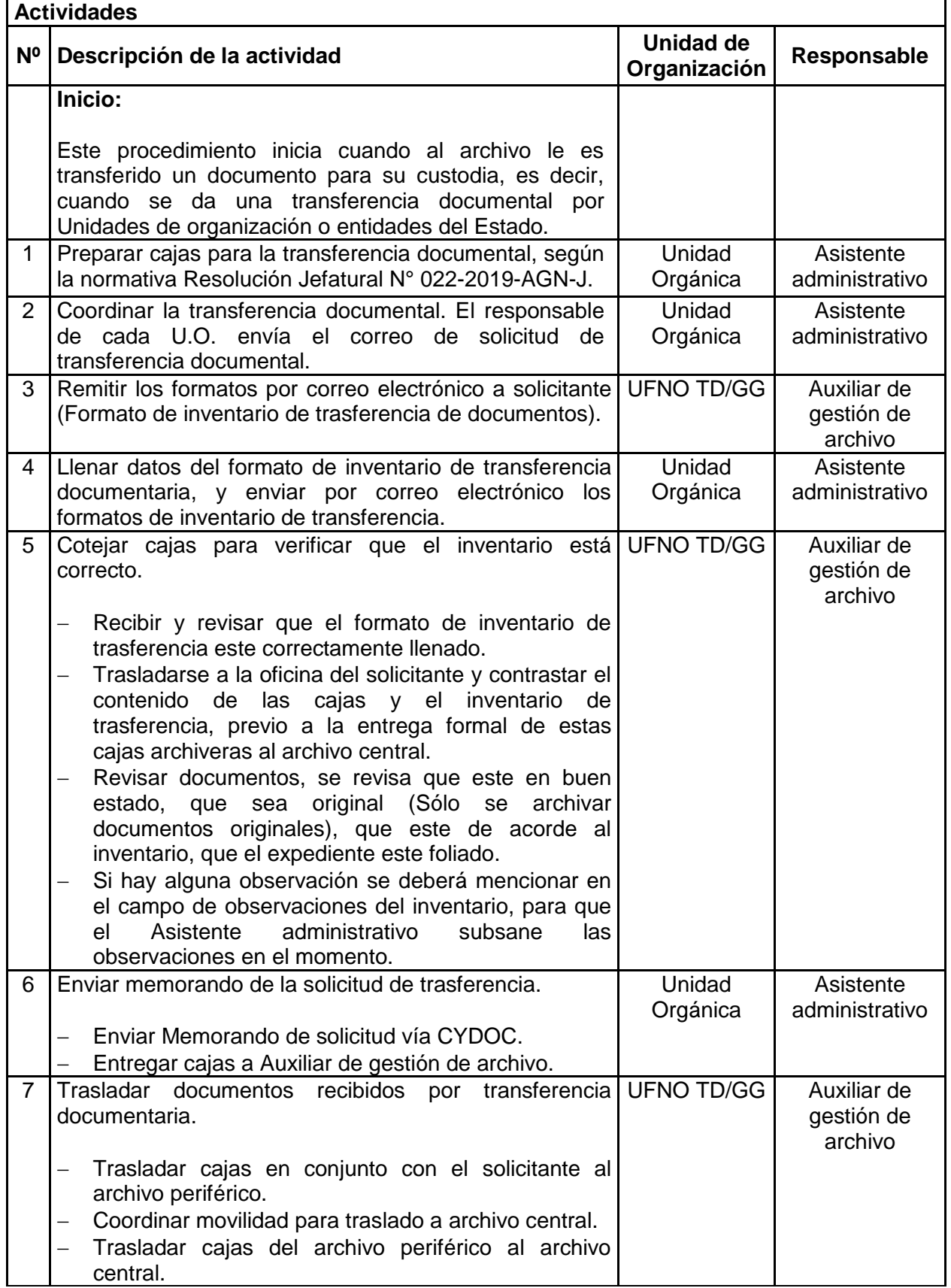

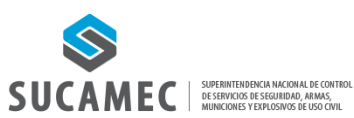

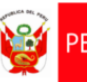

PERÚ Ministerio del Interior

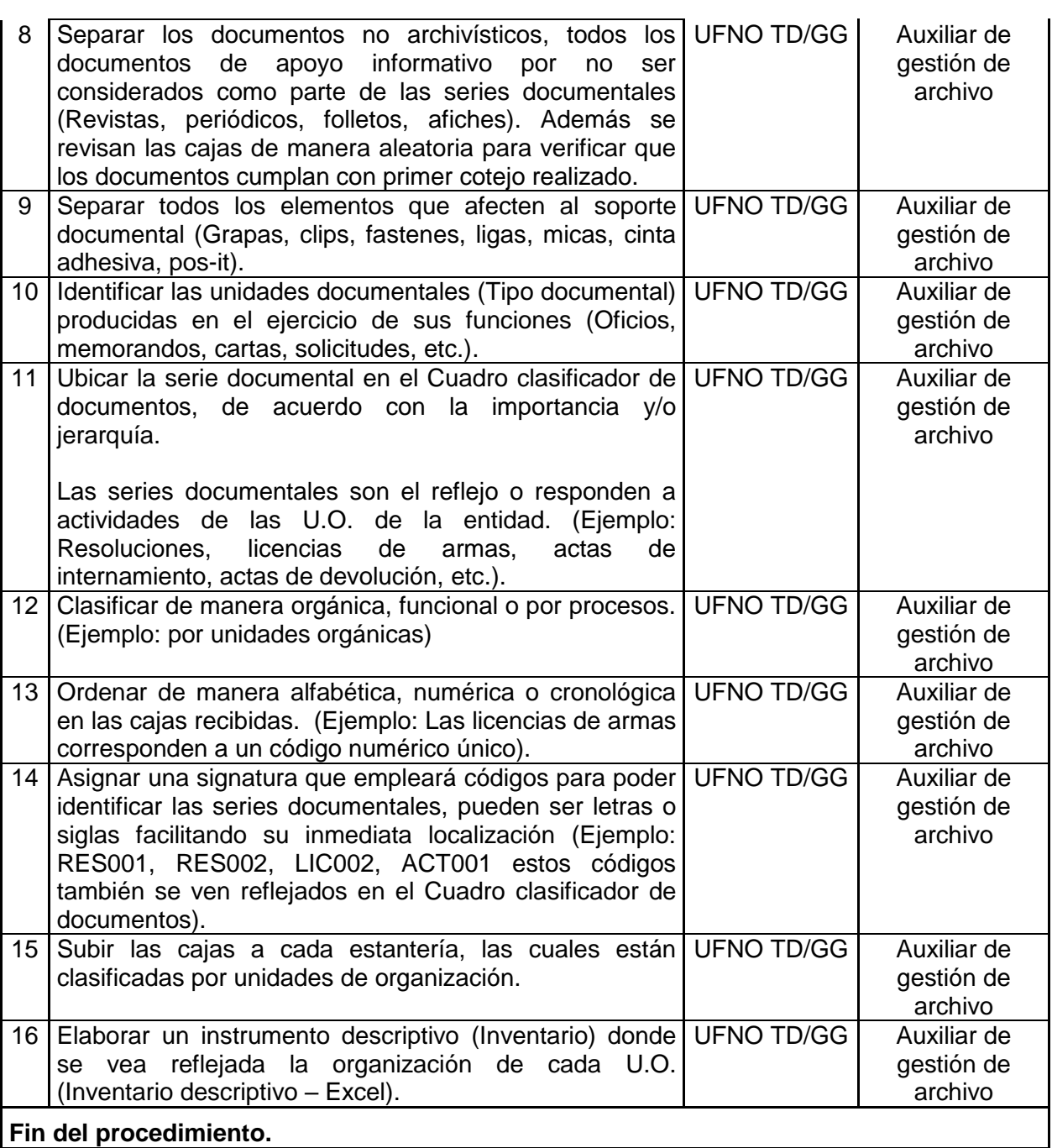

# **Documentos que se generan:**

- Cuadro clasificador de documentos.
- Inventarios descriptivos Excel.

**Proceso relacionado:** PS05.02. Gestión de Archivo.

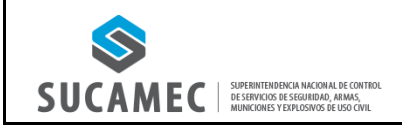

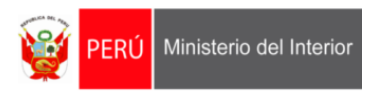

# **2. DIAGRAMA DEL PROCESO: PS05.02. GESTIÓN DE ARCHIVO.**

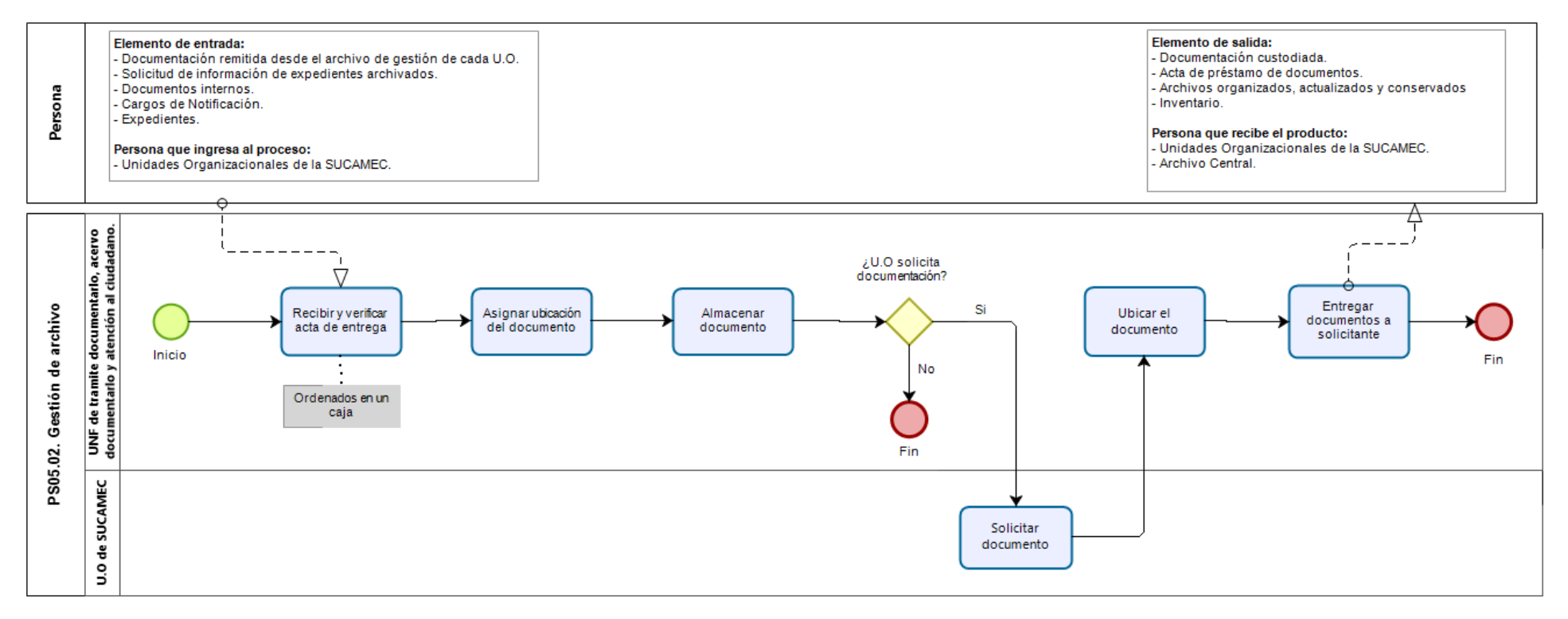

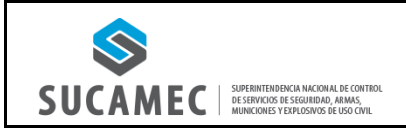

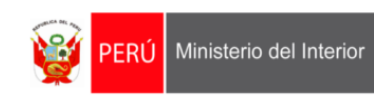

# **3. DIAGRAMA DEL PROCEDIMIENTO: PS05.02.00.01 TRANSFERENCIA Y ORGANIZACIÓN DOCUMENTAL.**

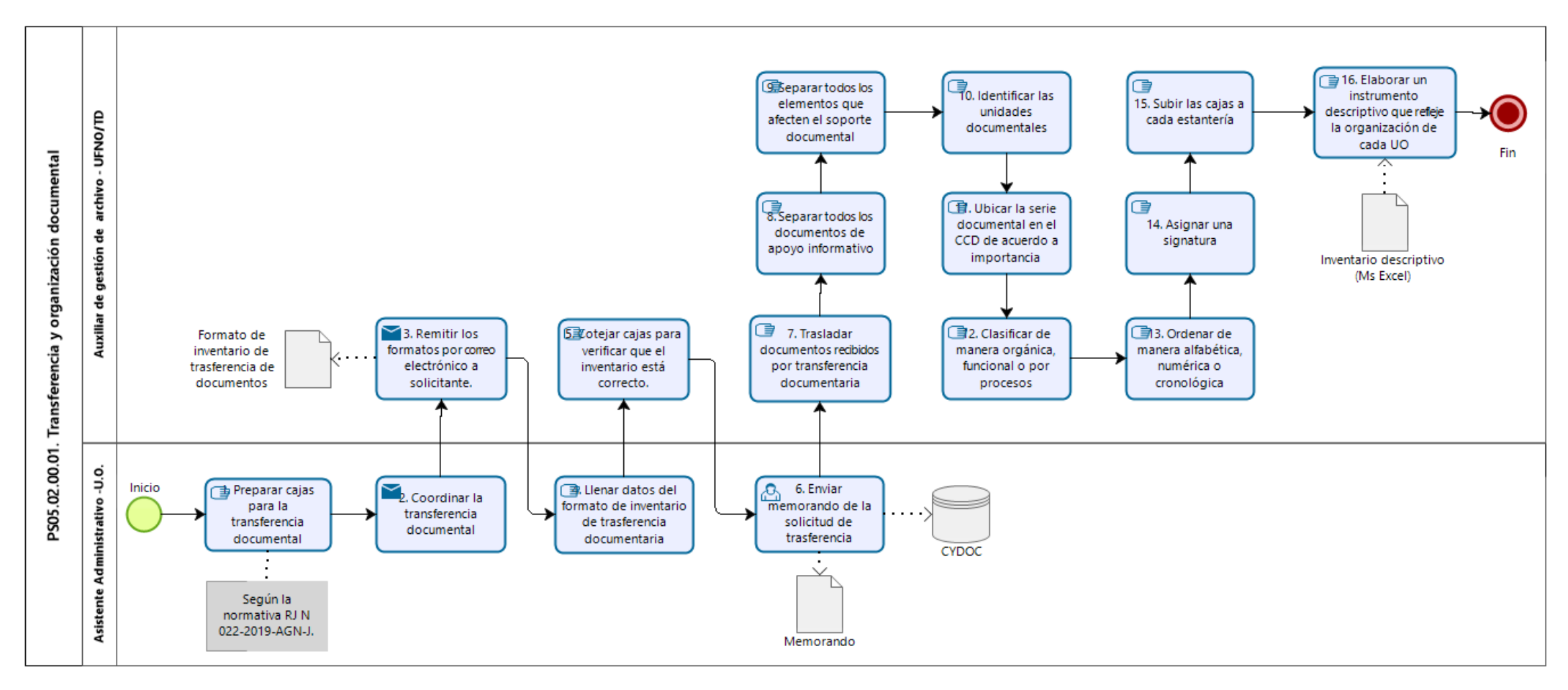

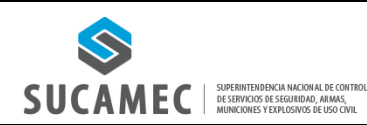

**PS05**

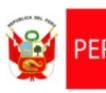

### **1. FICHA DE PROCEDIMIENTO**

#### **Código: PS05.02.00.02. Versión: 01**

**Nombre del procedimiento: Conservación documental.**

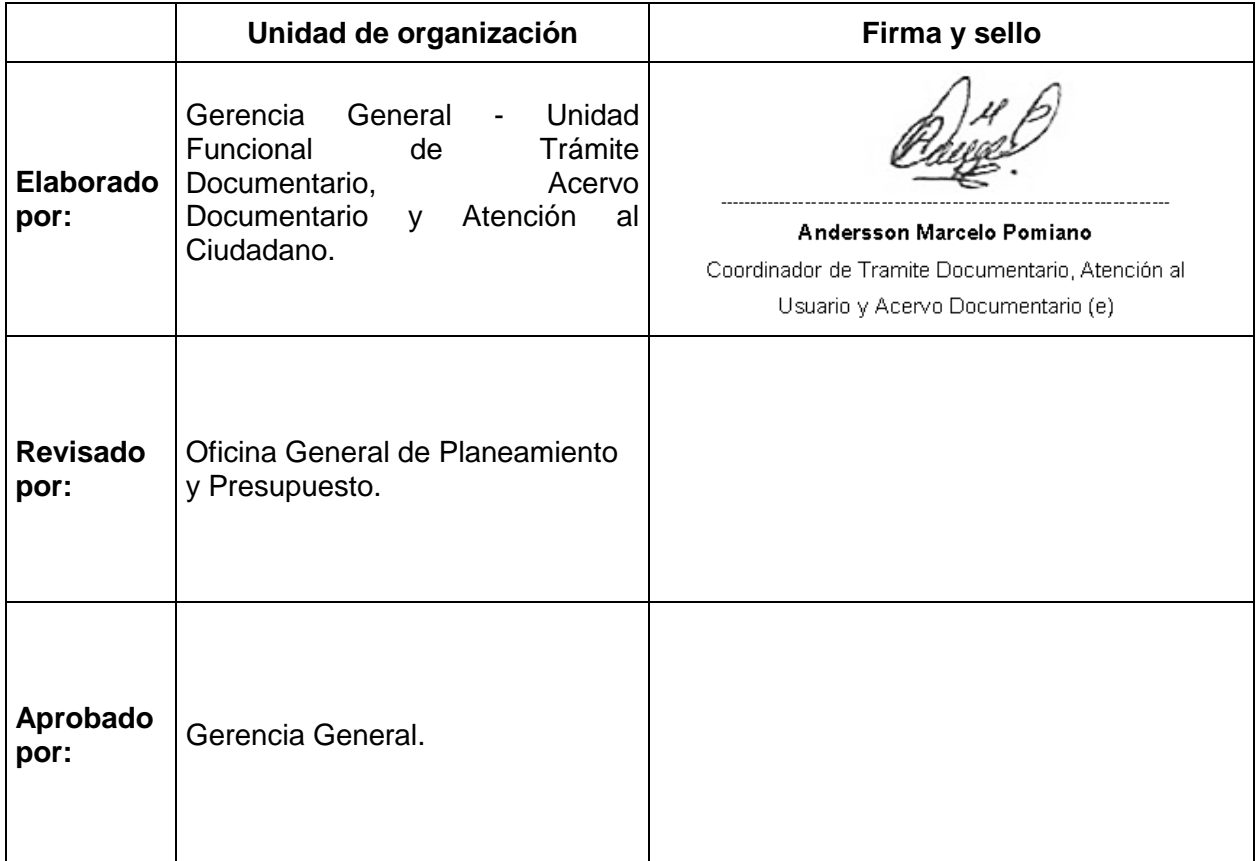

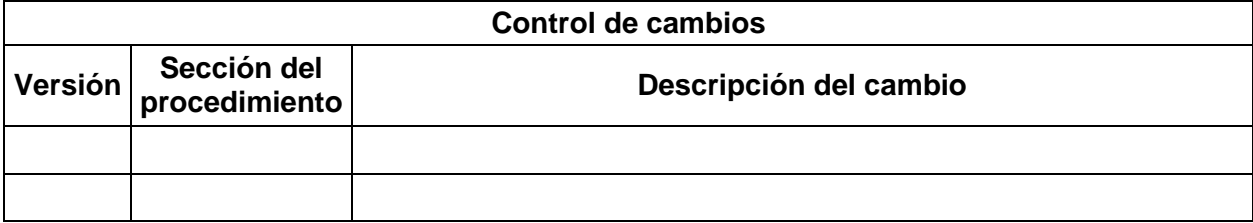

#### **Objetivo del procedimiento:**

Preservar la integridad de los documentos archivados.

#### **Alcance del procedimiento:**

- Superintendencia Nacional.
- Gerencia General.
- Unidades de organización de la SUCAMEC.

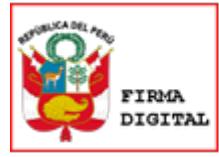

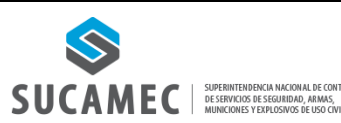

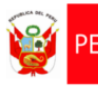

#### **Base normativa:**

- Decreto Legislativo N° 1127, Decreto Legislativo que crea la Superintendencia Nacional de Control de Servicios de Seguridad, Armas, Municiones y Explosivos de Uso Civil– SUCAMEC.
- Ley N° 27815, Ley del Código de Ética de la Función Pública y sus modificatorias.
- Ley N° 28716, Ley de Control Interno de las entidades del Estado y sus modificatorias.
- Ley N° 28296, Ley General del Patrimonio Cultural de la Nación y sus modificatorias.
- Ley N° 25323, Ley que crea el Sistema Nacional de Archivos.
- Decreto Ley N° 19414, declara es de utilidad pública la defensa, conservación e incremento del patrimonio documental
- Ley N° 28296, Ley General del Patrimonio Cultural de la Nación.
- Texto Único Ordenado de la Ley Nº 27444, Ley del Procedimiento Administrativo General, aprobado por Decreto Supremo Nº 004-2019-JUS.
- Texto Único Ordenado de la Ley Nº 27806, Ley de Transparencia y Acceso a la Información Pública, aprobado por Decreto Supremo Nº 021-2019-JUS.
- Reglamento de Organización y Funciones de la Superintendencia Nacional de Control de Servicios de Seguridad, Armas, Municiones y Explosivos de Uso Civil – SUCAMEC aprobado por Decreto Supremo N 004-2013-IN y modificado por Decreto Supremo N 017- 2013-IN.
- Reglamento de la Ley Nº 28296, Ley General del Patrimonio Cultural de la Nación, aprobado por Decreto Supremo Nº 011-2006-ED.
- Reglamento del Decreto Ley N° 19414 aprobado por Decreto Supremo Nº 022-75- ED.
- Reglamento de la Ley N° 28296, Ley General del Patrimonio Cultural de la Nación, aprobado por Decreto Supremo N° 011-2006-ED.
- Modelo de Gestión Documental en el marco del Decreto Legislativo N° 1310, aprobado por Resolución de Secretaría de Gobierno Digital N° 001-2017- PCM/SEGDI.
- Directiva N° 005-2015-SUCAMEC denominada "Autenticación de documentos y certificación de firmas", aprobada por Resolución de Superintendencia N° 1074- 2015- SUCAMEC.

## **NORMAS ARCHIVÍSTICAS**

- Lineamientos para la digitalización del Patrimonio Documental Archivístico del Archivo General de la Nación, aprobados por Resolución Directoral N° 002-2019- AGN/J-DC.
- Directiva N° 001-2018-AGN-DAI "Norma para la eliminación de documentos de archivo del Sector Público", aprobada por Resolución Jefatural N° 242-2018-AGN-J.
- Directiva N° 009-2019-AGN-DDPA "Norma para la Administración de Archivos en la Entidad Pública", aprobado por Resolución Jefatural N° 179-2019-AGN-J.
- Directiva N° 010-2019-AGN-DDPA "Norma para la Organización de Documentos Archivísticos en la Entidad Pública", aprobada por Resolución Jefatural N° 180- 2019- AGN-J.
- Directiva N° 011-2019-AGN-DDPA "Norma para la Descripción Archivística en la Entidad Pública", aprobada por Resolución Jefatural N° 213-2019-AGN-J.
- Directiva N° 012-2019-AGN-DDPA "Norma para la valoración Documental en la Entidad Pública" aprobada por Resolución Jefatural N° 214-2019-AGN-J.
- Directiva N° 01-2020-AGN-DDPA "Norma para Servicios Archivísticos en la Entidad Pública", aprobada por Resolución Jefatural N° 010-2020-AGN-J.
- Directiva N° 001-2019-AGN-DC "Norma para la Conservación de Documentos Archivísticos en la Entidad Pública," aprobado por Resolución Jefatural N° 304- 2019- AGN/J.

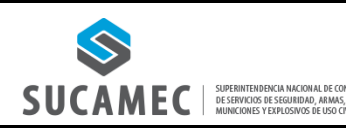

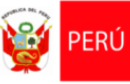

Ministerio del Interior

#### **Siglas y definiciones:**

#### **Siglas:**

- 1) UFNO-TD: Unidad Funcional de Trámite Documentario, Acervo Documentario y Atención al Ciudadano.
- 2) U.O.: Unidades de organización.
- 3) SN: Superintendencia Nacional.
- 4) GG: Gerencia General.
- 5) OGTIC: Oficina General de Tecnologías de la Información y Comunicaciones.
- 6) OAA: Órgano de administración de archivos.
- 7) Cydoc: Sistema de gestión de expedientes.
- 8) TUPA: Texto Único de Procedimientos Administrativos.
- 9) BD: Base de datos donde se registra la documentación enviada por la UO usuaria.

#### **Definiciones:**

- 1) Área: Se refiere tanto a órganos como unidades orgánicas de una entidad.
- 2) Archivo: Conjunto organizado de documentos conservados por cualquier técnica, en cualquier medio de soporte y que están destinados al servicio.
- 3) Archivo central: Es el ambiente conformado por la documentación proveniente de las transferencias recibidas de las distintas unidades orgánicas de la entidad, aquí se centraliza la documentación que ya no es de uso frecuente en los archivos de gestión, pero cuyo valor administrativo aún no ha caducado, pueden ser objeto de consulta por parte de la administración de la entidad o por parte de los ciudadanos.
- 4) Comunicación externa: Se refiere a los documentos de origen externo cursados a manera de comunicación entre la entidad y los administrados o entre la entidad y otras partes interesadas externas. También aplica para los documentos de origen interno generados para los mismos fines.
- 5) Comunicación interna: Hace referencia a los documentos de origen interno que son cursados entre las diversas áreas de la entidad a manera de comunicación, en el cumplimiento de sus funciones.
- 6) Confidencialidad: Propiedad de que la información esté disponible y no sea divulgada a personas, entidades o procesos no autorizados (Adaptado de la ISO 27001).
- 7) Conservación: Proceso que consiste en mantener la integridad física del soporte y de la información contenida en éste, a través de la implementación de medidas de preservación y restauración, con la finalidad que se mantengan accesibles para su posterior consulta.
- 8) Cuadro clasificador de documentos: Instrumento de gestión documental que referencia y controla las series documentales generadas en virtud de las diferentes funciones y actividades de cada unidad orgánica del Ministerio de Cultura.
- 9) Disponibilidad: Característica, cualidad o condición de la información que se encuentra a disposición de quien tiene que acceder a esta, bien sean personas, procesos y aplicaciones.
- 10) Documento: Información contenida en cualquier medio de soporte y que ha sido creada o recibida como información y prueba por la entidad en el desarrollo de sus actividades o en virtud de sus obligaciones legales.
- 11) Gestión documental: Conjunto de procesos sistemáticos responsables de administrar el flujo de documentos administrativos en la entidad, aplicando principios de eficacia, racionalización y economía. Abarca los procesos de la recepción, emisión, archivo y control y despacho.
- 12) Lote: Cantidad definida de documentos reunidos como conjunto.
- 13) Medio de soporte: Medio con aptitud para contener información registrada (Textual, cartográfico, audiovisual, táctil, entre otros), pudiendo ser papel, magnético, digital, u

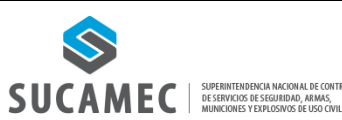

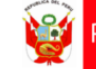

#### otros.

- 14) Metro lineal: Unidad de medida establecida para trabajos de archivos.
- 15) Procedimiento administrativo: Conjunto de actos y diligencias tramitados en la entidad, conducentes a la emisión de un acto administrativo que produzca efectos jurídicos individuales o individualizables sobre intereses, obligaciones o derechos de los administrados (D.S N° 006-2017-JUS).
- 16) Programa de control de documentos: Documento de Gestión Archivística, que establece las Series Documentales que produce o recibe una entidad pública como resultado de sus actividades, precisando el número de años que deben conservarse y los periodos de retención en cada nivel de archivo hasta su transferencia al Archivo General de la Nación o su eliminación.
- 17) Serie documental: Conjunto de documentos que poseen características comunes, el mismo tipo documental (Informes, memorandos, libros de contabilidad, etc.) o el mismo asunto y que, por consiguiente, son archivados, usados, transferidos o eliminados como unidad.
- 18) Unidad de conservación: Se le denomina a las cajas que se utilizan para archivar los documentos.

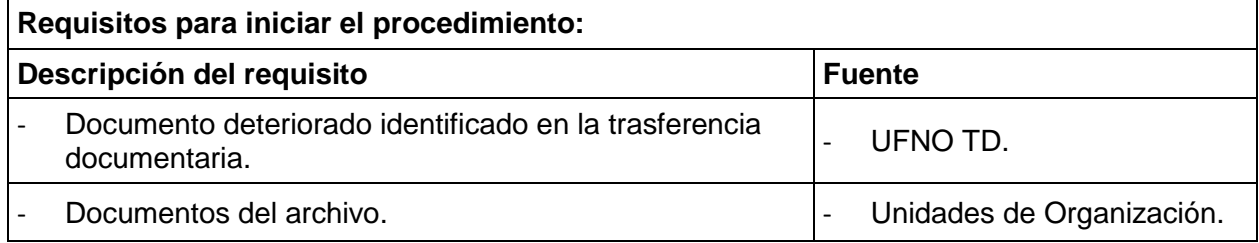

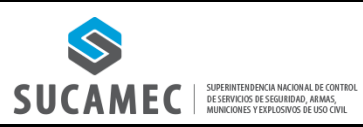

**PS05**

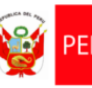

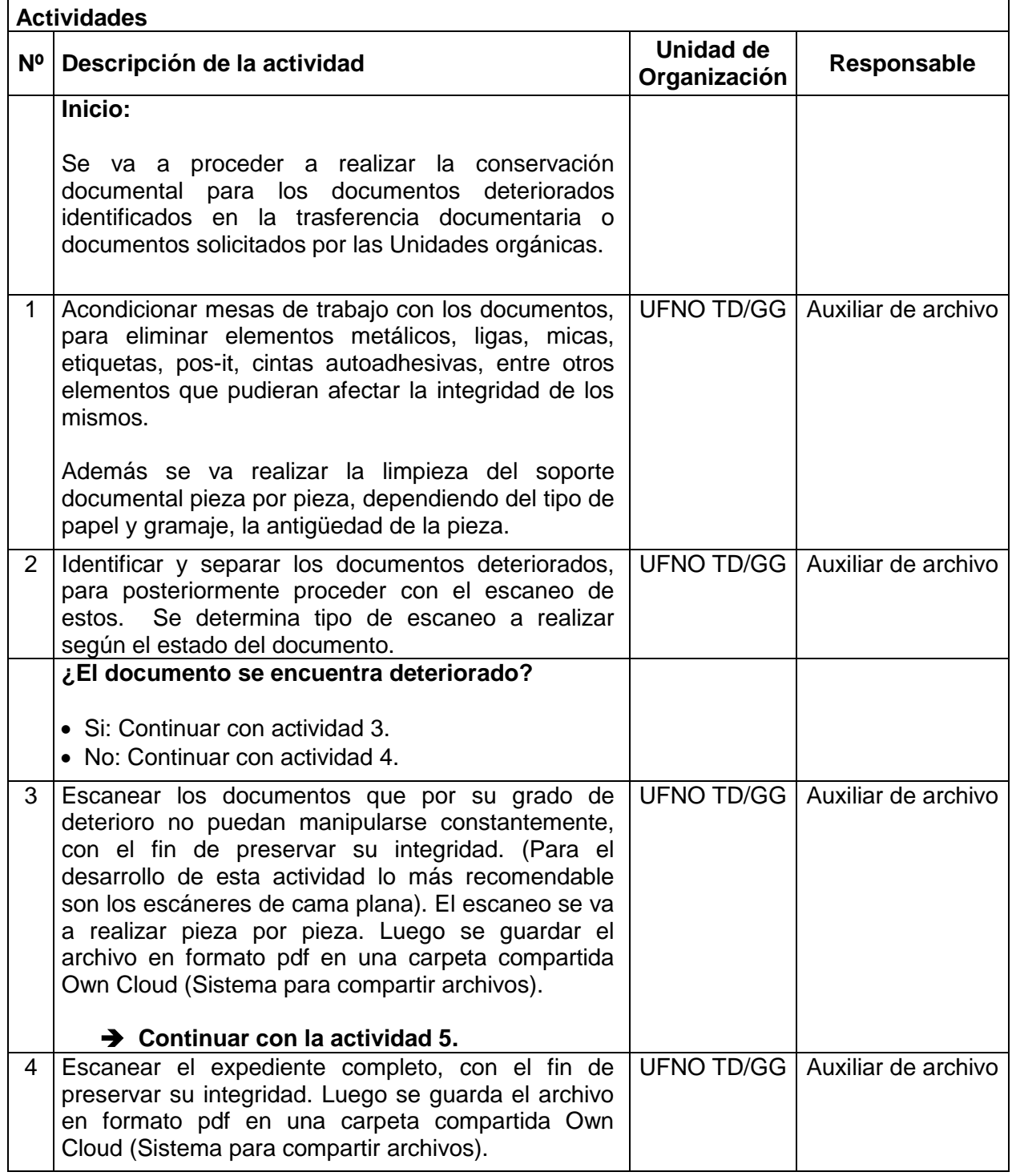

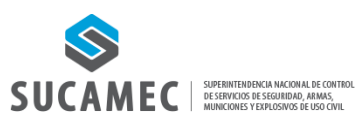

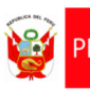

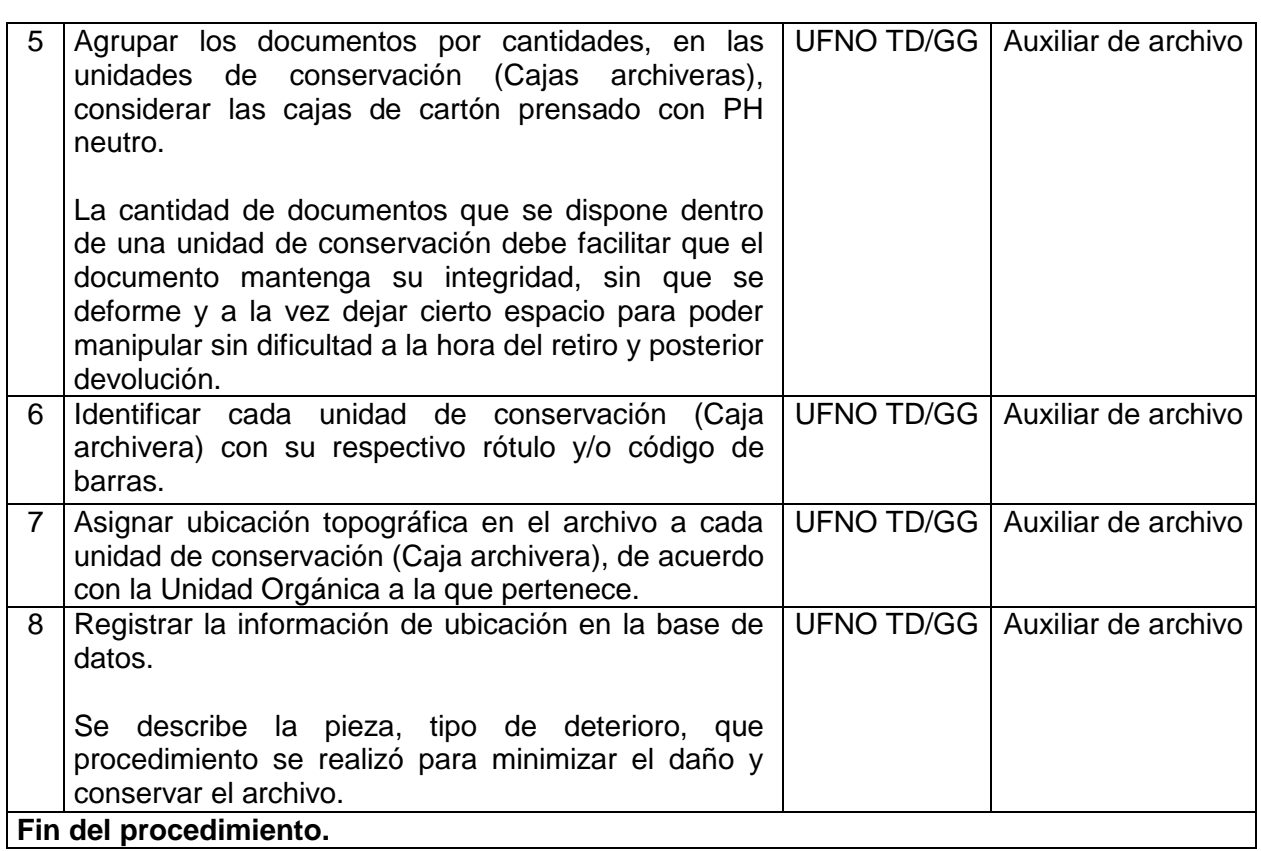

# **Documentos que se generan:**

- Pieza conservada (pdf).
- Base de datos con el registro de la información Inventarios.
- Ubicación topográfica.
- Rótulo de caja archivera.

**Proceso relacionado:** PS05.02. Gestión de Archivo.

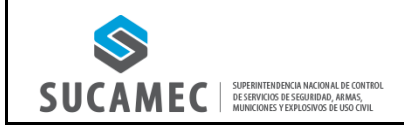

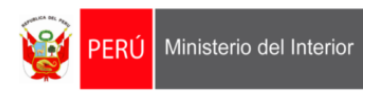

# **2. DIAGRAMA DEL PROCESO: PS05.02. GESTIÓN DE ARCHIVO.**

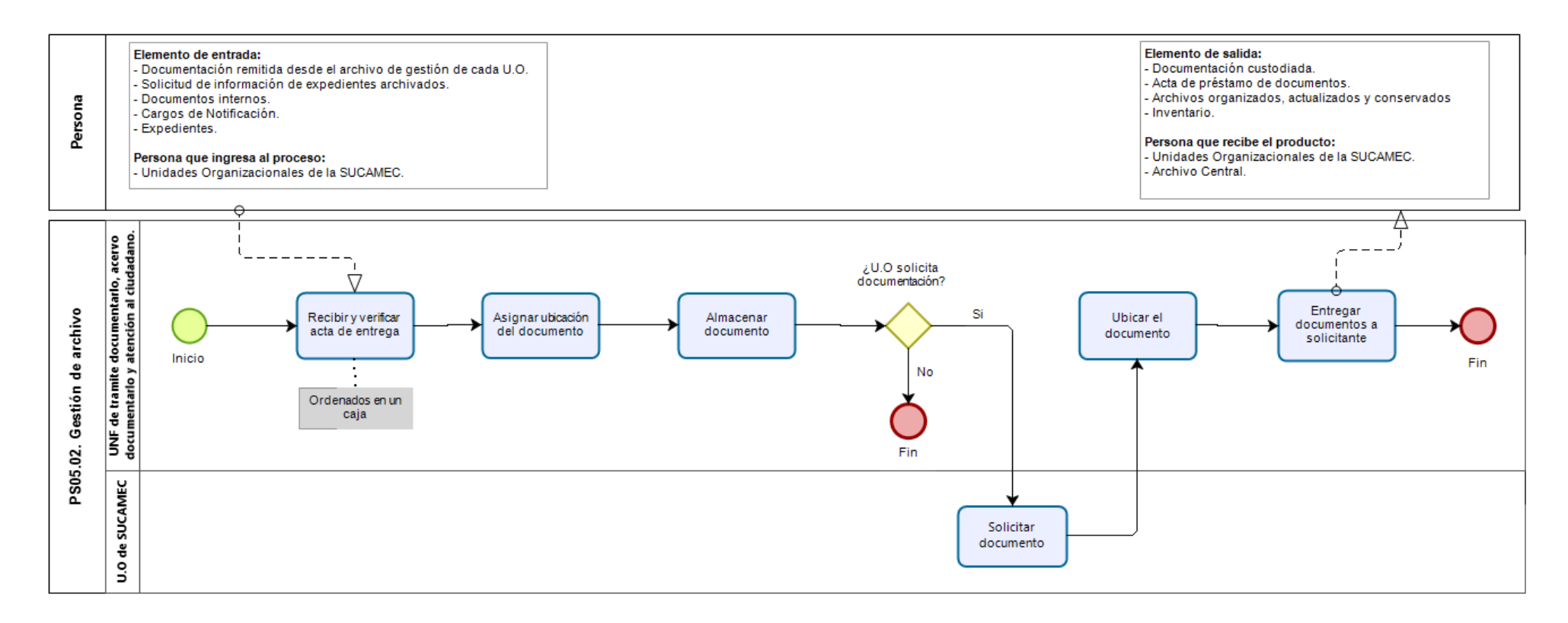

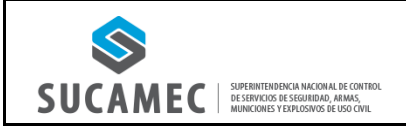

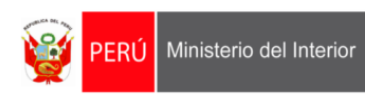

#### **3. DIAGRAMA DEL PROCEDIMIENTO: PS05.02.00.02. CONSERVACION DOCUMENTAL.**

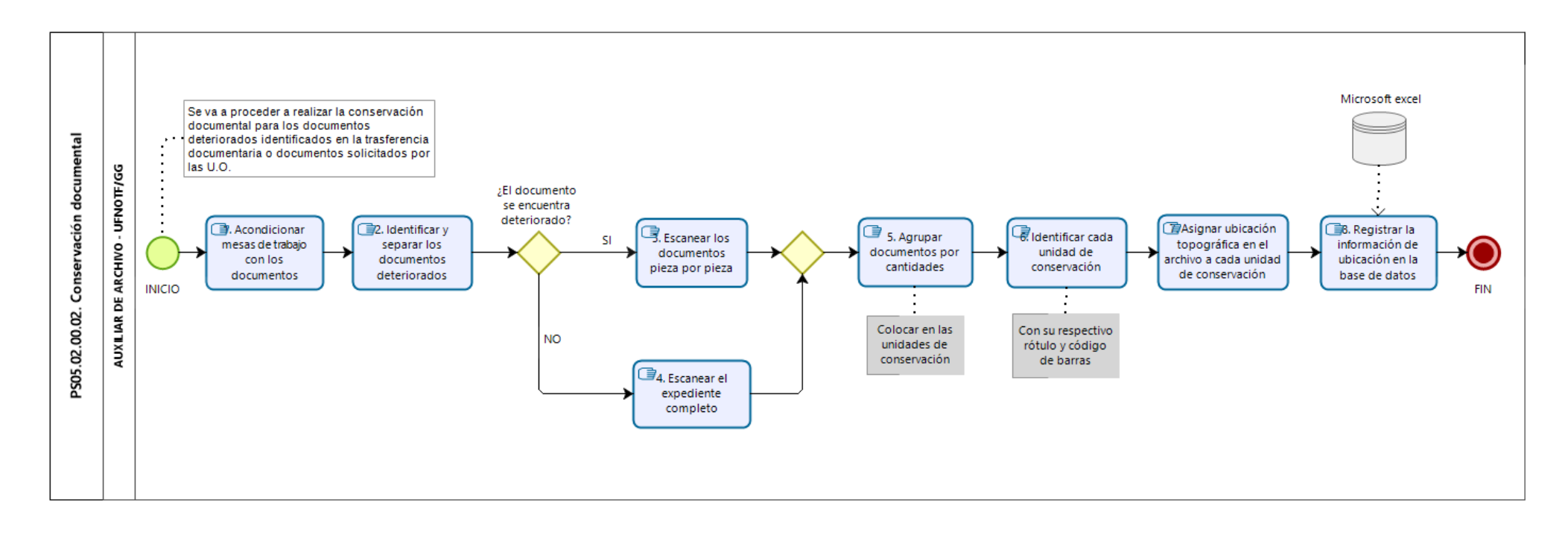

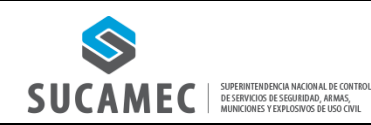

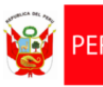

#### **1. FICHA DE PROCEDIMIENTO**

#### **Código: PS05.02.00.03. Versión: 01**

**Nombre del procedimiento: Atención de solicitudes internas y externas del acervo documentario**

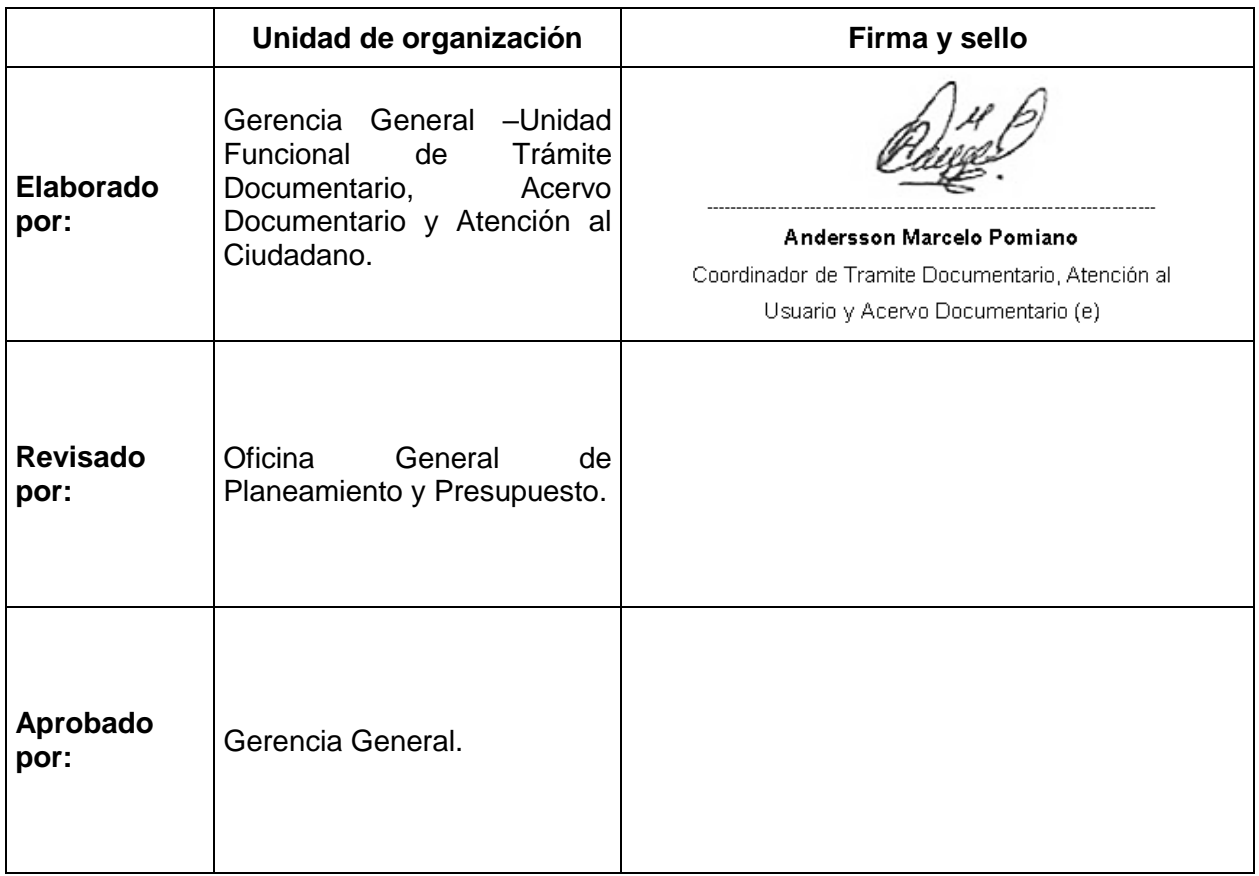

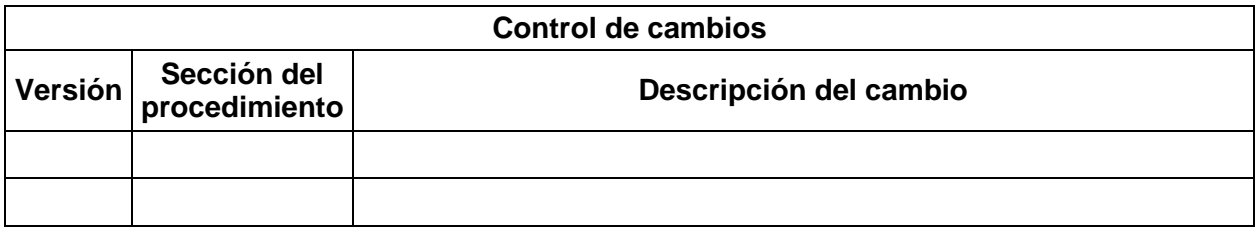

#### **Objetivo del procedimiento:**

Realizar la correcta atención de las solicitudes internas y externas con respecto al acervo documentario.

#### **Alcance del procedimiento:**

- Superintendencia Nacional.
- Gerencia General.
- Unidades de organización de la SUCAMEC.

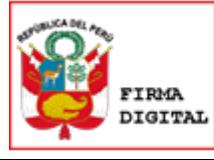

Firmado digitalmente por: NORIEGA LOPEZ Maria Del Pilar FAU 20551964940 soft Motivo: Soy el autor del documento Fecha: 13/06/2021 19:45:59-0500

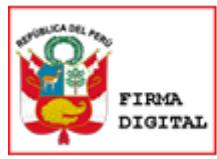

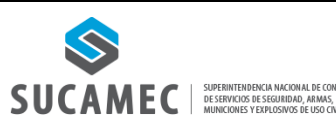

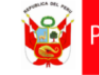

#### **Base normativa:**

- Decreto Legislativo N° 1127, Decreto Legislativo que crea la Superintendencia Nacional de Control de Servicios de Seguridad, Armas, Municiones y Explosivos de Uso Civil– SUCAMEC.
- − Ley N° 27815, Ley del Código de Ética de la Función Pública y sus modificatorias.
- $-$  Ley N° 28716, Ley de Control Interno de las entidades del Estado y sus modificatorias.
- Ley N° 28296, Ley General del Patrimonio Cultural de la Nación y sus modificatorias.
- $-$  Ley N° 25323, Ley que crea el Sistema Nacional de Archivos.
- $-$  Decreto Ley N° 19414, declara es de utilidad pública la defensa, conservación e incremento del patrimonio documental
- Texto Único Ordenado de la Ley Nº 27444, Ley del Procedimiento Administrativo General, aprobado por Decreto Supremo Nº 004-2019-JUS.
- $-$  Texto Único Ordenado de la Ley Nº 27806, Ley de Transparencia y Acceso a la Información Pública, aprobado por Decreto Supremo Nº 021-2019-JUS.
- Reglamento de Organización y Funciones de la Superintendencia Nacional de Control de Servicios de Seguridad, Armas, Municiones y Explosivos de Uso Civil – SUCAMEC aprobado por Decreto Supremo N 004-2013-IN y modificado por Decreto Supremo N 017- 2013-IN.
- Reglamento del Decreto Ley N° 19414 aprobado por Decreto Supremo Nº 022-75- ED.
- Reglamento de la Ley N° 28296, Ley General del Patrimonio Cultural de la Nación, aprobado por Decreto Supremo N° 011-2006-ED.
- $-$  Modelo de Gestión Documental en el marco del Decreto Legislativo N° 1310, aprobado por Resolución de Secretaría de Gobierno Digital N° 001-2017- PCM/SEGDI y su modificatoria.
- Directiva N° 005-2015-SUCAMEC denominada "Autenticación de documentos y certificación de firmas", aprobada por Resolución de Superintendencia N° 1074- 2015- SUCAMEC.

## **NORMAS ARCHIVÍSTICAS**

- Lineamientos para la digitalización del Patrimonio Documental Archivístico del Archivo General de la Nación, aprobados por Resolución Directoral N° 002-2019-AGN/J-DC.
- Directiva N° 001-2018-AGN-DAI "Norma para la eliminación de documentos de archivo del Sector Público", aprobada por Resolución Jefatural N° 242-2018-AGN-J.
- Directiva N° 009-2019-AGN-DDPA "Norma para la Administración de Archivos en la Entidad Pública", aprobado por Resolución Jefatural N° 179-2019-AGN-J.
- Directiva N° 010-2019-AGN-DDPA "Norma para la Organización de Documentos Archivísticos en la Entidad Pública", aprobada por Resolución Jefatural N° 180-2019- AGN-J.
- Directiva N° 011-2019-AGN-DDPA "Norma para la Descripción Archivística en la Entidad Pública", aprobada por Resolución Jefatural N° 213-2019-AGN-J.
- Directiva N° 012-2019-AGN-DDPA "Norma para la valoración Documental en la Entidad Pública" aprobada por Resolución Jefatural N° 214-2019-AGN-J.
- Directiva N° 01-2020-AGN-DDPA "Norma para Servicios Archivísticos en la Entidad Pública", aprobada por Resolución Jefatural N° 010-2020-AGN-J.
- Directiva N° 01-2019-AGN-DC Norma para la Conservación de Documentos Archivísticos en la Entidad Pública, aprobado por Resolución Jefatural N° 304-2019- AGN/J.

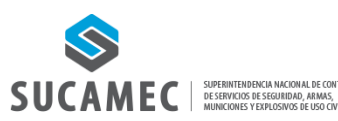

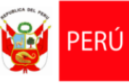

Ministerio del Interior

#### **Siglas y definiciones:**

#### **Siglas:**

- 1) UFNO-TD: Unidad Funcional de Trámite Documentario, Acervo Documentario y Atención al Ciudadano.
- 2) U.O.: Unidades de organización.
- 3) SN: Superintendencia.
- 4) GG: Gerencia General.
- 5) OGTIC: Oficina General de Tecnologías de la Información y Comunicaciones.
- 6) OAA: Órgano de administración de archivos.
- 7) CYDOC: Sistema de gestión de expedientes.
- 8) TUPA: Texto Único de Procedimientos Administrativos.
- 9) BD: Base de datos donde se registra la documentación enviada por la U.O. usuaria.

#### **Definiciones:**

- 1) Área: Se refiere tanto a órganos como unidades orgánicas de una entidad.
- 2) Archivo: Conjunto organizado de documentos conservados por cualquier técnica, en cualquier medio de soporte y que están destinados al servicio.
- 3) Archivo central: Es el ambiente conformado por la documentación proveniente de las transferencias recibidas de las distintas unidades orgánicas de la Entidad, aquí se centraliza la documentación que ya no es de uso frecuente en los archivos de gestión, pero cuyo valor administrativo aún no ha caducado, pueden ser objeto de consulta por parte de la Administración de la Entidad o por parte de los ciudadanos.
- 4) Comunicación externa: Se refiere a los documentos de origen externo cursados a manera de comunicación entre la entidad y los administrados o entre la entidad y otras partes interesadas externas. También aplica para los documentos de origen interno generados para los mismos fines.
- 5) Comunicación interna: Hace referencia a los documentos de origen interno que son cursados entre las diversas áreas de la entidad a manera de comunicación, en el cumplimiento de sus funciones.
- 6) Confidencialidad: Propiedad de que la información esté disponible y no sea divulgada a personas, entidades o procesos no autorizados (Adaptado de la ISO 27001).
- 7) Conservación: Proceso que consiste en mantener la integridad física del soporte y de la información contenida en éste, a través de la implementación de medidas de preservación y restauración, con la finalidad que se mantengan accesibles para su posterior consulta.
- 8) Cuadro clasificador de documentos: Instrumento de gestión documental que referencia y controla las series documentales generadas en virtud de las diferentes funciones y actividades de cada unidad orgánica del Ministerio de Cultura.
- 9) Disponibilidad: Característica, cualidad o condición de la información que se encuentra a disposición de quien tiene que acceder a esta, bien sean personas, procesos y aplicaciones.
- 10) Documento: Información contenida en cualquier medio de soporte y que ha sido creada o recibida como información y prueba por la entidad en el desarrollo de sus actividades o en virtud de sus obligaciones legales.
- 11) Gestión documental: Conjunto de procesos sistemáticos responsables de administrar el flujo de documentos administrativos en la entidad, aplicando principios de eficacia, racionalización y economía. Abarca los procesos de la recepción, emisión, archivo y control y despacho.
- 12) Lote: Cantidad definida de documentos reunidos como conjunto.
- 13) Medio de soporte: Medio con aptitud para contener información registrada (Textual, cartográfico, audiovisual, táctil, entre otros), pudiendo ser papel, magnético, digital, u

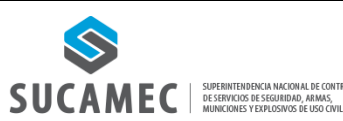

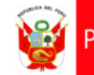

#### otros.

- 14) Metro lineal: Unidad de medida establecida para trabajos de archivos.
- 15) Procedimiento administrativo: Conjunto de actos y diligencias tramitados en la entidad, conducentes a la emisión de un acto administrativo que produzca efectos jurídicos individuales o individualizables sobre intereses, obligaciones o derechos de los administrados (D.S N° 006-2017-JUS).
- 16) Programa de control de documentos: Documento de Gestión Archivística, que establece las Series Documentales que produce o recibe una entidad pública como resultado de sus actividades, precisando el número de años que deben conservarse y los periodos de retención en cada nivel de archivo hasta su transferencia al Archivo General de la Nación o su eliminación.
- 17) Serie documental: Conjunto de documentos que poseen características comunes, el mismo tipo documental (Informes, memorandos, libros de contabilidad, etc.) o el mismo asunto y que, por consiguiente, son archivados, usados, transferidos o eliminados como unidad.

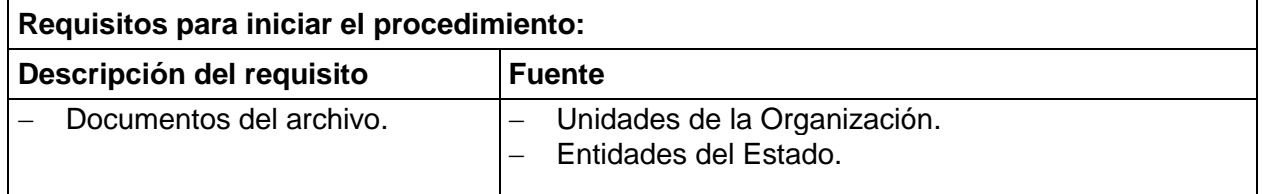

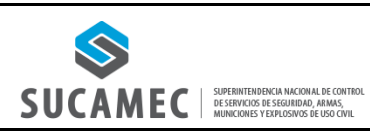

**PS05**

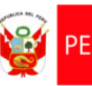

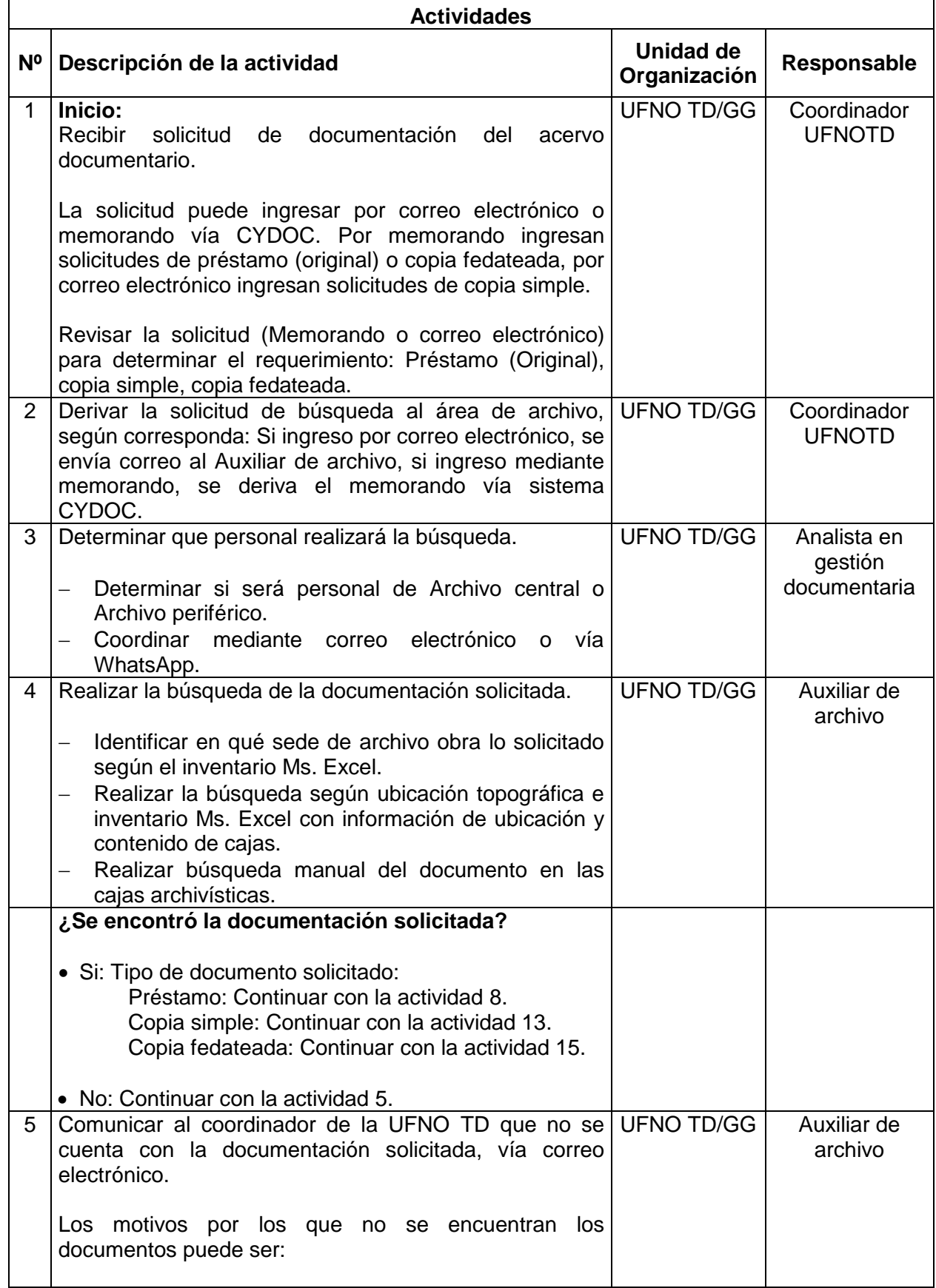

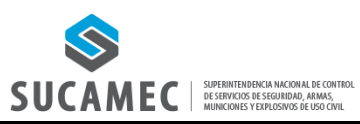

**PS05**

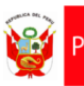

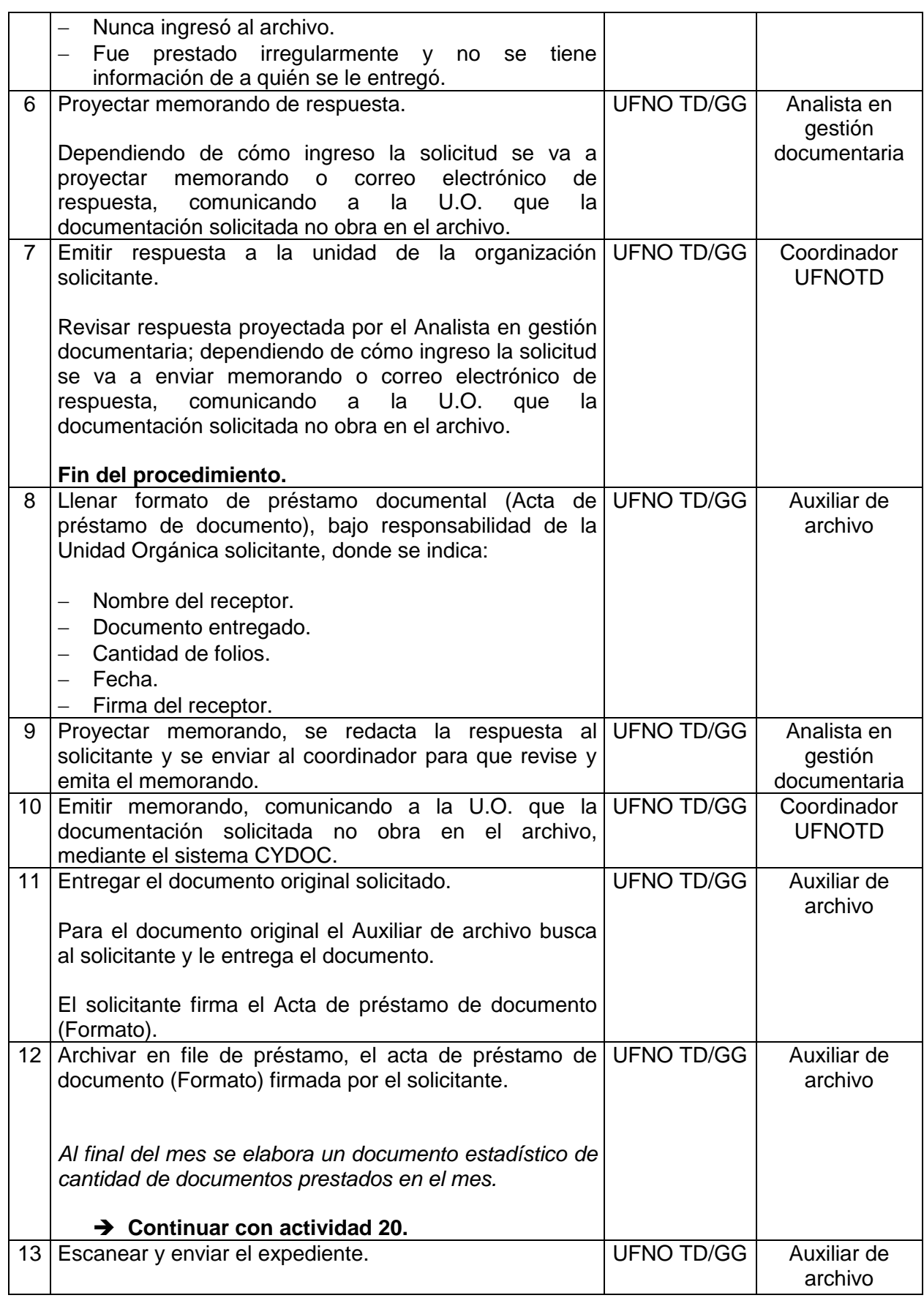

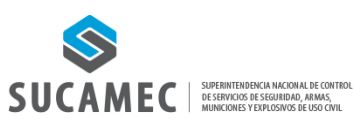

**PS05**

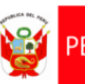

PERÚ Ministerio del Interior

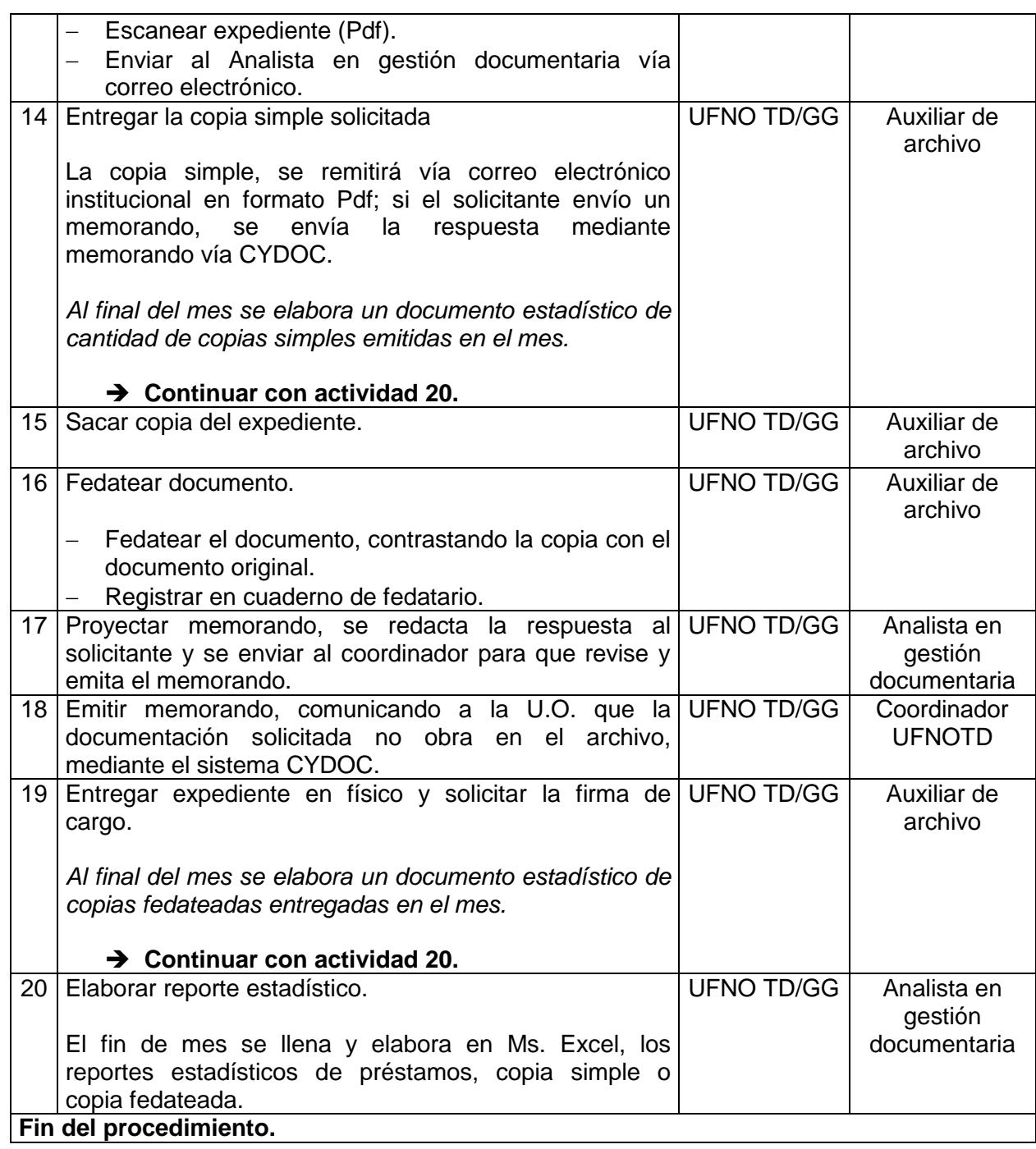

# **Documentos que se generan:**

- Memorando de respuesta.

- Formato de préstamo documental.
- Archivo PDF de la documentación solicitada.

**Proceso relacionado:** PS05.02. Gestión de Archivo.

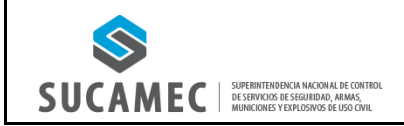

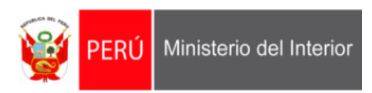

# **2. DIAGRAMA DEL PROCESO: PS05.02. GESTIÓN DE ARCHIVO.**

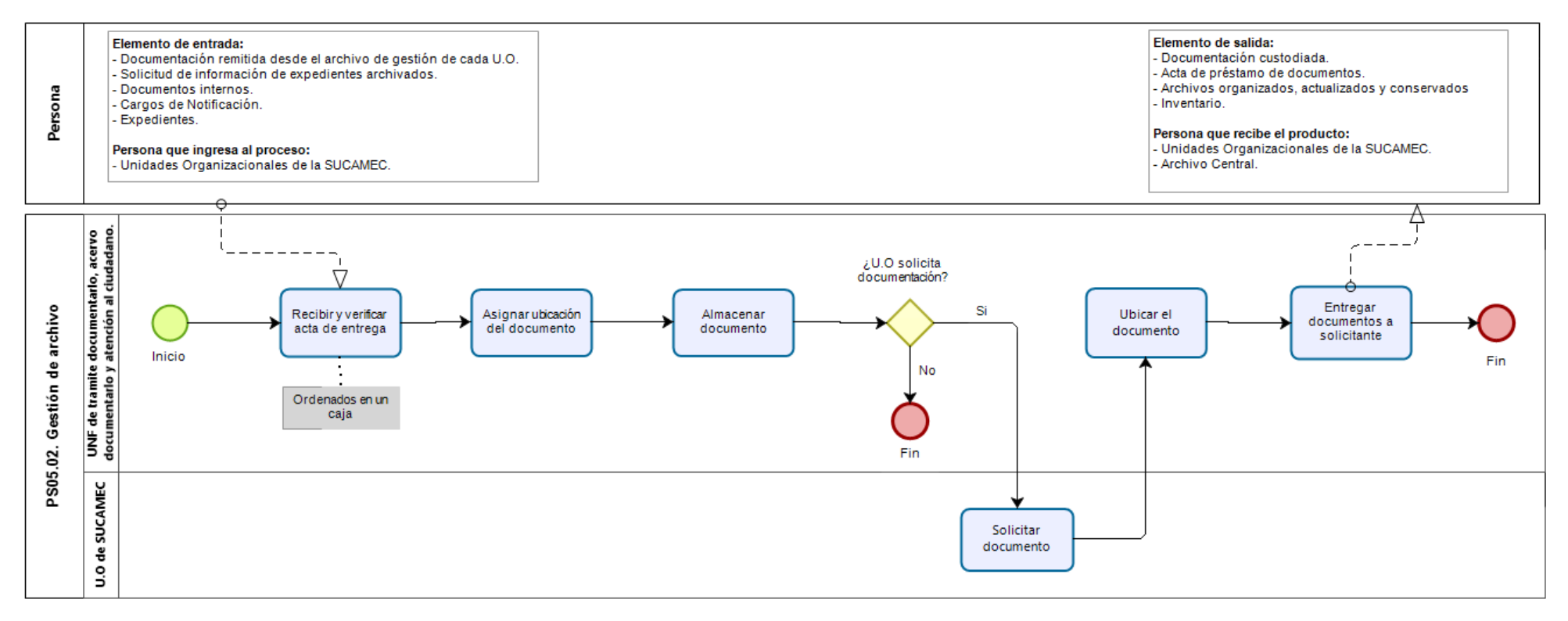

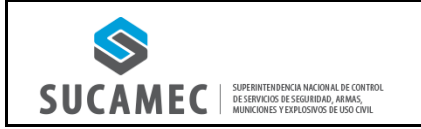

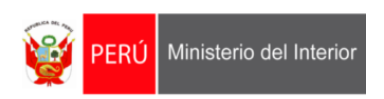

**3. DIAGRAMA DEL PROCEDIMIENTO: PS05.02.00.03 ATENCIÓN DE SOLICITUDES INTERNAS Y EXTERNAS DEL ACERVO DOCUMENTARIO.**

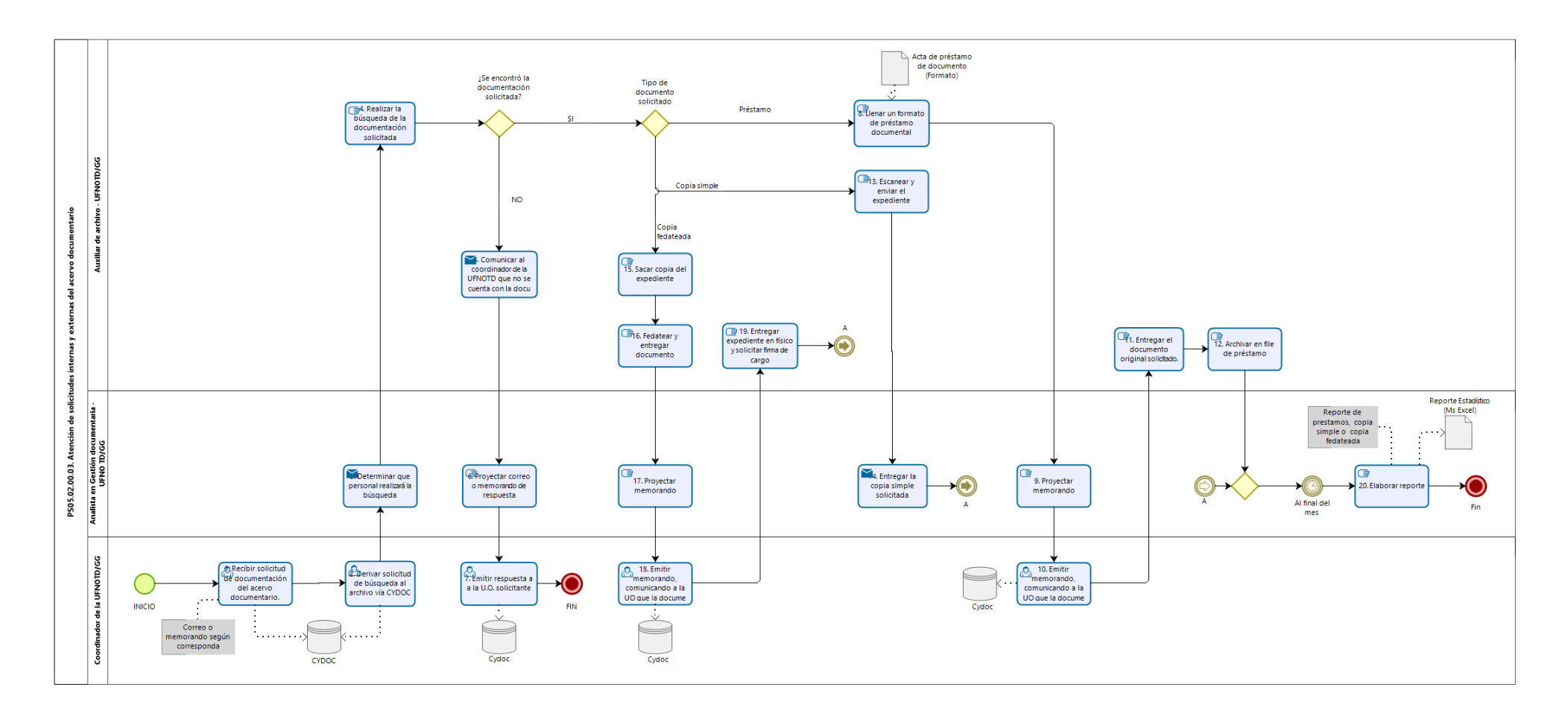